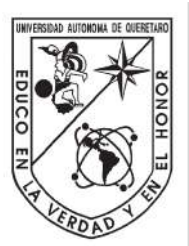

### Universidad Autónoma de Querétaro Facultad de Ingeniería

Doctorado en Ingeniería

"Desarrollo de un sistema *Hardware In-the-Loop* para aplicación de técnicas de control en un Robot"

**Tesis** 

Que como parte de los requisitos para obtener el grado de Doctor en ingeniería Total de un sistema *Hardware In-the-Loop* para aplicación<br>
de técnicas de control en un Robot"<br>
Tesis<br>
Que como parte de los requisitos para obtener el grado de<br>
Doctor en ingeniería<br>
Presenta:<br> **M. en C. Edson Eduardo Cr** 

Presenta:

#### **M. en C. Edson Eduardo Cruz Miguel**

Dirigido por: **Dr. Juvenal Rodríguez Resendíz** 

SINODALES

Dr. Juvenal Rodríguez Resendíz Presidente Firma

Dr. Roberto Valentín Carrillo Serrano Secretario **Firma** 

Dr. Gerardo Israel Pérez Soto Vocal Firma

Dra. Karla Anhel Camarillo Gómez Suplente Firma

Dr. Fortino Mendoza Mondragón Suplente Firma

Centro Universitario Querétaro, QRO Octubre 2020 México.

# *AGRADECIMIENTOS*

A Dios, por permitirme vivir plenamente cada día y realizar mis metas.

A mi esposa Leslie y mi hijo Edson, por su paciencia, por su comprensión, por apoyarme en todo momento y ser mi inspiración.

A mis padres, Ma. Luisa y Candelario, por su apoyo, por enseñarme a seguir mis sueños, por su amor incondicional y por ser un ejemplo a seguir.

A mis hermanas y sobrinos, por apoyarme en todas las decisiones, por estar siempre a mi lado.

A mi director de tesis, Dr. Juvenal, por sus consejos, gran apoyo y darme la oportunidad de formar parte de su equipo de trabajo.

A mi comite doctoral, Dr. Roberto Valentín, Dr. Gerardo Israel, Dra. Karla Anhel y Dr. Fortino, por sus comentarios acertados, por guiarme con sus conocimientos en este camino y sobre todo por la oportunidad de trabajar con ustedes. AGRADECIMIENTOS<br>
A Dios, por permitirme vivir plenamente cada dia y realizar mis metas.<br>
A mi esposa Leslie y mi hijo Edson, por su paciencia, por su comprensión, por<br>
apoyarme en todo momento y ser mi inspiración.<br>
A mis

A mis compañeros y amigos, Wilfrido Paredes y José Manuel, por compartir su experiencia, conocimiento y amistad.

## **Reconocimientos**

<span id="page-2-0"></span>A la UAQ por brindarme la oportunidad de realizar mis estudios de doctorado en esta institución. A la UAQ por brindarme la oportunidad de realizar mis estudios de doctorado en esta institución.<br>
Al Consejo Nacional de Ciencia y Tecnología (CONACYT) por proveer los fondos para realizar esta investigación.<br>
dos para rea

Al Consejo Nacional de Ciencia y Tecnología (CONACYT) por proveer los fondos para realizar esta investigación.

### **Resumen**

<span id="page-3-0"></span>El sistema HIL (Hardware In-the-Loop, por sus siglas en ingles) es una simulacion´ en tiempo real que emula el comportamiento de un sistema físico. Éste sistema representa una herramaienta de bajo costo, con un entrono seguro e ideal para la validación de técnicas de control en el desarrollo de prototipos y con fines de investigación científica. En la presente investigación se desarrolló un sistema HIL para la simulación en tiempo real de un robot manipulador de dos grados de libertad. En el modelo dinámico del robot manipulador se consideró la dinámica del actuador. Para aplicar diferentes técnicas de control para el seguiminto d trayctorias, se desarrolló un controlador de arquitectura abierta. De acuerdo a los requisitos del sistema de control, el sistema principal de procesamiento se implementó en un FPGA y una interfaz gráfica de usuario con base en python. Se utilizó herramientas libres desde la implementación del controlador (FPGA opensource) hasta el desarrolló de la interfaz gráfica de usuario. Para la sintonización del lazo de control principal se desarrolló un algoritmo genético que tiene como objetivo minimizar los esfuerzoz de control y un error en estado estacionario cero en un tiempo acotado. El sistema HIL (Hardware In-the-Loop, por sus siglas en ingles) es una simulación<br>en tiempo real que emula el comportamiento de un sistema físico. Éste sistema<br>representa una herramaienta de bajo costo, con un entrono segu

(Palabras Clave: HIL, FPGA, Robot manipulador, Algoritmo Genético, Control de movimiento, Open-source.)

## **Abstract**

<span id="page-4-0"></span>The Hardware In-the-Loop system is a real-time simulation that emulates the behavior of a physical system. This system represents a low cost tool, with a safe and ideal environment for the validation of control techniques in the development of prototypes and for scientific research purposes. In the present investigation, a HIL system was developed for the real-time simulation of a manipulator robot with two degrees of freedom. In the dynamic model of the manipulator robot, the dynamics of the actuator was considered. In order to apply different control techniques for tracing traces, an open architecture controller was developed. According to the requirements of the control system, the main processing system was implemented in an FPGA and a python-based graphical user interface. Free tools were used from the implementation of the controller (open-source FPGA) to the development of the graphical user interface. A Genetic Algorithm for the tuning of the main control loop, was developed that aims to minimize control efforts and a zero steady-state error in a limited time. The Hardware In-the-Loop system is a real-time simulation that emulates the behavior of a physical system. This system represents a low cost tool, with a safe and ideal environment for the validation of control techniques

# **Índice general**

<span id="page-5-0"></span>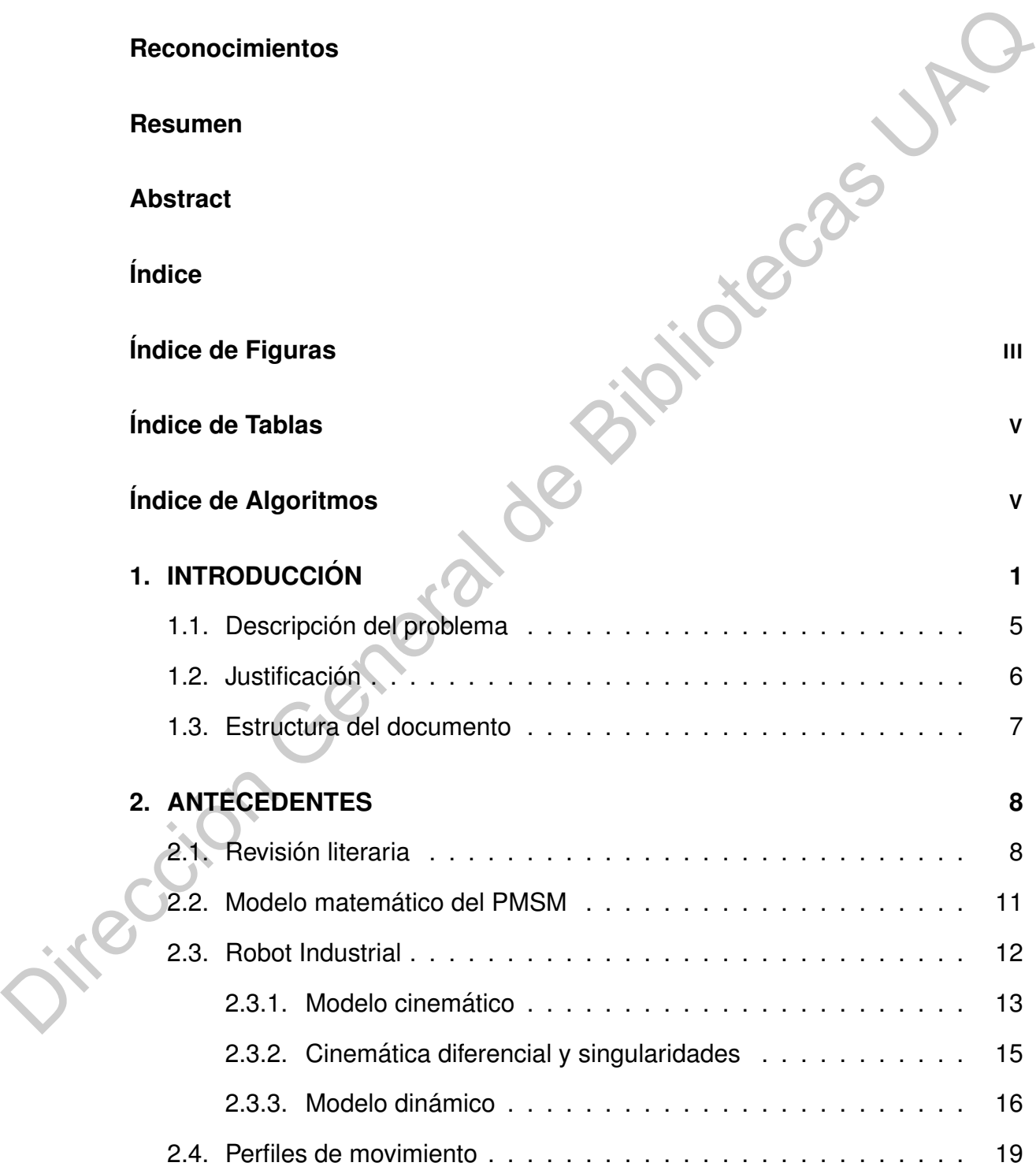

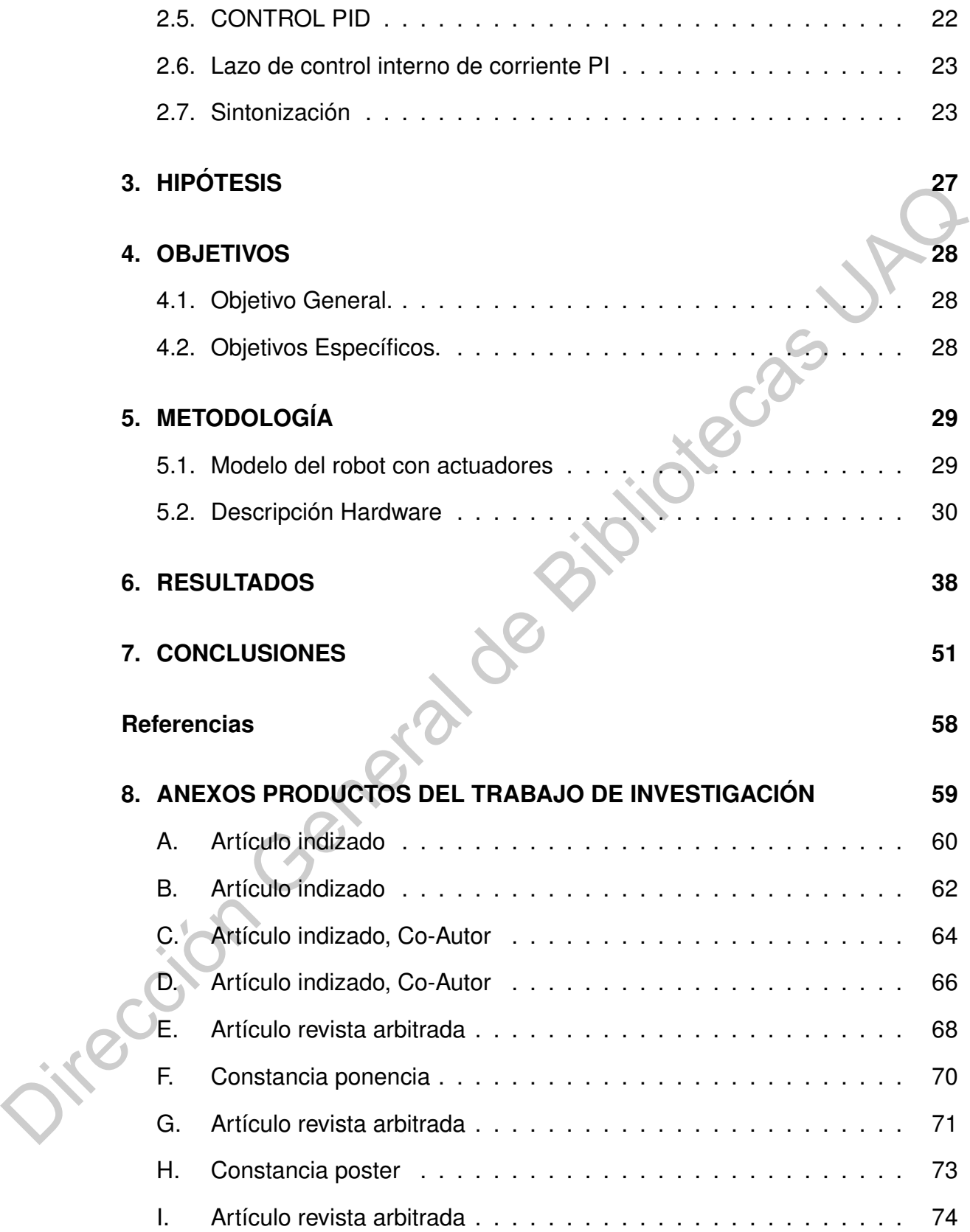

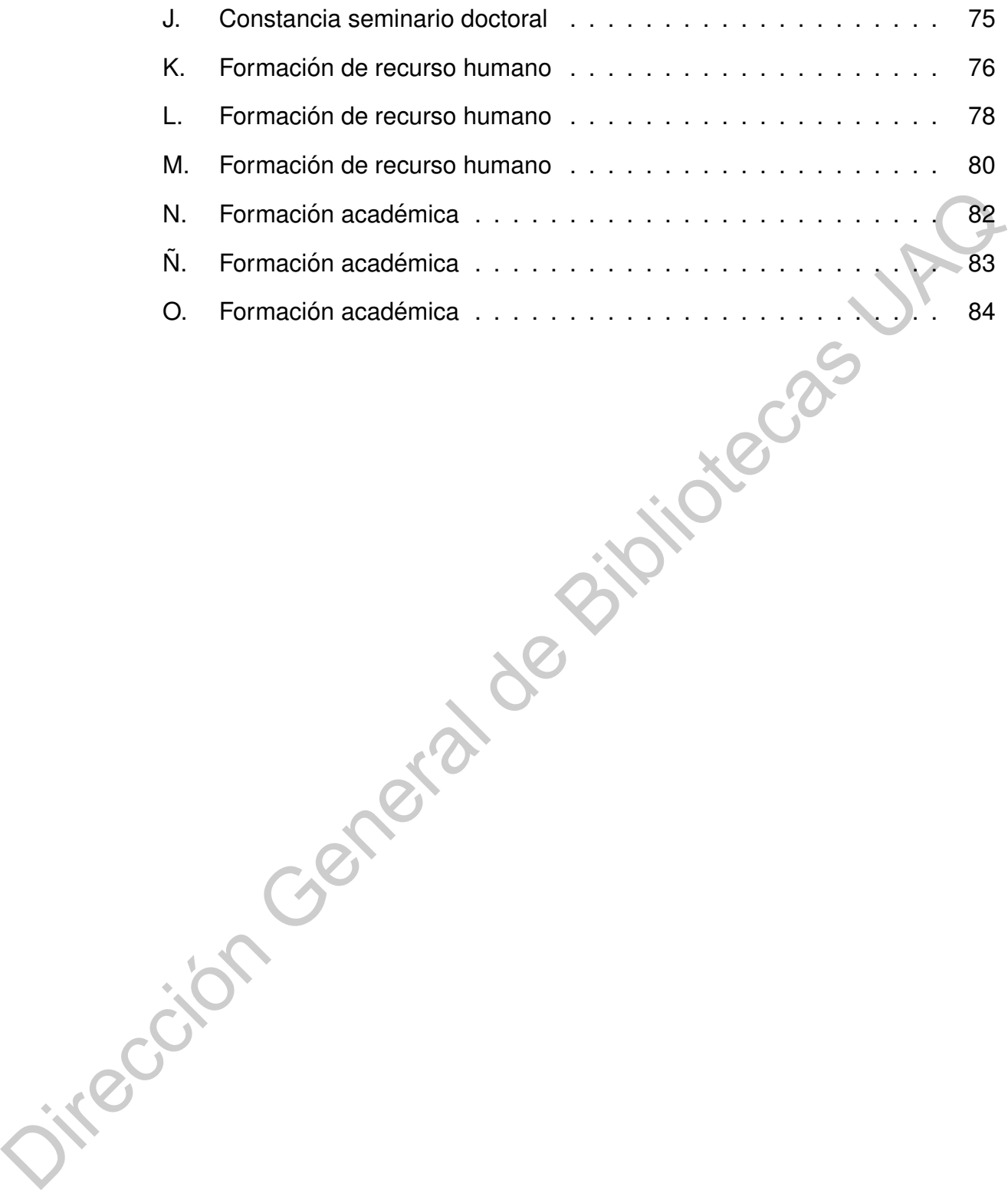

# **Índice de Figuras**

<span id="page-8-0"></span>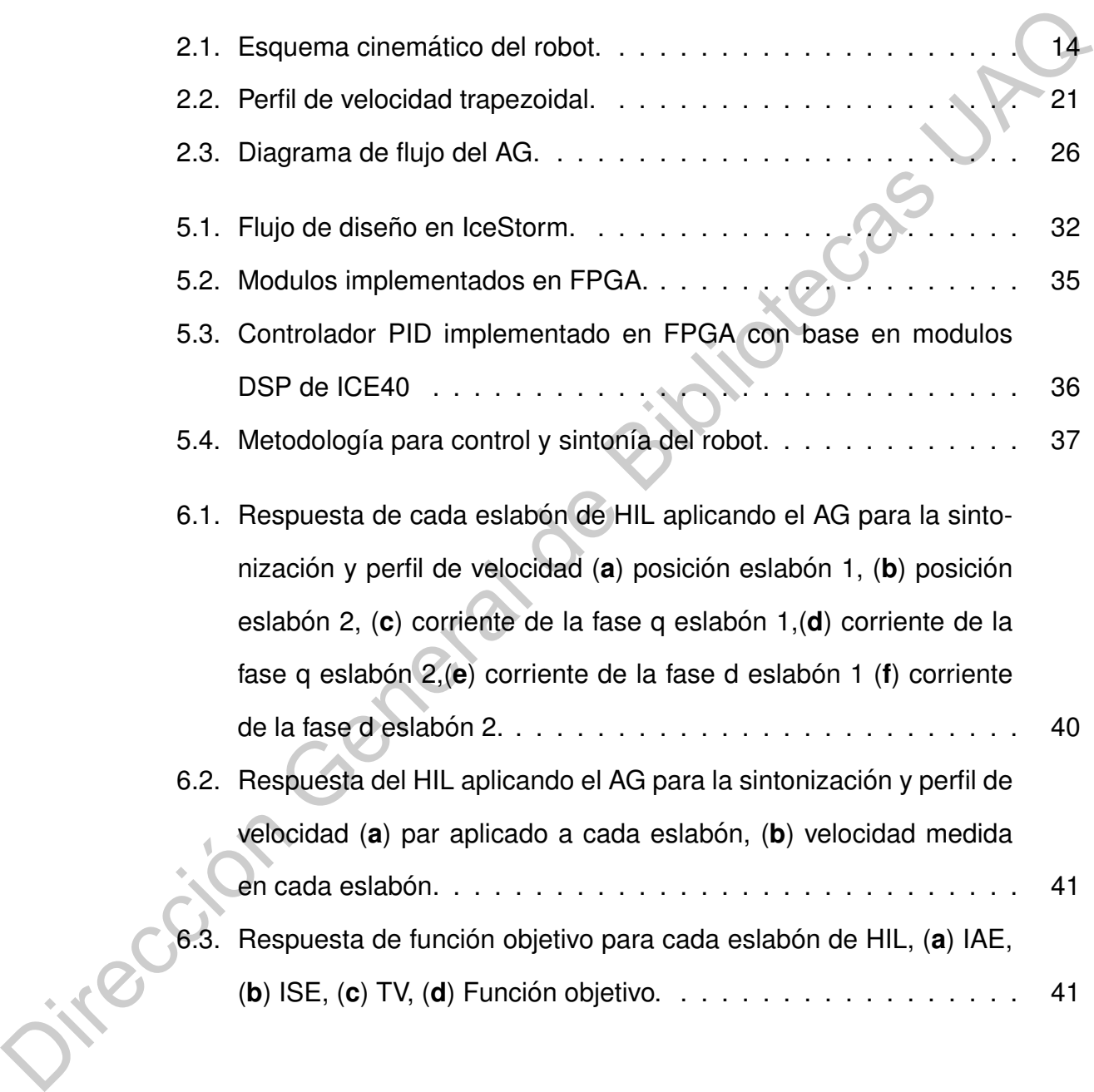

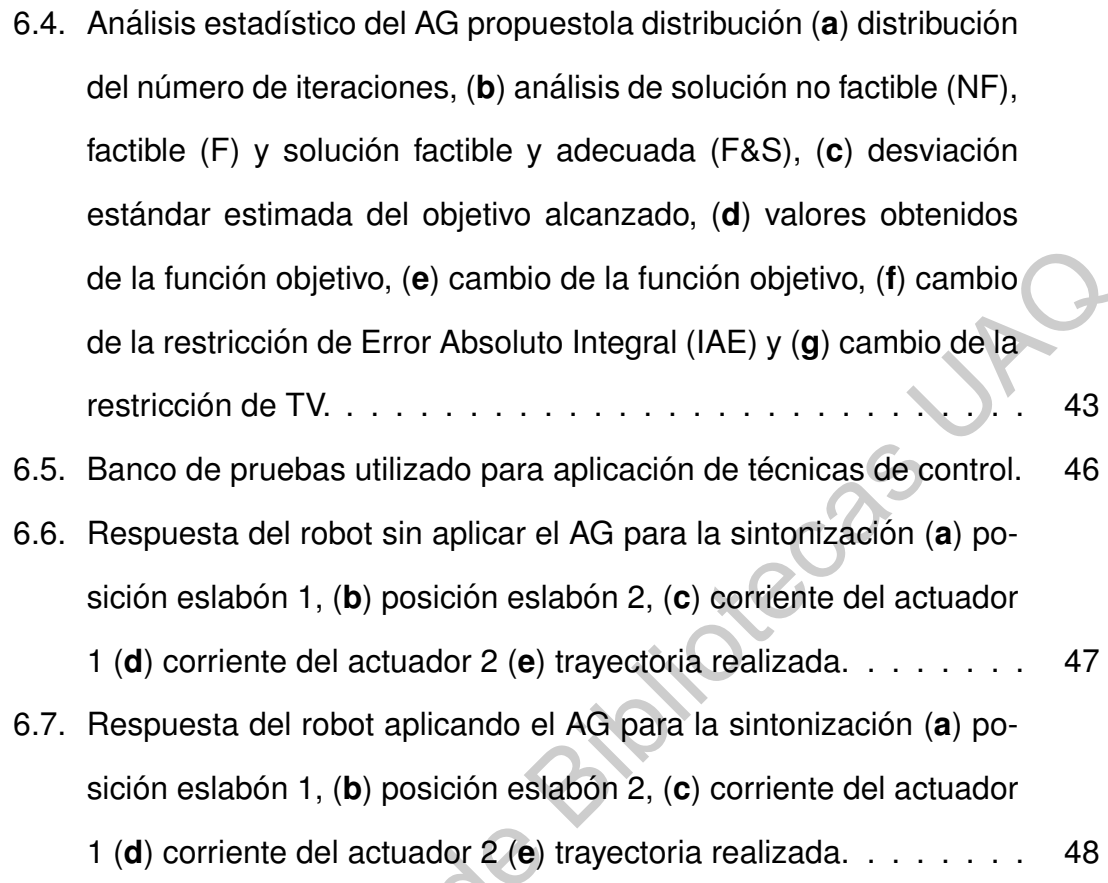

- 6.8. Vista principal de la GUI desarrollada en PYTHON. . . . . . . . . . 49
- 6.9. Tarjeta electrónica desarrollada para acondicionamiento de señales. 50 Oirección Gene[ra](#page-61-0)[l](#page-60-0)

# **´Indice de Tablas**

<span id="page-10-0"></span>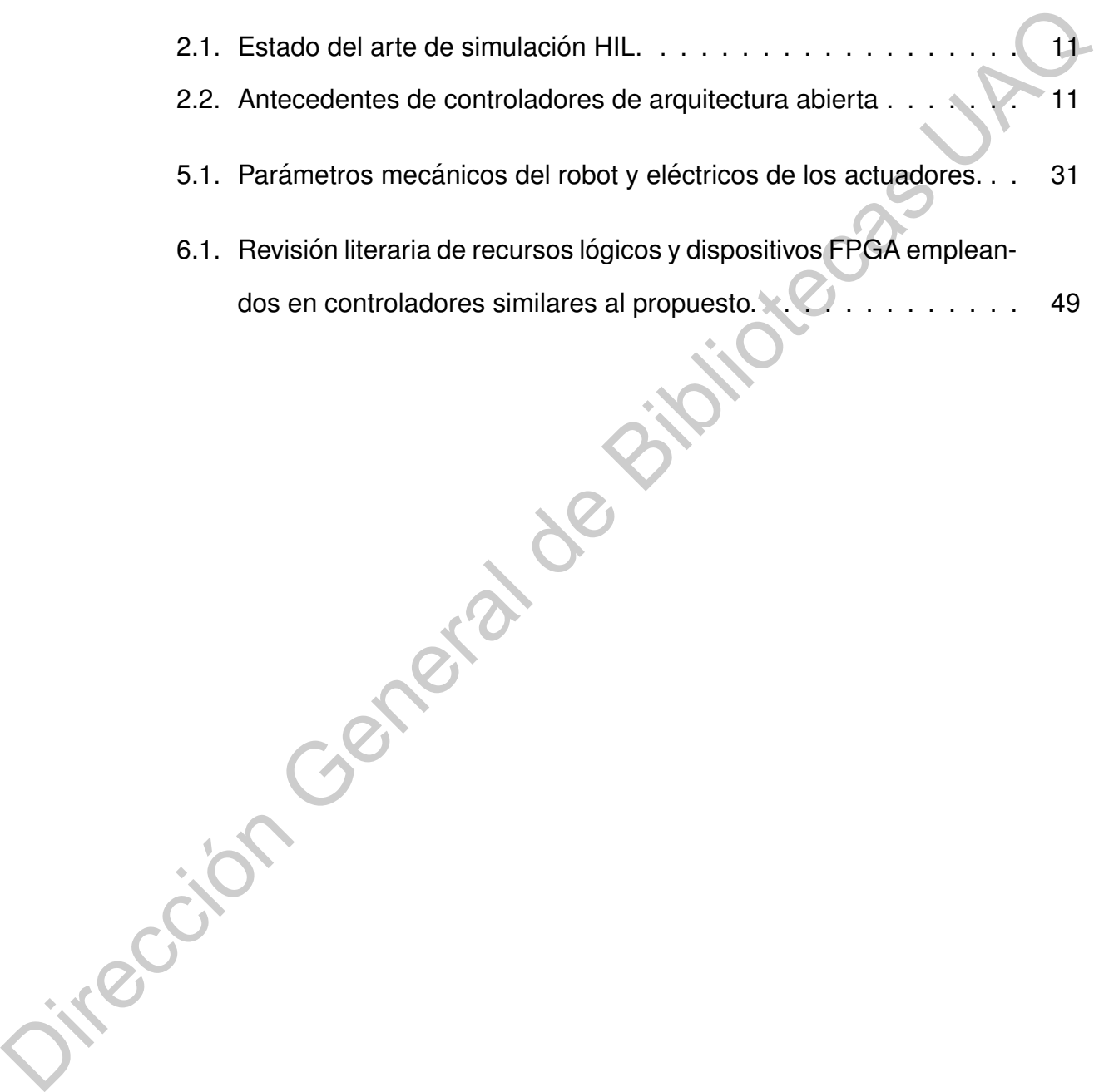

# **´Indice de Algoritmos**

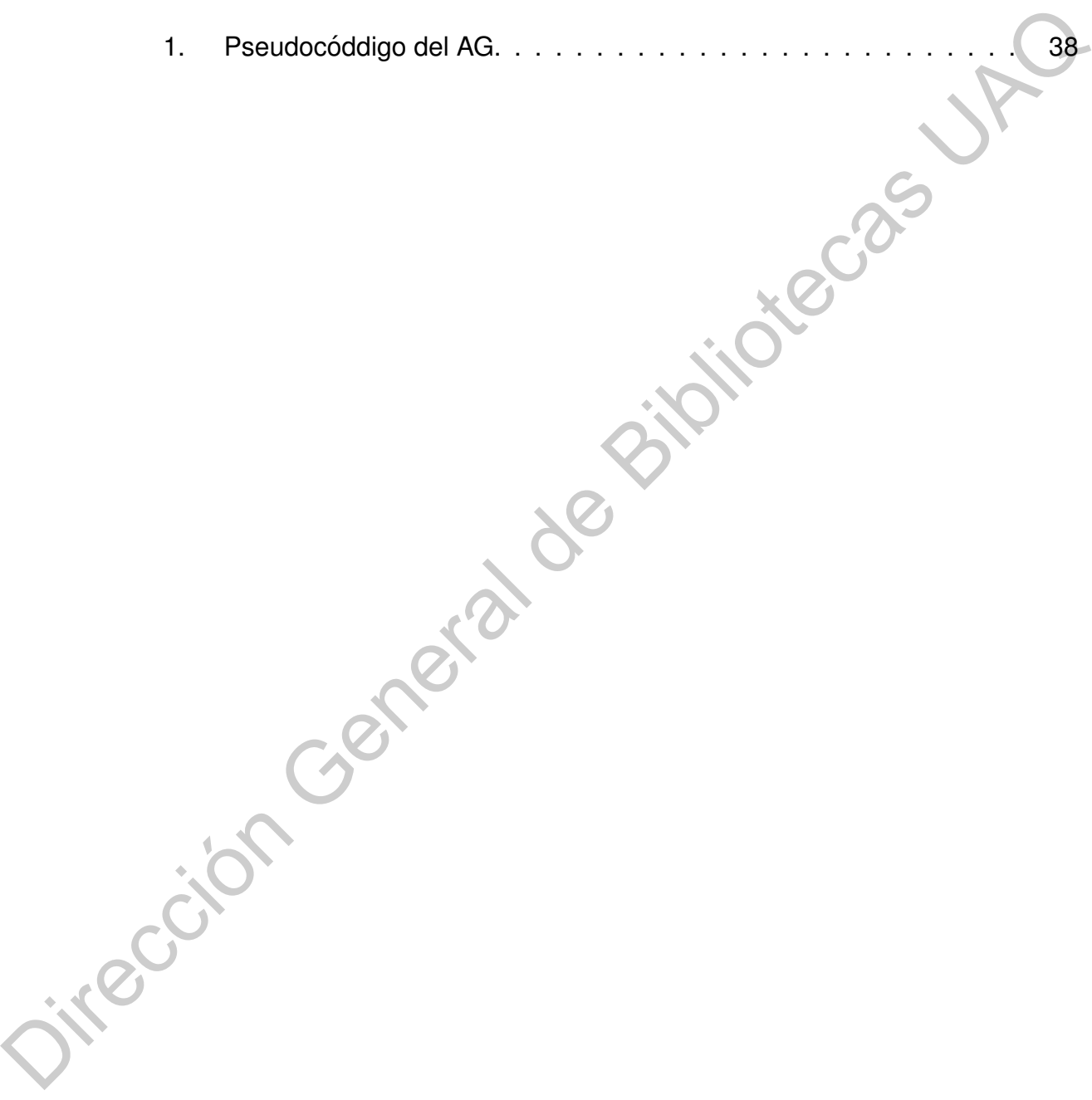

# <span id="page-12-0"></span>**INTRODUCCION´**

Un robot manipulador es un sistema mecánico complejo cuya descripción analítica requiere ecuaciones diferenciales para explicar todos los fenómenos físicos que se encuentran en su estructura mecánica, tales como efectos inerciales, fuerzas centrípetas y de coriolis, par gravitacional y fricción. La utilidad del modelo dinámico de robots manipuladores es fundamental para propósitos de simulación, diseño y construcción del sistema mecánico, así como análisis y diseño de algoritmos de control (Reyes, 2011). INTRODUCCIÓN<br>
Un robot manipulador es un sistema mecánico complejo éuya descripción<br>
analítica requiere ecuaciones diferenciales para explicar todos los fenómenos<br>
físicos que se encuentran en su estructura mecánica, talés

Un robot manipulador, de acuerdo con Sciavicco and Siciliano (2000), esta´ formado por:

- 1. Una estructura mecánica, que generalmente consiste en una serie de cuerpos rígidos (eslabones) conectados entre sí por medio de articulaciones; el manipulador se divide en tres partes: un brazo que permite movilidad, una muñeca que le proporciona destreza y un órgano terminal que ejecuta la tarea encomendada al robot.
- 2. Actuadores, que permiten el movimiento del manipulador a través de sus articulaciones; usualmente, los actuadores empleados son motores eléctricos de corriente directa o motores síncronos de imán permanente (PMSM's, por sus siglas en inglés), hidráulicos y neumáticos.
- 3. Sensores, que miden el estado del robot.
- 4. Un sistema de control que permite el control y supervisión del movimiento del manipulador.

Por otro lado, uno de los aspectos más importantes en la robótica es el diseño de trayectorias o perfiles (movimiento, velocidad y aceleración), cuyo objetivo es incrementar la precisión de la trayectoria y disminuir el desgaste en las articulaciones de los robots, con lo cual se puede obtener una mejor operación que se ve reflejada en el consumo energético y a su vez en la calidad del producto o proceso de operación (Martínez-Prado et al., 2018; Shu et al., 2018).

Debido al aumento de los costos laborales en los países en desarrollo, existe una demanda creciente de automatización en los campos industriales. Basado en este hecho, unos récords de 248 mil robots se enviaron en todo el mundo en 2015 y el número total de robots en operación en el mundo fue de 1.63 millones de unidades de acuerdo a la Federación Internacional de Robótica, 2017. Por lo tanto, la demanda de controladores de movimiento ha aumentado en aplicaciones industriales, tales como manipuladores de robots, máquinas de control numérico computarizado (CNC) y convertidores de frecuencia, (Martínez-Prado et al., 2018; Morales-Velazquez et al., 2010). En este contexto, los investigadores se han esforzado por mejorar el rendimiento de estos sistemas de control. Sin embargo, la mayoría de los sistemas de control presentan limitaciones para modificar o reemplazar algoritmos de control (Jokić et al., 2020). Estas limitaciones son presentadas por la arquitectura del sistema de control que se puede clasificar en: (1) arquitectura cerrada, donde no es posible acceder al algoritmo de control y protocolos de comunicación, (2) arquitectura híbrida, donde las estrategias de control no se pueden modificar, pero es posible agregar dispositivos Por otro lado, uno de los aspectos más importantes en la robótica es el<br>diseño de trayectorias o perfiles (movimiento, velocidad y aceleraci[ón](#page-67-0)), cuyo ob-<br>jetivo es incrementar la precisión de la trayectoria y disminuir el

al sistema, y (3) la arquitectura abierta, donde tanto el hardware como el software y las estrategias de control se pueden modificar [\(Pritschow et al., 2001;](#page-68-2) [Morales-Velazquez et al., 2010\)](#page-67-1). A diferencia del sistema mecánico, las etapas eléctricas y de software se vuelven obsoletas en menos tiempo, lo que representa un área de oportunidad en los servosistemas (Jokić et al., 2020). Los Field Programmable Gate Arrays (FPGA) son dispositivos con una gran cantidad de elementos lógicos programables, como compuertas, flip-flops y cables, y utilizan lenguaje de descripción de hardware (HDL). Tanto la portabilidad de los núcleos desarrollados entre familias y empresas FPGA como la disponibilidad de estos en el mercado han hecho que el uso de FPGAs prolifere en diferentes áreas de la industria, aeronáutica, robótica y automatización (Ordóñez Cerezo et al., 2019; Brant and Lemieux, 2012; Romanov et al., 2017; Monmasson and Cirstea, 2007). Sin embargo, cada fabricante proporciona su software para generar el archivo bitstream y programar la FPGA, es decir, tanto la operación como la distribución de recursos lógicos son arquitecturas cerradas y solo las grandes empresas saben cómo funciona su interior. Afortunadamente, se desarrolló un proyecto para sintetizar y generar el archivo bitstream a partir del lenguaje verilog con herramientas gratuitas, con lo que surge el concepto de hardware abierto (Wolf and Lasser, 2015). [t](#page-67-2)a un área de oportunidad en los servosistemas (Jokić et al., 2020). Los Field<br>
Programmable Gate Arrays (FPGA) son dispositivos con una gran cantidad de<br>
elementos lógicos programables, como compuertas, flip-flops y cable

El concepto de sistema de simulación hardware in the loop (HIL) es un sistema que combina elementos de un sistema real con su contraparte simulada y realizar el proceso de simulación en tiempo real (Rodríguez et al., 2020). Los sistemas de simulación HIL permiten probar sistemas embebidos al proporcionar la posibilidad de validar la ejecución del software en el hardware original sin los peligros que involucra un mal funcionamiento del controlador en combina-ción con el sistema mecánico real [\(Paiz et al., 2009\)](#page-67-4). Las ventajas de utilizar HIL

son: reducción del tiempo de desarrollo, requisitos de pruebas exhaustivos para aplicaciones críticas de seguridad, costos reducidos del hardware necesario pa-ra ejecutar la simulación, por mencionar algunas [\(Kumar et al., 2017;](#page-67-5) [Ghorbani](#page-66-1) [et al., 2018\)](#page-66-1). Por lo anterior, HIL es una herramienta útil en el campo de control y la robótica aplicable en etapas tempranas de diseño.

A continuación, se describen algunas aplicaciones donde los sistemas de simulación HIL toman un papel importante. En el campo de calidad de la energía, se propone un sistema de simulación en tiempo real como lo es HIL que describe el diseño, modelado y estudio de un compensador estático de derivación para redes de distribución de baja tensión. En particular, el Compensador Universal presentado está diseñado para compensar corrientes armónicas, potencia reactiva, desequilibrios de corriente y componentes oscilantes de potencia activa de cargas perturbadoras. Se presentan simulaciones en tiempo real como una técnica de simulación avanzada y efectiva para probar los resultados del circuito en diferentes condiciones de funcionamiento (Belloni et al., 2017). la robótica aplicable en etapas tempranas de diseño.<br>
A continuación, se describen algunas aplicaciones donde los sistemas de<br>
simulación HIL toman un papel importante. En el campo de calidad de la energía,<br>
se propone un

La simulación HIL se utiliza con el objetivo de evaluar el rendimiento del sistema de control de vuelo de la aeronave y el sistema de propulsión con la influencia de las características de acoplamiento entre los dos sistemas, tales como ordenador de control de vuelo, controlador del motor, servoaccionadores y ordenador de simulación de tierra. Con el fin de cumplir con el requisito de tiempo real, el software de simulación se desarrolla sobre la base del sistema operativo en tiempo real (Zhao and Mai, 2013).

Por lo antes mencionado se propone utilizar un controlador de arquitectura abierta basado en FPGA y desarrollar un sistema HIL de un robot manpulador tomaod en cuanta la dinámica eléctrica de los actuadores del robot, para precisar trayectorias y disminución de desgaste mecánico del robot industrial.

#### <span id="page-16-0"></span>**1.1. Descripcion del problema ´**

En los últimos años, el uso de robots para aplicaciones avanzadas, desde la exploración espacial hasta los servicios y el entretenimiento, requiere mejores resultados, lo que se puede lograr utilizando soluciones avanzadas de control basadas en modelos, especialmente cuando los fenómenos parasitarios (principalmente fricción y desgaste en las articulaciones) deben ser compensados (Zhang et al., 2019).

Cuando un proceso está automático utilizando un robot, el resultado debe ser que la manufactura y la calidad del producto del robot satisfagan los requisitos para el proceso de fabricación, por lo que se invierte mucho tiempo asegurando esta característica (Yasuda, 2017).

En un entorno académico y de investigación, los robots de arquitectura abierta son cruciales para evaluar nuevas leyes de control e integración de sensores múltiples. Desafortunadamente, la mayoría de los fabricantes de robots comerciales no ofrecen arquitecturas de control abierto. Las nuevas propuestas de tecnología como la implementación de sistemas de visión o inteligencia artificial amplían la variedad de posibles aplicaciones de robótica industrial, por lo tanto, el desarrollo de algoritmos de control para este propósito lleva a la necesidad de desarrollar controladores de arquitectura abierta, en los que uno pueda tener acceso libre a las señales de retroalimentación y la capacidad de diseñar y probar nuevos algoritmos de control (Garcia-Valdovinos et al., 2016). ia exploracion espacial nasta los servicios y el entretenimiento, requiere mejores<br>resultados, lo que se puede lograr utilizando soluciones avanzadas de contro<br>basadas en modolos, especialmente cuando los fenómenos parasit

Uno de los problemas más comunes a la hora de realizar simulaciones y poder medir el desempeño de un controlador, es que simplemente se realizan simulaciones sobre modelos lineales y por lo tanto el desempeño del controlador no funciona de la misma forma que en el sistema físico. Por lo tanto, es necesario obtener un modelo confiable. Otro problema es la necesidad de experimentar con el sistema real, lo que ocasiona, en el caso de robots, un gasto al energizarlo, posibles riesgos como perdida de hardware o en peores casos daños fiscos a personal, debido a una mala implementación o una falla del sistema de control (Alvarez-Gonzalez et al., 2017).

Para probar un nuevo controlador en un robot puesto en marcha provoca el paro del robot para comprobar el funcionamiento y desempeño del controlador lo que genera un tiempo de desperdicio, ya que por tenerlo en pruebas no se tiene en la línea de producción, lo que implica pérdidas en la inversión del propio robot ya que son equipos costosos.

#### <span id="page-17-0"></span>**1.2. Justificacion´**

La motivación de realizar este trabajo de investigación radica en la necesidad de tener un sistema que emule la dínamica de un robot manipulador. La contribución científica es el desarrollo de modelos que permitan validar modelos reportados por la literatura y propuestos en este trabajo, probar técnicas de control experimentalmente y evaluar el rendimiento de éstas. El desarrollo tecnológico e implementación de un sistema HIL se justifica principalmente como un entorno seguro y de bajo costo, cuando se consideran condiciones extremas de operación tales como fallas y en etapas tempranas de diseño de prototipos. Por otro lado, los sistemas HIL permiten el desarrollo de pruebas y validación de técnicas de control en menor tiempo y con menores costos, debido a que, durante la pruebas, no se requiere de hardware específico que sufra desgaste o requiera mantenimiento y más aún cuando existe la necesidad de evaluar personal, debido a una mala implementación o una falla del sistema de control<br>
(Alvarez-Gonzalez et al., 2017).<br>
Para probar un nuevo controlador en un robot puesto en marcha provoca<br>
el paro del robot para comprobar el fu resultados estadísticamente con gran número de corridas.

#### <span id="page-18-0"></span>**1.3. Estructura del documento**

El capítulo 1, presenta la introducción general del trabajo de investigación y la estructura del documento.

En capítulo 2, presenta el estado del arte de las aplicaciones desarrolladas con sistemas HIL y controladores de arquitectura abierta.

El capítulo 3, muestra la hipótesis de la investigación desarrollada.

El capítulo 4, muestran el objetivo general y los objetivos específicos del trabajo de investigación.

El capítulo 5, muestra la metodología propuesta del desarrollo tecnológico e implementación del sistema HIL, así como la implementación del algoritmo de sintonía del controlador, diseño del algoritmo de generación de trayectorias y descripción e implementación del controlador con herramientas libres. El capítulo 1, pr[e](#page-49-0)senta la introducción general del trabajo de investigación<br>
y la estructura del documento.<br>
En capítulo 2, presenta el estado del arte de las aplicaciones desarrolladas<br>
con sistemas HIL y controladores d

En el capítulo 6, se discuten los resultados obtenidos y rendimiento de los controladores implementados.

En el capítulo 7, se presenta las principales conclusiones de esta investigación y se sugieren los trabajos futuros.

## <span id="page-19-0"></span>**ANTECEDENTES**

#### <span id="page-19-1"></span>**2.1. Revision literaria ´**

La simulación es la utilización de un modelo de sistemas, que trata de acercarse más a las características de la realidad, a fin de reproducir la esencia de las operaciones reales. Asimismo, es una representación de un proceso real, mediante el empleo de un modelo o sistema que reaccione de la manera similar a la que reaccionaría uno real, en un conjunto de condiciones dadas (Borangiu et al., 2010). Una definición más formal formulada por Robert E. Shannon es: "La simulación es el proceso de diseñar un modelo de un sistema real y llevar a término experiencias con él, con la finalidad de comprender el comportamiento del sistema o evaluar nuevas estrategias dentro de los límites impuestos por un cierto criterio o un conjunto de ellos para el funcionamiento del sistema". **ANTECEDENTES**<br>
2.1. Revisión literaria<br>
La simulación es la utilización de un modelo de sistemas, que trata de<br>
acercarse más a las características de la realidad, a fin de reproducir la esencia<br>
de las operaciones reales

Una simulación tiene como finalidad conocer, analizar y evaluar el funcionamiento de un sistema sin necesidad de la construcción o de la experimentación con el sistema real, ya que esto podría resultar extremadamente caro o peligroso (Husain, 2011).

Hoy en día, la simulación se realiza mediante computadoras y software específicos, siendo una poderosa técnica de resolución de problemas reales, se experimenta con un modelo numérico, de tal forma que con los resultados se puede obtener una estimación de las características del sistema [\(Borangiu et al.,](#page-64-4) [2010\)](#page-64-4).

Thomas H. Naylor, (2009) ha sugerido que un estudio de simulación es importante para la ingeniería de sistemas porque presenta las siguientes ventajas en el diseño de estos:

- A través de un estudio de simulación, se puede estudiar el efecto de cambios internos y externos del sistema, al hacer alteraciones en el modelo del sistema y observando los efectos de esas alteraciones en el comportamiento del sistema.
- Una observación detallada del sistema que se está simulando puede conducir a un mejor entendimiento del sistema y por consiguiente a sugerir estrategias que mejoren la operación y eficiencia del sistema.
- La simulación de sistemas complejos puede ayudar a entender mejor la operación del sistema, a detectar las variables más importantes que interactúan en el sistema y a entender mejor las interrelaciones entre estas variables. montante para la ingeniera de sistemas porque un estudo de simulación estimentante para la ingeniería de sistemas porque presenta las siguientes ventajas<br>
en el diseño de estos:<br> **El Artavés de un estudio de simulación**, s
	- La técnica de simulación puede ser utilizada para probar con nuevas situaciones, sobre las cuales tiene poca o ninguna información. A través de esta simulación se puede anticipar mejor a posibles resultados no previstos.

Teniendo en cuenta lo expuesto anteriormente es fácil concluir que la simulación también es una herramienta útil en robótica.

A diferencia de las ventajas mencionadas, la técnica de simulación presenta el problema de requerir equipo computacional y recursos humanos costosos. Además, generalmente se requiere bastante tiempo para que un modelo de simulación sea desarrollado y perfeccionado. Finalmente, en algunas ocasiones la simulación puede llegar a ser imprecisa, sin poder medir el grado de error, aunque esto dependerá de las simplificaciones realizadas a la hora de diseñar el modelo del sistema (Kain et al., 2011).

La construcción de un robot es cara y complicada, en ocasiones son difíciles de programar y su fase de desarrollo muy probablemente puede dañar considerablemente el robot, por esto se utiliza uno virtual que pueda interactuar con elementos físicos del sistema, con la finalidad que la respuesta de la simulación sea en tiempo real y lo más parecida al sistema real, para esto se utilizan técnicas de simulación HIL (Kawabata et al., 2017). modelo del sistema (Kain et al., 2011).<br>
La construcción de un robot es cara y complicada, en ocasiones son difíci-<br>
les de programar y su fase de desarrollo muy probablemente puede dañar con-<br>
siderablemente el robot, por

Un simulador HIL consiste en tres componentes principales. Los requerimientos para cada componente dependen en las características de las aplicaciones.

- GUI: Normalmente es una computadora personal que tiene función de interfaz gráfica de usuario donde se pueden ajustar los parámetros del simulador para visualizar los resultados.
- Sistema Digital: Puede ser una computadora personal, una computadora industrial, un procesador digital de señal (DSP, microcontrolador) dependiendo de los requerimientos de cada aplicación.
- Interfaz I/O: Emula las señales eléctricas (digital, analógica o compuesta) del simulador, se pueden usar tarjetas de adquisición de datos o una placa FPGA.

En la Tabla [2.1](#page-22-1) se muestra el estado del arte referente a aplicaciones

<span id="page-22-1"></span>realizadas en simulación HIL.

Tabla 2.1: Estado del arte de simulación HIL.

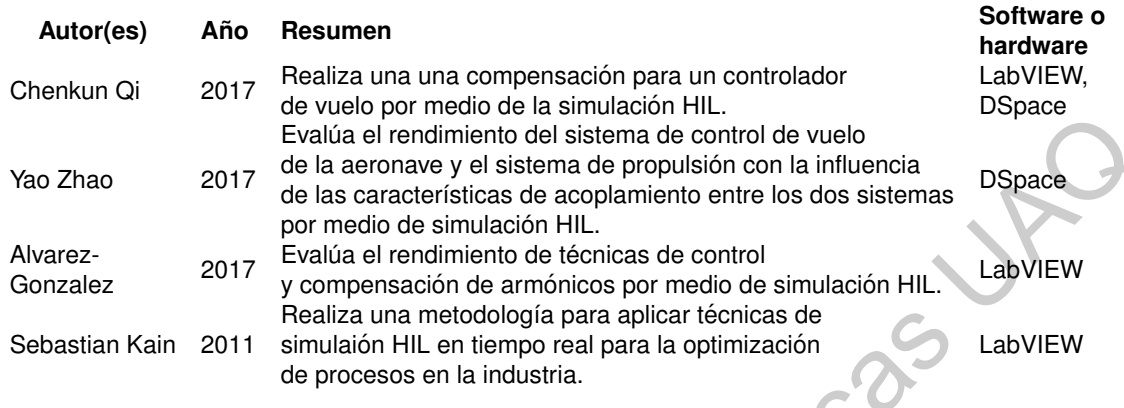

En la Tabla 2.2 se muestran los antecedentes de controladores de arquitectura abierta para aplicaciones de control con sistemas similares. Se observa que debido a los requerimientos del sistema de control, tales como procesamiento, respuesta del sistema, la tencdencia es utilizar dispositivos FPGA, sin embargo, el trabajo que se propone es emplear herramientas libres que no dependen de un fabricante. Nao 212 E de la content[i](#page-66-3)va de la siema de propulsi[ó](#page-68-6)[n](#page-64-5)contra la visión d[e](#page-67-2) la contentista de la condenista de acoptación de la medición de la condenista de Biblioteca<br>
Alvarez por medio de simulación de ambienta de propuls

Tabla 2.2: Antecedentes de controladores de arquitectura abierta

<span id="page-22-2"></span>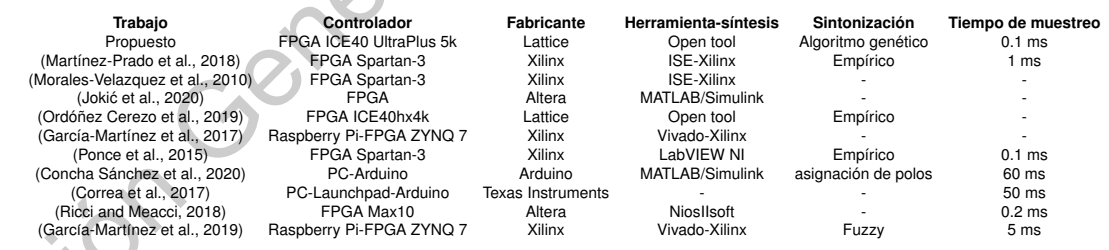

# <span id="page-22-0"></span>**2.2. Modelo matematico del PMSM ´**

El modelo matematico de un PMSM puede ser representado utilizando un ´ cambio de coordenadas que permiten expresar el modelo de ecuaciones simples, transformación DQ en la que se definen 3 fases ficticias. La fase  $d$  produce un

campo magnético que gira junto al rotor y es paralelo al polo norte del rotor. La fase q también gira junto con el rotor y forma  $90^\circ$  con la fase d. Por último, se tiene la fase de secuencia cero, que no se considera al no tener efecto en el motor. El modelo del motor PMSM se muestra en las siguientes ecuaciones de acuerdo con Nicola and Nicola (2020). Considerando  $L_q \neq L_d$ .

<span id="page-23-3"></span>
$$
L_q \frac{di_q}{dt} + R_q i_q + N_p L_d i_p \dot{q} + K_{T2} \dot{q} = v_q
$$
\n
$$
L_d \frac{di_q}{dt} + R_d i_d - N_p L_q i_q \dot{q} = v_d
$$
\n(2.2)

$$
\tau_l = [K_{T1}i_D + K_{T2}]i_q \tag{2.3}
$$

<span id="page-23-2"></span><span id="page-23-1"></span>Donde  $v_q$ ,  $v_d$ ,  $i_q$  e  $i_d$  son voltajes y corrientes eléctricas de la transformada de fase DQ, respectivamente.  $L_q, L_d, R_q$  y  $R_d$  inductancias y resistencias de DQ.  $N_p$  números de pares de polos.  $K_{T1} \, = \, N_p(L_d - L_q)$  y  $K_{T2} \, = \, \sqrt{\frac{3}{2}} N_p K_B$  son las constantes de pares.  $K_B$  el coeficiente de la fuerza electromotriz.  $\tau_l$  es el par de carga. con Nicola and Nicola (2020). Considerando  $L_q \neq L_s$ .<br>  $L_q \frac{di_q}{dt} + R_q i_q + N_p L_q i_l \phi + K_{T2} \phi = v_q$  (2.1)<br>  $L_q \frac{di_q}{dt} + R_q i_q - N_p L_q i_l \phi = \frac{1}{2}$  (2.2)<br>  $\tau_i = [K_{T1} i_p + K_{T2} i_q,$  (2.2)<br>
Donde  $v_q, v_d, i_q$  e  $i_q$  son voltages y corriente

#### <span id="page-23-0"></span>**2.3. Robot Industrial**

El modelado de un robot manipulador es una premisa necesaria para encontrar las estrategias de control que permiten ejecutar el movimiento deseado. El análisis cinemático de la estructura del robot manipulador se realiza con el estudio analítico de la geometría del movimiento del robot con respecto a un marco de referencia fijo sin considerar las fuerzas o momentos que originan dicho movimiento. La cinemática inversa busca obtener una descripción analítica del comportamiento de las variables articulares a partir de las coordenadas de postura del efector final del robot (Kelly and Santibáñez, 2003).

Por otra parte, la dinámica del robot define la matemática de las ecuaciones de movimiento del robot que incluyen los pares y fuerzas aplicadas al mismo. El modelo dinámico real de un robot se puede obtener mediante las leyes físicas conocidas como las leyes de Newton-Euler y la mecánica lagrangiana (Fu et al., 1987).

Las ecuaciones dinámicas de movimiento del robot son útiles para la simulación del movimiento del robot en computadora, el diseño de ecuaciones de control apropiadas para el robot. Una vez conocido el modelo cinematico y ´ dinámico del robot manipulador, es interesante planear una tarea deseada controlando al manipulador para que siga un camino previamente establecido (Craig, 1977). Por otra parte, la dinámica del robot define la matemática de las ecuaciones de movimiento del robot que incluyen los pares y fuerzas aplicadas al mismo.<br>El modelo dinámico real de un robot se puede obtener mediante las le

#### <span id="page-24-0"></span>**2.3.1. Modelo cinematico ´**

La cinemática del robot estudia los aspectos geométricos del movimiento respecto a un sistema de referencia, sin considerar las causas que lo producen. Un robot manipulador se puede modelar, como una cadena cinemática de cuerpos rígidos (eslabones) conectados entre sí por medio de articulaciones prismáticas o rotacionales. En cualquier caso, cada articulación posee un eje articular sobre el cual se realiza el movimiento de traslación o rotación. En una cadena cinemática serial abierta uno de los extremos está unido a una base fija y el otro extremo se monta en el efector, cuya finalidad es manipular objetos o

realizar tareas específicas. El movimiento de la estructura mecánica se constituye de movimientos elementales de cada articulación con respecto a la previa. Entonces, con la finalidad de manipular un objeto en el espacio, es necesario describir la posición y orientación del órgano terminal [\(Craig, 1977\)](#page-65-4).

<span id="page-25-0"></span>El extremo se mueve en un único plano, su posición esta determinada por las coordenadas cartesianas  $(x, y)$  en metros. Las coordenadas articulares son representadas por las variables  $q_1$  para el eslabón 1 y  $q_2$  para el eslabón2, en radianes.

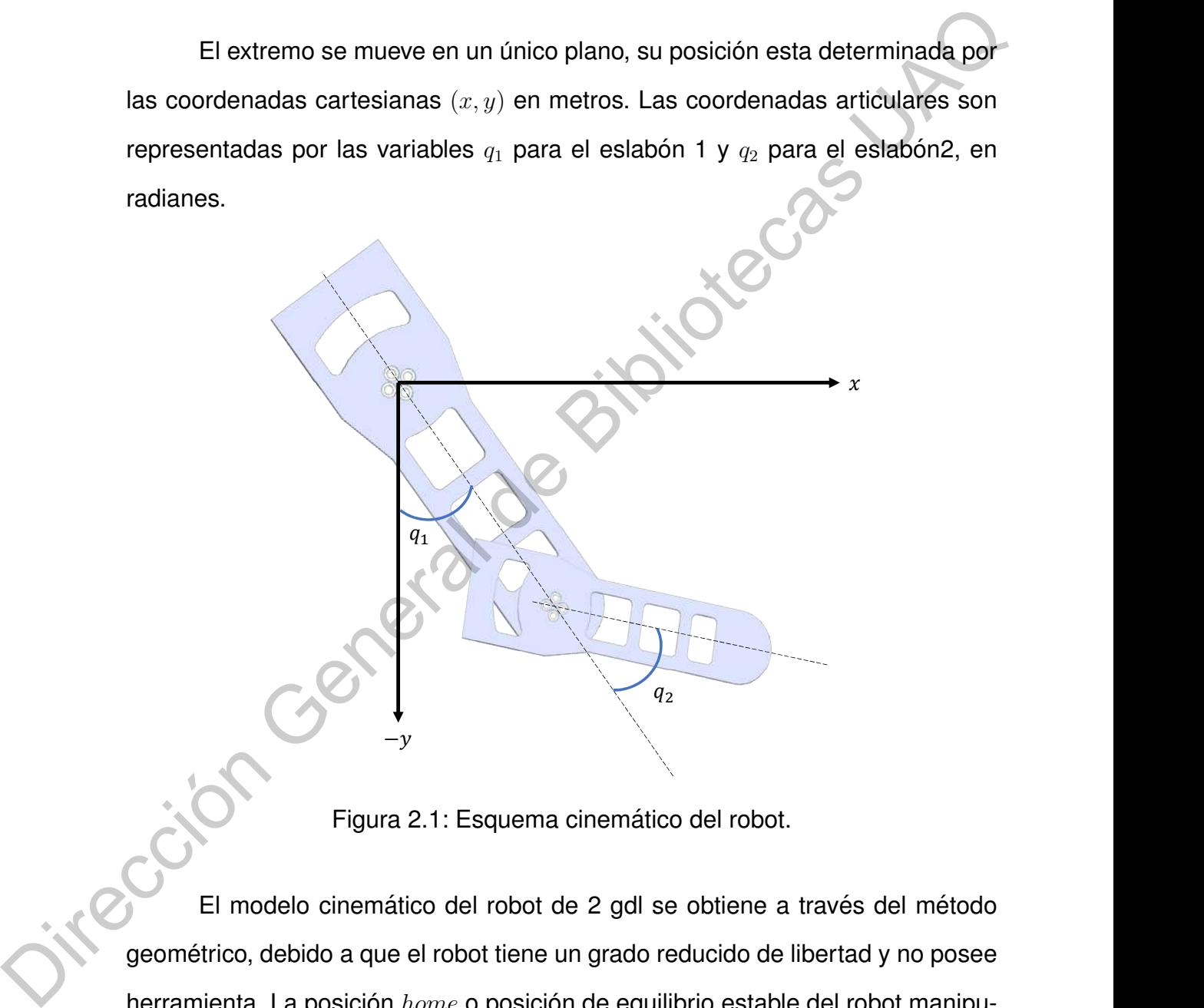

Figura 2.1: Esquema cinemático del robot.

El modelo cinemático del robot de 2 gdl se obtiene a través del método geométrico, debido a que el robot tiene un grado reducido de libertad y no posee herramienta. La posición  $home$  o posición de equilibrio estable del robot manipulador está ubicada sobre el eje  $-y$ .

$$
x = l_1sen(q_1) + l_2sen(q_1 + q_2)
$$
\n(2.4)

$$
y = -l_1sen(q_1) - l_2sen(q_1 + q_2)
$$
\n(2.5)

#### <span id="page-26-0"></span>**2.3.2. Cinematica diferencial y singularidades ´**

Es la relación entre las velocidades articulares  $\dot{q}$  con las velocidades lineales  $v$ . El modelo diferencial queda concretado en la matriz Jacobiana geométrica directa e inversa. 2.3.2. Cinemática diferencial y singularidades<br>
Es la relación entre las velocidades articulares  $\sqrt[3]{\cos \theta}$ <br>
Es la relación entre las velocidades articulares  $\sqrt[3]{\cos \theta}$  las velocidades linea-<br>
les v. El modelo diferen

$$
\begin{bmatrix} \dot{x} \\ \dot{y} \end{bmatrix} = J \begin{bmatrix} \dot{q}_1 \\ \dot{q}_2 \end{bmatrix} \Longleftrightarrow \begin{bmatrix} \dot{q}_1 \\ \dot{q}_2 \end{bmatrix} = J^{-1} \begin{bmatrix} \dot{x} \\ \dot{y} \end{bmatrix}
$$
(2.6)

Como el valor numérico de la matriz depende de los valores de las coordenadas articulares  $q_i$ , su valor será distinto para cada valor del espacio articular.

$$
J = J(q) = \begin{bmatrix} \frac{\partial f_x}{\partial q_1} & \frac{\partial f_x}{\partial q_2} \\ \frac{\partial f_y}{\partial q_1} & \frac{\partial f_y}{\partial q_2} \end{bmatrix} = \begin{bmatrix} l_1 cos(q_1) + l_2 cos(q_1 + q_2) & l_2 cos(q_1 + q_2) \\ l_1 sen(q_1) + l_2 sen(q_1 + q_2) & l_2 sen(q_1 + q_2) \end{bmatrix}
$$
(2.7)

El Jacobiano es de especial interés para generar trayectorias, obtener las velocidades cartesianas a velocidades articulares y viceversa.

Cuando el determinante de la Jacobiana se anula, el brazo presenta una configuración singular. En estos puntos, se generan grandes velocidades en los motores, inalcanzable e indeseable en la práctica.

La configuración singular se encuentra en el interior del espacio de trabajo y en el límite de la zona de trabajo, producida por la alineación de los dos eslabones coincidiendo sus direcciones, es decir, cuando la articulación del codo toma un ángulo de cero o 180 grados para  $q_1$  cualquier valor.

 $|J| = 0$  para  $q_2 = 0, \pm n\pi$  (2.8)

#### <span id="page-27-0"></span>**2.3.3. Modelo dinamico ´**

Para analizar matemáticamente el comportamiento de un sistema físico se deben considerar dos vertientes, la primera es la cinemática que se encarga de describir el comportamiento a través de una trayectoria sin considerar las causas que lo producen, y la segunda es la dinámica que relaciona las fuerzas y el movimiento para conocer la evolución en el tiempo del mismo. Thes continuous sus directiones, les decir, cuantiu al attitudadori del codo de mais un ángulo de cero o 180 grados para  $q_1$  cualquier valor.<br>
2.3.3. Modelo dinámico<br>
Para analizar matemáticamente el comportamiento de u

La energía potencial representa a las fuerzas conservativas como la fuerza gravitacional y la fuerza de los resortes. La energía cinética representa el trabajo necesario para acelerar un cuerpo de una masa determinada desde el reposo hasta la velocidad indicada.

) Al considera un robot manipulador de cadena cinemática abierta con  $n$ grados de libertad, su energía total  $E$  está dada por la suma de la energía cinética  $K$  y la energía potencial  $U$  (Kelly et al., 2005). El  $L$  Lagrangiano es diferencia entre la energía cinética y energía potencial, para calcular las denominadas ecuaciones de movimiento de Euler-Lagrange para  $\tau_i.$ 

$$
\tau_{i} = \frac{d}{dt}(\frac{\partial L}{\partial \dot{q}_{i}}) - \frac{\partial L}{\partial q_{i}} \quad i = 1, 2
$$
\n
$$
\tau_{1} = [\theta_{1} + 2\theta_{2}cos(q_{2})] \cdot \ddot{q}_{1} + [\theta_{3} + \theta_{2}cos(q_{2})] \cdot \ddot{q}_{2} - \theta_{2}sen(q_{2}) \cdot \dot{q}_{2} \cdot (2\dot{q}_{1} + \ddot{q}_{2}) + \theta_{4}sen(q_{1}) + \theta_{5}sen(q_{1} + q_{2})
$$
\n
$$
\tau_{2} = [\theta_{3} + \theta_{2}cos(q_{2})] \cdot \ddot{q}_{1} + \theta_{3} \cdot \ddot{q}_{2} - \theta_{2}sen(q_{2}) \cdot \dot{q}_{1}^{2} + \theta_{5}sen(q_{1} + q_{2})
$$
\n(2.11)\ndonde:\n
$$
\theta_{2} = m_{2}L_{1}L_{e2} + mn_{2}L_{1}^{2} + I_{1} + R_{1}^{2}I_{m1} + I_{2} + R_{2}^{2}I_{m2}
$$
\n(2.13)\n
$$
\theta_{2} = m_{2}L_{1}L_{e2}
$$
\n(2.14)\n
$$
\theta_{3} = m_{2}L_{e2}^{2} + I_{2} + R_{2}^{2}I_{m2}
$$
\n(2.15)

 $L = K - U$  (2.9)

$$
\theta_4 = (m_1 L_{c1} + m_2 L_1 + m m_2 L_1)g \tag{2.16}
$$

$$
\theta_5 = m_2 L_{c2} g \tag{2.17}
$$

EL modelo dinámico del robot manipulador de 2 gdl en su forma matricial más compacta, se presenta en las siguientes ecuaciones:

más compacta, se presenta en las siguientes ecuaciones:  
\n
$$
\tau = M(q)\ddot{q} + C(q, \dot{q})\dot{q} + g(q)
$$
\n
$$
\begin{bmatrix}\n\tau_1 \\
\tau_2\n\end{bmatrix} = \begin{bmatrix}\nM_{11}(q) & M_{12}(q) \\
M_{21}(q) & M_{22}(q)\n\end{bmatrix} \begin{bmatrix}\n\ddot{q}_1 \\
\ddot{q}_2\n\end{bmatrix} + \begin{bmatrix}\nC_{11}(q, \dot{q}) & C_{12}(q, \dot{q}) \\
C_{21}(q, \dot{q}) & C_{22}(q, \dot{q})\n\end{bmatrix} \begin{bmatrix}\n\dot{q}_1 \\
\dot{q}_2\n\end{bmatrix} + \begin{bmatrix}\ng_1(q) \\
g_2(q)\n\end{bmatrix}
$$
\n(2.19)  
\n $q \in \mathbb{R}^2$  es el vector de posiciones articulares.  
\n $M(q) \in \mathbb{R}^{2 \times 2}$  es la matrix de inercia, la cual es simétrica y semidefinida positiva.  
\nRepresenta el cambio de estado de movimiento del sistema.  
\n
$$
\begin{bmatrix}\nM_{11}(q) & M_{12}(q) \\
M_{21}(q) & M_{22}(q)\n\end{bmatrix} = \begin{bmatrix}\n\theta_1 + 2\theta_2 \cos(q_2) & \theta_3 + \theta_2 \cos(q_2) \\
\theta_3 + \theta_2 \cos(q_2) & \theta_3\n\end{bmatrix}
$$
\n(2.20)  
\n $C(q, \dot{q}) \in \mathbb{R}^{2 \times 2}$  es la matrix de fuerzas centríptas y coriolisis.  
\nLas fuerzas centríptas son fuerzas radiales con signo contrario a las  
\nCentrítugas. La fuerza de Coriolisis simboliza la desviación del movimiento de-

 $q \in \mathbb{R}^2$  es el vector de posiciones articulares.  $M(q) \in \mathbb{R}^{2 \times 2}$  es la matriz de inercia, la cual es simétrica y semidefinida positiva. Representa el cambio de estado de movimiento del sistema.

$$
\begin{bmatrix}\nM_{11}(q) & M_{12}(q) \\
M_{21}(q) & M_{22}(q)\n\end{bmatrix} = \begin{bmatrix}\n\theta_1 + 2\theta_2 \cos(q_2) & \theta_3 + \theta_2 \cos(q_2) \\
\theta_3 + \theta_2 \cos(q_2) & \theta_3\n\end{bmatrix}
$$
\n(2.20)

 $C(q,\dot{q})\in\mathbb{R}^{2\times 2}$  es la matriz de fuerzas centrípetas y coriolisis.

Las fuerzas centrípetas son fuerzas radiales con signo contrario a las centrífugas. La fuerza de Coriolisis simboliza la desviación del movimiento debido a su componente de rotación.

$$
\begin{bmatrix} C_{11}(q, \dot{q}) & C_{12}(q, \dot{q}) \\ C_{21}(q, \dot{q}) & C_{22}(q, \dot{q}) \end{bmatrix} = \begin{bmatrix} -\theta_2 \dot{q}_2 sen(q_2) & -\theta_2(\dot{q}_1 + \dot{q}_2)sen(q_2) \\ \theta_2 \dot{q}_1 sen(q_2) & 0 \end{bmatrix}
$$
(2.21)

 $g(q) \in \mathbb{R}^2$  es el vector de fuerzas de gravedad.

$$
\begin{bmatrix} g_1(q) \\ g_2(q) \end{bmatrix} = \begin{bmatrix} \theta_4 sen(q_1) + \theta_5 sen(q_1 + q_2) \\ \theta_5 sen(q_1 + q_2) \end{bmatrix}
$$
 (2.22)

De esta manera, el movimiento deseado del efector final demanda un análisis preciso de las características de la estructura mecánica, actuadores y sensores del robot.

El objetivo de la planificación de trayectorias es generar leyes temporales para las variables relevantes de la tarea, ya sean articulares o de postura, basada en una descripción precisa del movimiento deseado. Las trayectorias generadas, constituyen las entradas de referencia al control de movimiento.  $\begin{bmatrix} C_{21}(q, \dot{q}) & C_{22}(q, \dot{q}) \end{bmatrix} = \begin{bmatrix} \theta_2 \dot{q}_1 s s r n(q_2) & 0 \end{bmatrix}$ <br>  $y(q) \in \mathbb{R}^2$  is a vector de fuerzas de gravedad.<br>  $\begin{bmatrix} n(q) \\ q_2(q) \end{bmatrix} = \begin{bmatrix} \theta_4 s s r n(q_1 + q_2) \\ \theta_5 s r n(q_1 + q_2) \end{bmatrix}$  (2.22)<br>
De esta manera,

## <span id="page-30-0"></span>**2.4. Perfiles de movimiento**

En un robot manipulador, la velocidad debe cambiar siguiendo una forma característica para lograr una posición deseada, donde el movimiento debe ser menos agresivo en comparación con una entrada escalonada para evitar una alta tensión en el eje del motor. Los perfiles de velocidad consisten en diferentes formas, que dependen del movimiento; pueden ser funciones triangulares,

trapezoidales, curva S o parabólicas (García-Martínez et al., 2019). El perfil de velocidad de la curva S es una trayectoria suave compuesta por un polinomio de tercer grado. Permite delimitar el tirón en un intervalo propuesto por el diseñador para asegurar la durabilidad del actuador [\(Fang et al., 2019\)](#page-65-5). Una desventaja que se presenta en este tipo de perfiles de movimiento es el costo computacional, ya que requiere diferentes técnicas de derivadas e integrales (García-Martínez et al., 2017). Por otro lado, el perfil de velocidad trapezoidal es un polinomio de segundo grado que consta de una fase de aceleración y desaceleración y una etapa de velocidad constante que esta presente en el medio de las fases de acelera- ´ ción-desaceleración. El costo computacional es adecuado para una estructura simple y una respuesta rápida (Heo et al., 2019). Por ésta razón es uno de los perfiles de velocidad más utilizados en los controladores comerciales (García-Martínez et al., 2017). Sus movimientos consisten en un período de aceleración  $t_0 \leq t \leq t_0+T_a$ , seguido de un período de velocidad constante  $t_0+T_a \leq t \leq T-T_a$ y terminan con un período de desaceleración  $T - T_a \leq t \leq T$ . Mientras que el perfil de velocidad tiene una forma trapezoidal, como se muestra en la figura 2.2, la evolución de la posición  $\theta_d(t)$  se representa usando un polinomio de segundo orden, ver ecuación (2.23), que representa la posición general. se pres[en](#page-32-1)ta en este tipo de perfiles de movimiento es el costo computacional, ya<br>que requiere diferentes técnicas de derivadas e integrales (García-Martínez et al.,<br>2017). Por otro lado, el perfil de velocidad trapezoidal

<span id="page-32-0"></span>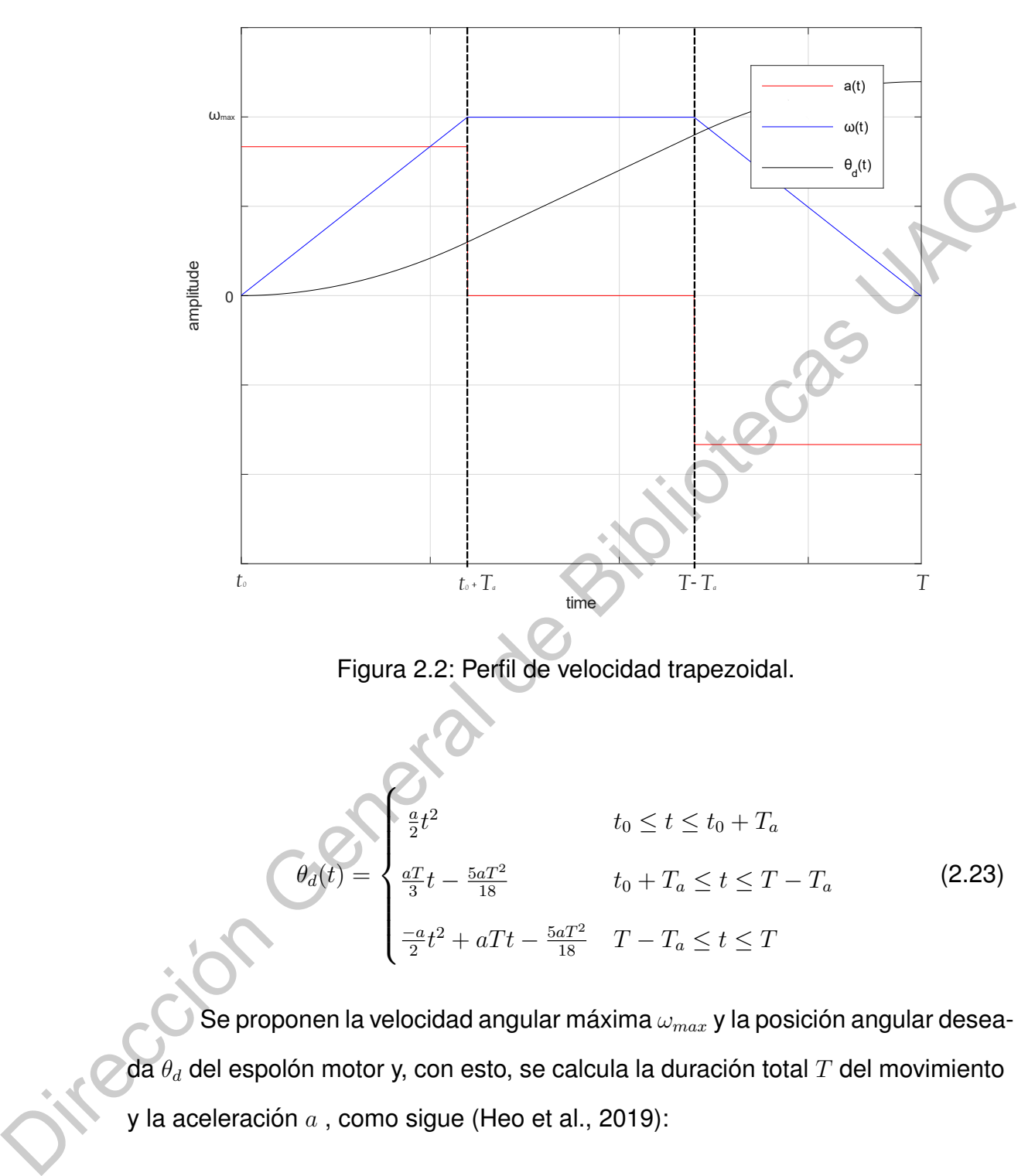

Figura 2.2: Perfil de velocidad trapezoidal.

<span id="page-32-1"></span>
$$
\theta_a(t) = \begin{cases}\n\frac{a}{2}t^2 & t_0 \le t \le t_0 + T_a \\
\frac{a}{3}t - \frac{5aT^2}{18} & t_0 + T_a \le t \le T - T_a \\
\frac{-a}{2}t^2 + aTt - \frac{5aT^2}{18} & T - T_a \le t \le T\n\end{cases}
$$
\n(2.23)

Se proponen la velocidad angular máxima  $\omega_{max}$  y la posición angular deseada  $\theta_d$  del espolón motor y, con esto, se calcula la duración total  $T$  del movimiento y la aceleración  $a$ , como sigue (Heo et al., 2019):

$$
T = \frac{3\theta_d}{2\omega_{max}}\tag{2.24}
$$

$$
a = \frac{3\omega_{max}}{T}
$$
 (2.25)

#### <span id="page-33-0"></span>**2.5. CONTROL PID**

El controlador PID es la estrategia de control más utilizada en procesos industriales, debido a su notable efectividad, simplicidad de implementación y amplia aplicabilidad (Emre et al., 2015; Yang et al., 2018; Mu et al., 2019; Jimenez-Fernandez et al., 2012). El controlador PID juega un papel vital para el rendimiento del sistema al minimizar el error y proporcionar una mejor estabilidad funcional del sistema. A continuación se presenta la ecuación de un controlador PID (2.26) en tiempo continuo (Hernández-Guzmán et al., 2013). **2.5. CONTROL PID**<br>
El controlador PID [e](#page-69-5)s la estrategia de control más utilizada en procesos in-<br>
dustriales, debido a su notable efectividad, simplicidad de implementaci[ón](#page-33-2) y am-<br>
pila aplicabilidad (Enre et al., 2015; Ya

$$
i_c(t) = k_p e(t) + k_i \int_0^t e(\tau) d\tau + k_d \frac{d}{dt} e(t)
$$
\n(2.26)

<span id="page-33-1"></span>donde  $k_p$  es la ganancia proporcional,  $k_i$  es la ganancia integral,  $k_d$  es la ganancia derivada,  $e(t)$  es el error y  $i_c(t)$  es la señal de control.

Usando el método de Euler hacia atrás, la discretización del controlador PID (2.27) se realizó con un tiempo de muestreo  $T_s$ . En la ecuación (2.27)  $e[k]$ ,  $e[k-1]$  y  $e[k-2]$  representan el error actual y los errores anteriores en tiempo discreto;  $i_c[k]$  y  $i_c[k-1]$  denotan la salida actual y retrasada del controlador (Yang et al., 2018), respectivamente.

<span id="page-33-2"></span>
$$
i_c[k] = a_0e[k] + a_1e[k-1] + a_2e[k-2] + i_c[k-1]
$$
\n(2.27)

donde:

$$
a_0 = k_p + T_s k_i + \frac{k_d}{T_s}, \quad a_1 = -(k_p + 2\frac{k_d}{T_s}), \quad a_2 = \frac{k_d}{T_s}
$$

#### <span id="page-34-0"></span>**2.6. Lazo de control interno de corriente PI**

<span id="page-34-2"></span>A continuación se establecen las ecuaciones del controlador interno, tomando en cuenta el subsistema eléctrico del motor PMSM esta dado por la ecuación 2.1 y 2.2 y el subsistema mecánico esta dado por la ecuación 2.3. El controladores PI de corriente, dados por las ecuaciones (2.28) y (2.29).

$$
v_q = -k_{qp}(i_q - i_{qc}) - k_{qi} \int_0^t (i_q - i_{qc}) d\tau
$$
 (2.28)

<span id="page-34-3"></span>
$$
v_d = -k_{dp}(i_d - i_{dc}) - k_{di} \int_0^t (i_d - i_{dc}) d\tau
$$
 (2.29)

Donde  $v_d$  y  $v_q$  representan los voltajes de las fases DQ. Las corrientes de fase DQ  $i_d$  e  $i_q$ .  $i_{dc}$  representa la corriente deseada para la fase  $d$  y es igual a cero.  $i_{qc}$  representa la corriente deseada para la fase  $q$  y es la salida del controlador maestro de posición.  $k_{qp}$  y  $k_{dp}$  representan las ganancias proporcionales del controlador.  $k_{qi}$  y  $kdi$  representan las ganancias integrales del controlador. **2.6.** Lazo de control interno de corriente Pl<br>
A continuación se establ[ec](#page-34-2)en las ecuaciones del controlador interno, to-<br>
mando en cuenta el subsistema mecánico del motor PMSM esta dado por la<br>
ecuación 2.1 y 2.2 y el sub

#### <span id="page-34-1"></span>**2.7. Sintonizacion´**

El proceso de ajuste es fundamental en el diseño de controladores. Si se conoce el modelo del sistema, entonces es posible aplicar técnicas de diseño como el lugar de las raíces o la respuesta de frecuencia para identificar

las especificaciones requeridas del sistema. Sin embargo, también existen técnicas experimentales para ajustar el controlador PID; uno de ellos es el caso de Ziegler-Nichols, donde no se requiere el modelo del sistema. De acuerdo con [\(Reynoso-Meza et al., 2013\)](#page-68-7), la tendencia de los controladores PID es resolver múltiples requisitos, especificaciones y objetivos de diseño que entran en conflicto entre sí. Un controlador PID robusto también puede resolverse mediante un procedimiento de optimización.

Un Algoritmo Genético (GA) es un algoritmo heurístico cuya función es evolucionar un conjunto de individuos (población) y hacer que estos individuos se acerquen a la solución óptima con el paso de cada generación (iteración del algoritmo). Los principales operadores de GA son el cruce y la mutación. Los individuos de las poblaciones están mejorando a través de las generaciones con estos operadores y procesos de selección. Una característica que diferencia a GA es la forma de representar el problema, ya que plantea la modificación de cada individuo a través de sus cromosomas. En este caso, se representa mediante números binarios. La figura 2.3 muestra los procesos iterativos que están involucrados en GA. Se propone un algoritmo monoobjetivo, ya que requiere, además de un error de estado estable cero, que el tiempo de establecimiento del sistema sea corto y que la respuesta del controlador sea suave, de modo que el sistema no esté saturado.. múltiples requisitos, esp[ec](#page-65-7)ificaciones y objetivos de diseño que entran en con-<br>flicto entre sí. Un controlador PID robusto también puede resolverse mediante un<br>procedimiento de optimización.<br>Un Algoritmo de individuos (po

A diferencia de las obras (Xin et al., 2013; Bandyopadhyay et al., 2001; Flores-Morán et al., 2018), nuestro algoritmo no se ejecuta en simulación. Sin embargo, es un proceso que se ejecuta en línea desde la interfaz gráfica de usuario (GUI) desarrollada. La función objetivo se compone de dos funciones de costo convexas: la ecuación [\(2.30\)](#page-36-0) de la Integral del Error Absoluto (ISE) y la Integral del Cuadrado del Error [2.31](#page-36-1) (por sus siglas en error), como una medida
indirecta del sobrepaso y la ecuación [\(2.32\)](#page-36-0) de Variación Total (TV) para evaluar cambios en la señal de control  $i_d(t)$ . Estas ecuaciones se minimizan mediante el algoritmo GA. Como resultado, el sobreimpulso máximo se limita y los tiempos de establecimiento y error se minimizan mediante una señal de control suave. No obstante, para minimizar la complejidad y el tiempo de convergencia del algoritmo,  $J_m$  ecuación (2.33) se describe como una función objetiva ponderada de las ecuaciones descritas. Además,  $\alpha$ ,  $\beta$  y  $\gamma$  son los parámetros de penalización y su función es controlar la región de búsqueda penalizando la función de restricción. Estos valores se modifican a través de las restricciones, por ejemplo, cuando una restricción sale de la región de búsqueda, la función objetivo se ve fuertemente penalizada y, cuando se cumplen estas restricciones, los valores de  $\alpha$  y  $\beta$  permanecen 1, mientras que  $\gamma$  son 0. No obstante, para minimizar la complejidad y el tiempo de convergencia del algoritmo,  $J_m$  ecuación (2.33) se describe como una función objetiva ponderada<br>
de las ecuaciones descritas. Además,  $\alpha$ ,  $\beta$   $\gamma$  son los pará

$$
IAE = \int_0^\infty |e(t)|dt
$$
 (2.30)

$$
ISE = \int_0^\infty e(t)^2 dt
$$
 (2.31)

<span id="page-36-0"></span>
$$
TV = \int_0^\infty |i_c(t+1) - i_c(t)| dt
$$
 (2.32)

$$
min(J_m = \alpha IAE + \beta ISE + \gamma TV)
$$
\n(2.33)

<span id="page-36-1"></span>

$$
0 < k_p \le 100 \; ; \; 0 < k_i \le 200 \; ; \; 0 < k_d \le 10
$$

 $\mu_p \leq 15\,\%$ 

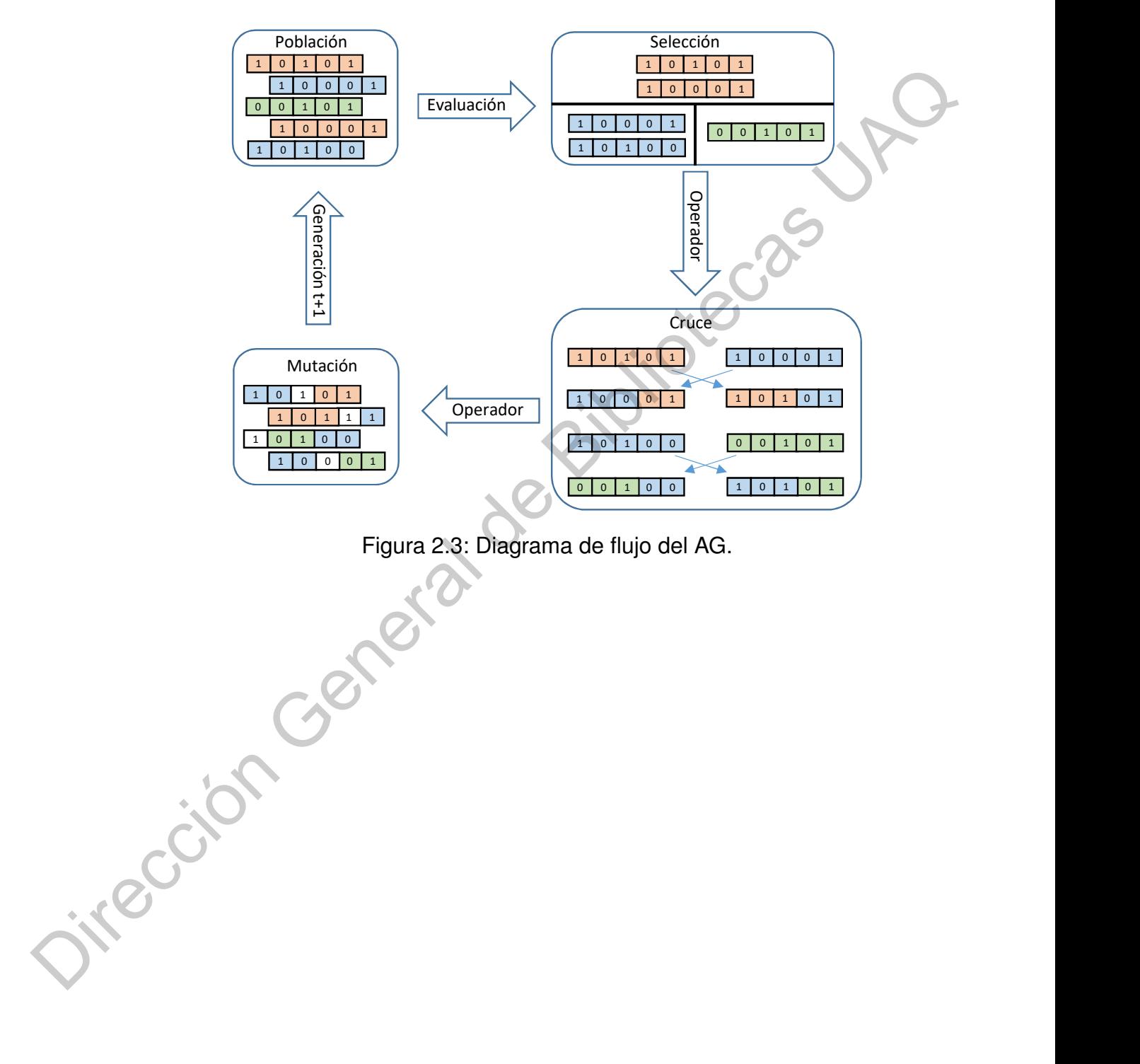

Figura 2.3: Diagrama de flujo del AG.

#### **CAPÍTULO 3**

# **HIPOTESIS ´**

A través de un sistema HIL con base en el modelo dinámico de un robot de arquitectura abierta, diseño de un controlador y un algoritmo generador de perfiles de velocidad se optimizará el seguimiento de trayectorias que será medido en términos del consumo energético. A través de un sistema HIL con base en el modelo dinámico de un robot de<br>arquitectura abierta, diseño de un controlador y un algoritmo génerador de per-<br>filos de velocidad se optimizará el seguimiento de travégorias que se

## **OBJETIVOS**

#### **4.1. Objetivo General.**

Diseñar e implementar un sistema de simulación HIL de un robot arquitectura abierta para mejorar el desempeño energético del mismo a través de un algoritmo generador de perfil de velocidad y un controlador robusto con una precisión de 0.01°. **COBJETIVOS**<br>
4.1. Objetivo General.<br>
Diseñar e implementar un sistema de simulación HIL de un robot arquitectura abienta para mejorar el desempeño energístico del mismo a través de un algoritmo generador de perfil de velo

#### **4.2. Objetivos Específicos.**

- Identificar los parámetros mecánicos del robot, así como de los sensores que involucra el mismo por medio de los manuales de usuario para la construcción del modelo.
- $\blacksquare$  Desarrollar el modelo matemático de la cinemática y dinámica del robot con base a los datos adquiridos para la simulación HIL en tiempo real.
- Diseñar el algoritmo de control para el seguimiento de trayectorias del robot manipulador con el modelo dinámico.
- Comparar el modelo matemático de la simulación HIL con el sistema real para determinar la bondad de ajuste.

## **METODOLOG´IA**

#### **5.1. Modelo del robot con actuadores**

El modelo completo del robot mnipulador de dos grados de libertad, se obtiene agregando la dinámica de los actuadores. El modelo comprende la dinámica mecánica dada por la ecuación (2.19) obtenida mediante el modelado por Euler-Lagrange Y la dinámica eléctrica para un motor PMSM dada por la ecuación (2.1) y (2.2), obtenidas a partir de la transformación de Park.

De esta manera, si se aplica un voltaje de entrada  $v_d$  y  $v_q$  al motor, se genera el par de entrada que produce el movimiento de cada eslabon del robot.

$$
M(q)\ddot{q} + C(q, \dot{q})\dot{q} + g(q) = [K_{T1}I_D + K_{T2}]I_q
$$
\n(5.1)  
\n
$$
V_q = L_Q\dot{I}_q + R_QI_q + N_pL_DI_D\dot{q} + K_{T2}\dot{q}
$$
\n(5.2)  
\n
$$
V_d = L_D\dot{I}_d + R_DI_d - N_pL_QI_Q\dot{q}
$$
\n(5.3)

$$
V_q = L_Q \dot{I}_q + R_Q I_q + N_p L_D I_D \dot{q} + K_{T2} \dot{q}
$$
\n(5.2)

$$
V_d = L_D \dot{I}_d + R_D I_d - N_p L_Q I_Q \dot{q}
$$
\n
$$
\tag{5.3}
$$

Donde  $q, \dot{q}, \ddot{q} \in \mathbb{R}^2$  son los vectores de posición, velocidad y aceleración

angular de las uniones. En la ecuación [\(2.19\)](#page-29-0) se tiene que  $M(q)$  es una matriz simétrica de  $2 \times 2$  definida positiva,  $C(q, \dot{q})$  es la matriz de Coriolis de  $2 \times 2$ ,  $q(q)$ es el vector de  $2 \times 1$  de pares gravitacionales.

En la ecuación (2.1) y (2.2), se tiene que  $V_q$  y  $V_d$  son vectores de  $2 \times 1$  y representa los voltajes de las fases DQ.  $I_q$  e  $I_d$  son vectores de  $2 \times 1$  y representan las corrientes eléctricas asociadas a las fases DQ.  $I_Q$  e  $I_D$  son matrices de  $2 \times 2$  diagonales con elementos  $I_q$  e  $I_d$  respectivamente.  $L_Q$  y  $L_D$ , son matrices constantes diagonales definidas positivas de  $2 \times 2$  con elementos  $L_q$  y  $L_d$  respectivamente, que representan las inductancias de las fases DQ.  $R_Q$  y  $R_D$ , son matrices constantes diagonales definidas positivas de  $2 \times 2$  con elementos  $R_q$ y  $R_d$  respectivamente, que representan las resistencias de las fases DQ.  $N_p$  es una matriz constante diagonal definida positiva de elementos  $n_p$ , que contiene el número de pares de polos del rotor magnético.  $K_B$  es una matriz constante diagonal definida positiva que contiene los coeficientes de la fuerza electromotriz.  $K_{T1}$  y  $K_{T2}$ , son matrices constantes diagonales de par.  $\tau = [K_{T1}I_D + K_{T2}]I_q$  es un vector ( $n \times 1$ ) de pares aplicado a las uniones del robot con  $K_{T1} = N_p(L_D - L_Q)$ y  $K_{T2}=\sqrt{\frac{3}{2}}N_pK_B.$ En la ecuación (2.1) y (2.2), se tiene que  $V_q$  y  $V_d$  son vectores de  $2 \times 1$  y<br>representa los voltajes de las fases DO.  $I_q$  e  $I_d$  son vectores de  $2 \times 1$  y represen-<br>tan las corrientes eléctricas asociadas a las fases

# **5.2. Descripcion Hardware ´**

En la Tabla 5.1 se muestran los parámetros mecánicos del robot y eléctricos de PMSM para la implementación del sistema HIL.

| Parámetros mecánicos del robot        |                |        |                 | Parámetros eléctricos del PMSM    |         |         |        |
|---------------------------------------|----------------|--------|-----------------|-----------------------------------|---------|---------|--------|
| Descripción                           | Simbolo        | Valor  | Unidad          | Descripción                       | Simbolo | Valor   | Unidad |
| Masa eslabón 1                        | m <sub>1</sub> | 6.5225 | ka              | Número de pares de polos          | $N_n$   | 120     |        |
| Masa eslabón 2                        | m <sub>2</sub> | 2.0458 | kq              | Inductancia de fase $d$           | $L_D$   | 0.00636 | Н      |
| Longitud eslabón 1                    |                | 0.26   | m               | Inductancia de fase $q$           | Lο      | 0.00672 | H      |
| Longitud eslabón 2                    | tο             | 0.26   | m               | Resistencia de fase d             | $R_D$   | 1.9     | Ω      |
| Distancia de centro de masa eslabón 1 | $l_{c1}$       | 0.0983 | m               | Resistencia de fase q             | $R_S$   | 1.9     | Ω      |
| Distancia de centro de masa eslabón 2 | $l_{c2}$       | 0.0229 | m               | Constante de fuerza electromotríz | $K_{B}$ | 0.0106  | Wb     |
| Inercia eslabón 1                     |                | 0.1213 | $kq$ $m2$       | Constante de par                  | $K_T2$  | 1.5579  | N      |
| Inercia eslabón 2                     | $I_2$          | 0.0116 | $kq$ $m2$       |                                   |         |         |        |
| Aceleración de la gravedad            | $\overline{g}$ | 9.81   | $\frac{m}{s^2}$ |                                   |         |         |        |
| Par máximo eslabón 1                  | $\tau_{M1}$    | 15     | Nm              |                                   |         |         |        |
| Par máximo eslabón 2                  | $\tau_{M2}$    | 4      | Nm              |                                   |         |         |        |

<span id="page-42-0"></span>Tabla 5.1: Parámetros mecánicos del robot y eléctricos de los actuadores.

Los FPGA fueron desarrollados por la empresa Xilinx en 1984, con el propósito de crear chips que actuaran como una cinta en blanco, permitiendo a los usuarios programar la tecnología ellos mismos. El concepto tuvo éxito y otras empresas desarrollaron FPGA debido a su diseño reconfigurable y procesamiento paralelo. Sin embargo, como es una nueva tecnología, cada fabricante mantiene en secreto el rendimiento interno, por lo que el usuario debe adquirir software del fabricante para realizar la síntesis y programarlo (Romanov et al., 2017). Un inconveniente adicional se produce cuando estas empresas desarrollan un nuevo producto, por lo que el software utilizado es obsoleto, sin mencionar que necesitan un procesador específico para ejecutar este software. Hasta hace unos años, se introdujo el proyecto IceStorm, en el que se realizaba ingeniería inversa para obtener el flujo de bits de una familia específica de FPGA (Lattice iCE40). Esto permitió obtener tanto la operación como la distribución interna cite wolfproject, completando así el flujo de desarrollo desde el lenguaje descriptivo Verilog hasta la creación del bitstream (Monmasson and Cirstea, 2007; Romanov et al., 2017) basado en herramientas gratuitas multiplataforma. Dir[e](#page-68-0)ction General de Direction General de Direction General de Direction Control of the Direction Control of the Bibliotecas Christmas Christmas Christmas Christmas Christmas Christmas Christmas Christmas Christmas Christm

La estructura del proyecto IceStorm se muestra con un diagrama de flujo en la figura [5.1.](#page-43-0) En [\(Wolf and Lasser, 2015\)](#page-69-0), se observa que IceStorm es un proyecto de código abierto que está integrado por diferentes herramientas: (1) Yosys es una herramienta de síntesis similar a la que usa el fabricante que convierte el código Verilog a un formato diferente, como como FLIG, EDIF, BTOR, SMT-LIB y RTL con soporte Verilog 2005. Además, (2) Arachne-PNR es una herramienta que implementa el lugar y la ruta del proceso de construcción de hardware utilizando archivos BLIF y genera el archivo IceStorm TXT. Actualmente, Arachne-PNR no es compatible y la herramienta NextPNR se convirtió en un reemplazo funcional completo con mejoras significativas. Finalmente, (3) IcePack convierte el archivo TXT en bitstream (Yu et al., 2018; Wolf and Lasser, 2015).

<span id="page-43-0"></span>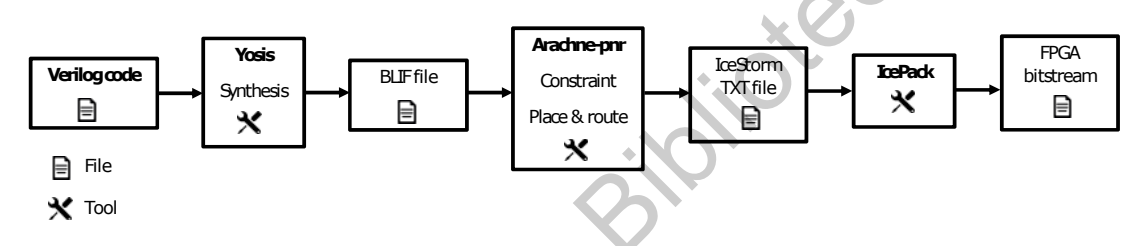

Figura 5.1: Flujo de diseño en IceStorm.

La implementación de los cores se desarrolló en lenguaje Verilog a través de la herramienta IceStorm. Se utilizó un FPGA ICE40UP5K de la familia Lattice con una frecuencia de reloj de 24 MHz. La figura 5.2 muestra los módulos implementados en FPGA para control y monitoreo en tiempo real. El módulo UART es responsable de la comunicación entre la FPGA y la GUI de Python. La comunicación se inicializa a través de la GUI en un formato con la siguiente estructura de 6 bytes para las ganancias  $a_0$ ,  $a_1$  y  $a_2$  del controlador PID discreto, respectivamente, seguido de un byte de configuración del actuador (Digital Analog Convertidor o módulo PWM), utilizando 4 bytes para la trayectoria deseado de cada eslabón y finalmente los puntos del camino a ejecutar. El FPGA ejecuta el monitoreo con un tiempo de muestreo de 0.1 ms y envía una trama a la GUI cada 5 ms, que contiene 8 bytes para monitorear cada corriente de fase  $DQ$  del motor, 4 bytes iizando archivos BLIF y genera el archivo loeStorm TXT. Actualmente, Araeme<br>
PNR no es compatible y la herramienta NextPNR se convirtió en un reemplazo<br>
funcional completo con mejor[as](#page-69-0) significativas. Finalmente, (3) loePa para la posición actual de cada eslabón y 4 byte de la señal de control PID de cada eslabón. Toda la información recibida por la GUI (posición actual, corriente consumida) se muestra mediante gráficos. Los primeros 15 bytes, que corresponden a la configuración de ganancias, la salida del controlador PID y el número de puntos en la ruta, se almacenan en un banco de registros. Los siguientes bytes de ruta deseados se almacenan en la RAM. El controlador PID comienza a ejecutar la acción de control cuando se reciben todos los puntos de la ruta. La comunicación se transmite a una velocidad de 115200 bits por segundo y 8 bits de datos sin paridad. Se desarrolló un módulo para leer el codificador cuyo muestreo es de 41,6 ns y se almacena cada 0.1 ms en un registro, la resolución del codificador es de 16 bits.

La característica principal del diseño es la modularidad, es decir, si se necesitan agregar más grados de libertad (GDL), es posible clonar el primer GDL hasta que se obtengan los controladores necesarios, al igual que los otros módulos. Internamente, se desarrolló un módulo de pila de Primera entrada, primera salida (FIFO) para controlar el flujo de datos de cada uno de los periféricos, donde cada paquete de datos se compone de un byte de control y dirección del periférico, 2 bytes de direccionamiento y 2 bytes de información, para agregar módulos en el futuro de una manera más rápida y genérica. Los controladores MCP3208 ADC y MCP4921 DAC utilizan un protocolo de interfaz periferica en ´ serie (SPI) independiente para utilizar el procesamiento paralelo. de puntos en la ruta, se almacenan en un banco de registros. Los siguientes<br>bytes de ruta deseados se almacenan en la RAM. El controlador PID comtenza<br>a ejecutar la acción de control cuando se reciben todos los puntos de l

Para este proyecto, se propone utilizar los recursos DSP de la FPGA ICE40UP5K. La implementación del módulo PID en FPGA se obtiene de acuer-do con la Sección [2.5,](#page-33-0) ver ecuación [\(2.27\)](#page-33-1). Por tanto, se utilizan 2 registros a la entrada del error para realizar los retardos de esta señal. Una máquina de estado controla y sincroniza los módulos descritos y un contador es responsable

de realizar los cambios apropiados en la entrada del multiplicador. Para utilizar la señal de control de alta resolución, se agrega un acumulador (registro con sumador) a la salida del bloque DSP. De esta forma la salida se obtiene con mayor sensibilidad y no es necesario cortar la longitud de la señal de control. Por lo tanto, el número y las características de los multiplicadores integrados o segmentos DSP que posee el dispositivo es un aspecto importante a considerar. La mayoría de los FPGA que están disponibles en el mercado tienen multiplicadores con un ancho de bus fijo, por ejemplo, 18 18 bits de longitud. Si se usa un ancho de bus personalizado, entonces la herramienta de síntesis usará recursos lógicos para construir un multiplicador personalizado en lugar de usar los módulos disponibles en hardware. Por lo tanto, la señal de error y las ganancias del controlador deben tener un ancho de bus que coincida con los multiplicadores incorporados y disponibles. En este trabajo, se usaron multiplicadores de 16 16 bits. El error de señal tiene un formato de punto fijo de 16.0 y las ganancias tienen un formato de punto fijo de 8.8. La señal  $\epsilon$  representa la señal de error, que es la diferencia entre el punto de referencia y los datos de retroalimentación. De manera similar, las señales  $a_0$ ,  $a_1$  y  $a_2$  son las ganancias del controlador PID, y su valor depende to, el número y las características de los multiplicadores integrados o segmentos<br>
DSP que posee el dispositivo es un aspecto importante a considerar. La mayoría<br>
de los FPGA que están disponibles en el mercado tienen mul

de  $k_p, k_i, k_d$  y  $T_s$ .

<span id="page-46-0"></span>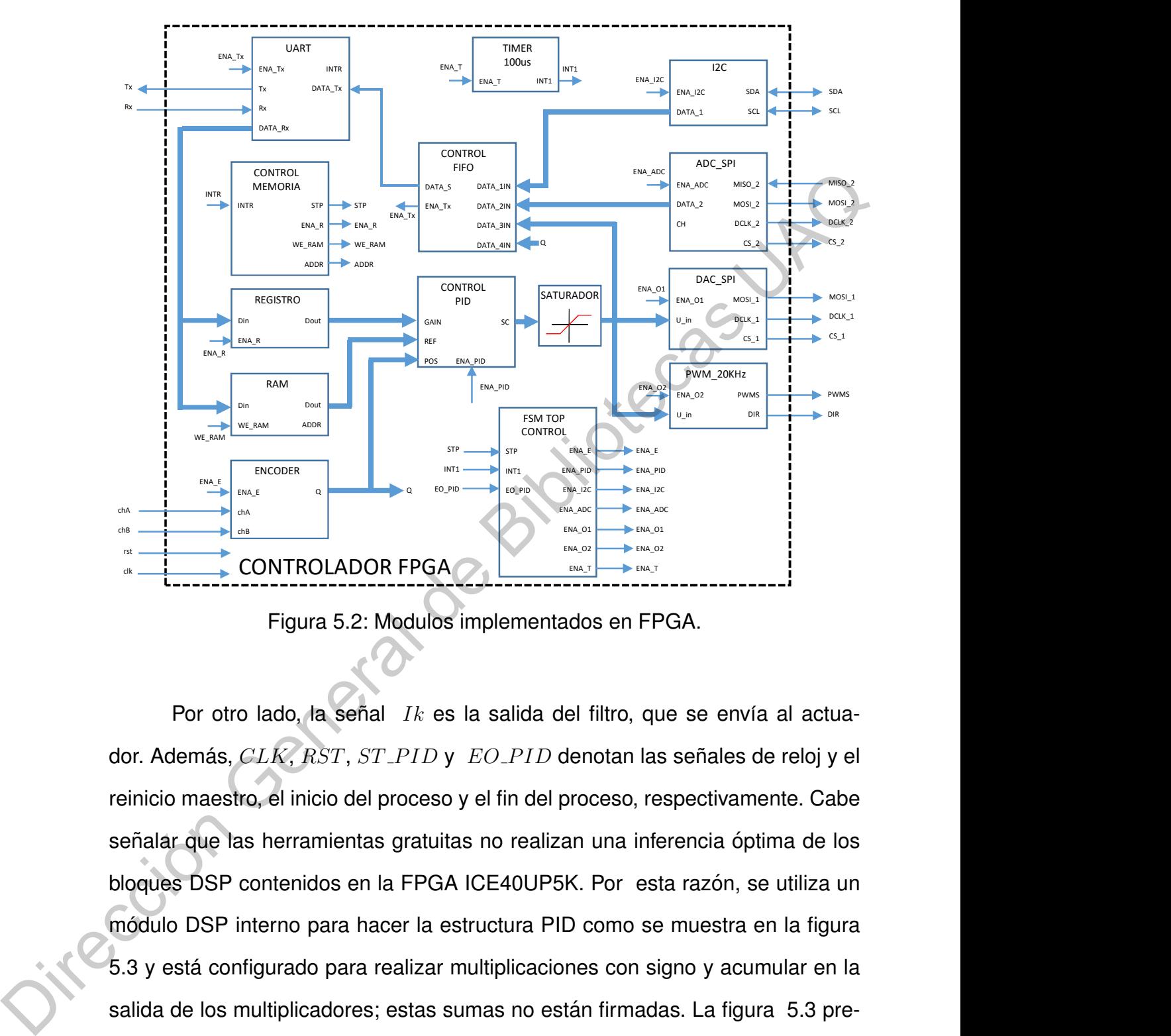

Figura 5.2: Modulos implementados en FPGA.

Por otro lado, la señal  $Ik$  es la salida del filtro, que se envía al actuador. Además,  $CLK$ ,  $RST$ ,  $ST$ <sub>-PID</sub> y  $EO$ -PID denotan las señales de reloj y el reinicio maestro, el inicio del proceso y el fin del proceso, respectivamente. Cabe señalar que las herramientas gratuitas no realizan una inferencia óptima de los bloques DSP contenidos en la FPGA ICE40UP5K. Por esta razón, se utiliza un módulo DSP interno para hacer la estructura PID como se muestra en la figura 5.3 y esta configurado para realizar multiplicaciones con signo y acumular en la ´ salida de los multiplicadores; estas sumas no están firmadas. La figura 5.3 presenta los parámetros C1 y C2 que se utilizan para pasar el error del controlador y las ganancias a través de un registro paralelo, y C7 permite el uso de un registro de 32 bits para la salida del multiplicador, llevándolos a un nivel alto. Los bits C11, C10 y C18, C17 permiten que la parte alta (16 bits más significativos) y la parte baja (16 bits menos significativos) sean la entrada del sumador interno y se configuran tomando C11 y C18 alto y C10 y C17 bajo. Los bits C12 y C19 se mantienen bajos para configurar el bloque DSP como acumulador. Los bits C9, C8 y C16, C15 proporcionan la salida como una salida de registro que tiene la función de acumulador. Estos se configuran tomando los bits C9, C16 bajos y los bits C8 y C15 altos. Los bits C24 y C23 se elevan alto para configurar un multiplicador firmado. Además de la configuración del bloque DSP, la máquina de estado es una parte fundamental para el correcto funcionamiento del controlador PID. Una de las ventajas de las herramientas gratuitas es la posibilidad de configurar de maneras que las herramientas del fabricante no permiten.

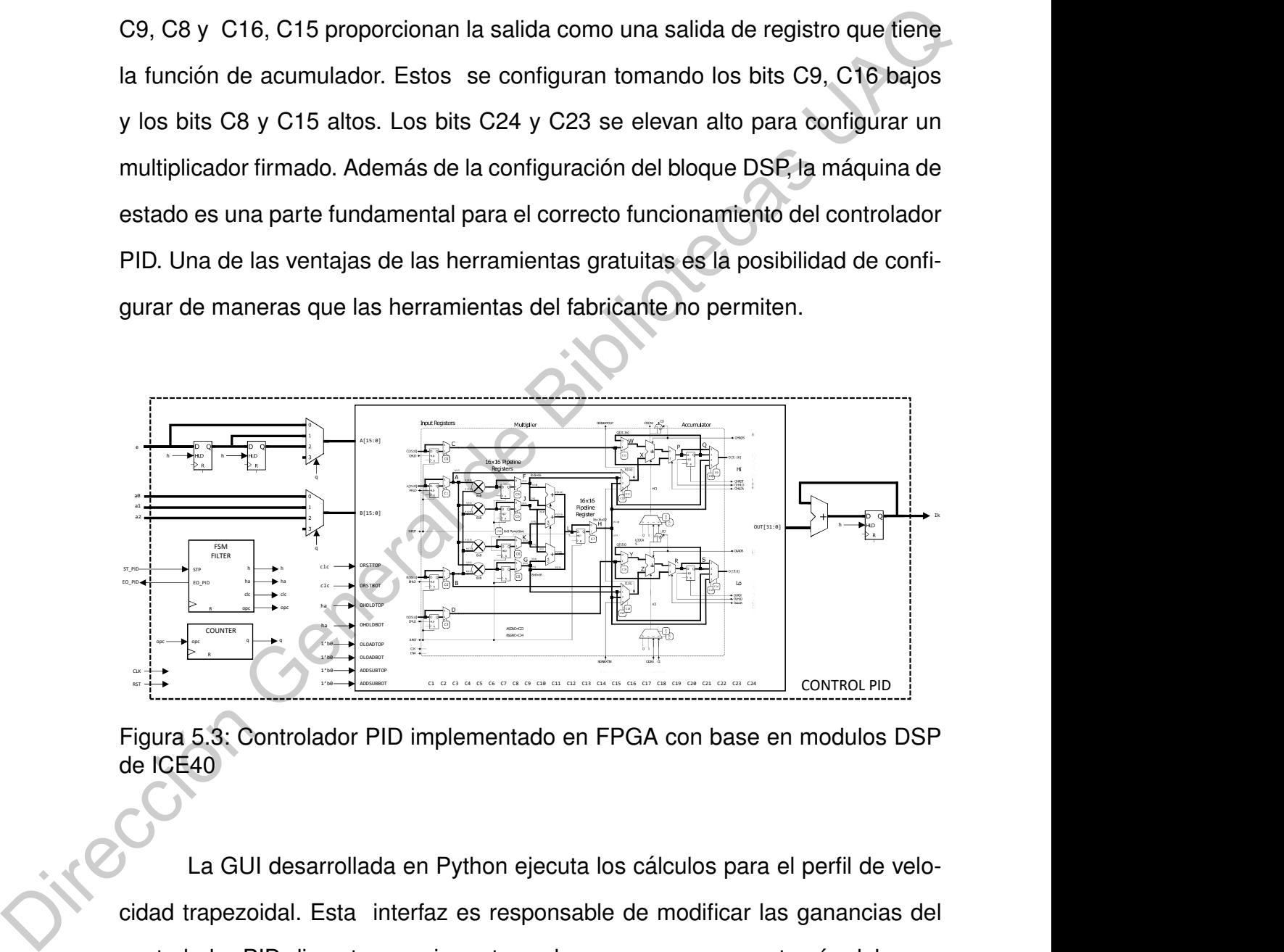

<span id="page-47-0"></span>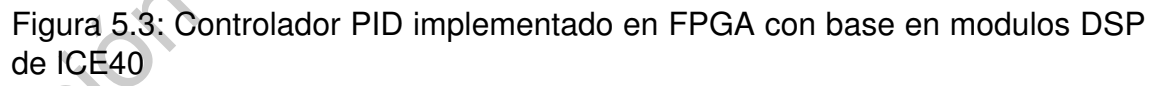

La GUI desarrollada en Python ejecuta los cálculos para el perfil de velocidad trapezoidal. Esta interfaz es responsable de modificar las ganancias del controlador PID discreto y enviar estos valores  $q_d$ ,  $a_0$ ,  $a_1$  y  $a_2$  a través del puerto serie a la FPGA. El AG también se ejecuta en la GUI. Además, la GUI es responsable de recibir la información de la FPGA, la posición actual del motor, el error y la señal de control. Estas variables se grafican para observar el comportamiento y el rendimiento tanto del controlador como del robot. Los datos se pueden almacenar por fecha en cada inicio del sistema. La figura [5.4](#page-48-0) muestra el esquema de autoajuste y control propuesto.

<span id="page-48-0"></span>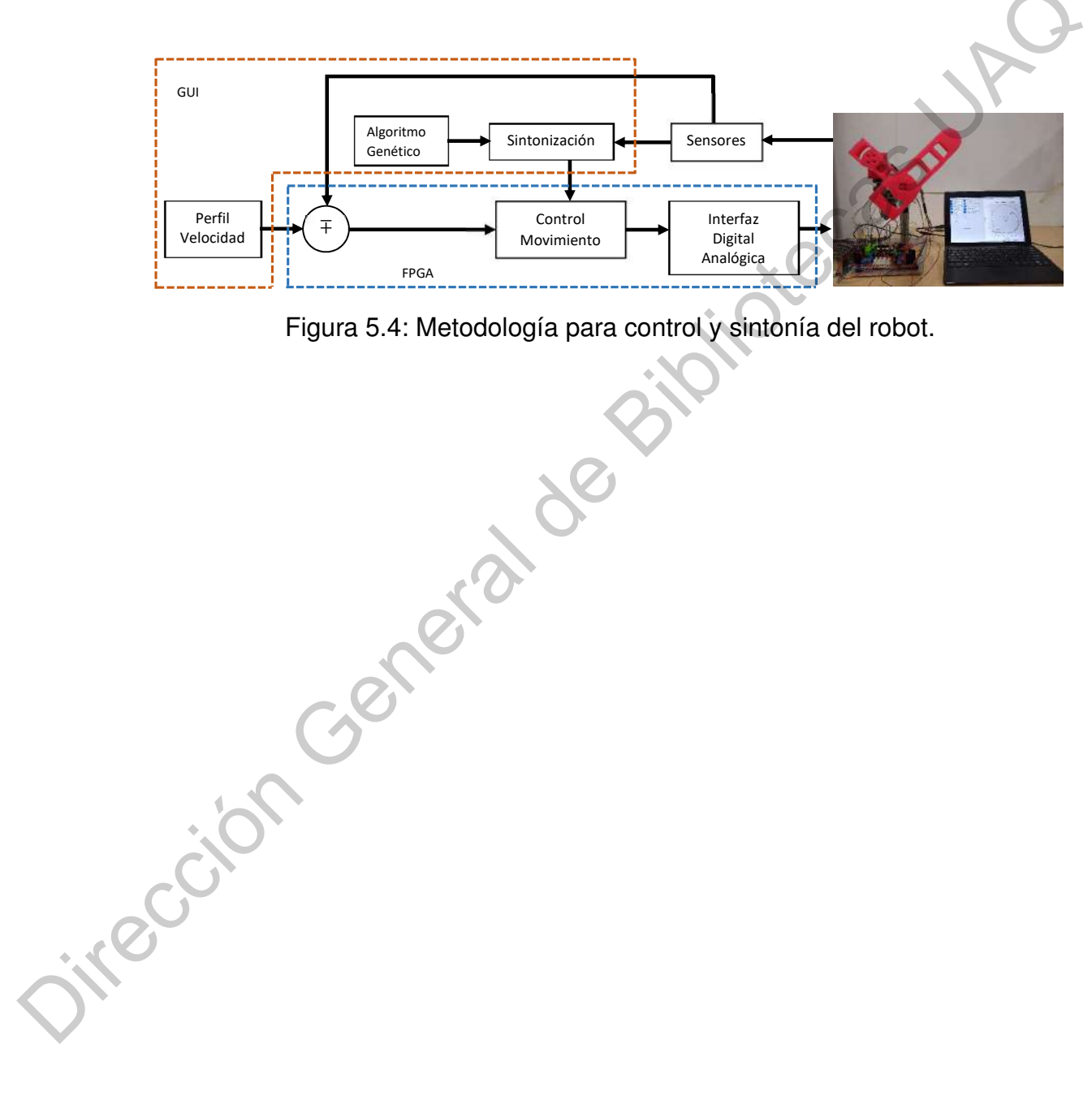

Figura 5.4: Metodología para control y sintonía del robot.

## **RESULTADOS**

A continuación se muestra el pseudocódigo del AG utilizado para sintoni-

zar el controlador de posición del robot.

Configuración de parámetros iniciales; Definir el tamño de la población  $P = 10$ ; Acotar los intervalos de busqueda  $0 \leq kp \leq 100$ ;  $0 \leq ki \leq 200$ ;  $0 \leq kd \leq 10$ ; Creación de la primera generación :  $G[k_p \ k_i \ k_d];$ Codificar cada elemento de la población creada en un formato 8.8; **while** *J* < *20* **do** Seleccionar P parejas de padres de forma aleatoria ; Realice el operador de cruce con los pares generados para obtener una población  $Gh$ ; Genere una probabilidad de mutación aleatoria  $pm$ ; Realice el operador de mutación con la población  $Gh$ ; **if** *pm* < *0.12* **then** Realizar el operador de mutación con la población  $Gh$ ; **end for** *para cada elemento* G *y* Gh **do** Envíe por USB a FPGA el triple de ganancias  $G[i]$ : Reciba por USB desde la posición FPGA  $\theta$ , error  $e$ , señal de control  $i_c$  y acelerómetro; Realice los cálculos de *IAE*, *ISE* y TV ; Evalúe las restricciones y la función objetivo  $J$ ; **end** Aplicar el operador de selección por elitismo; Genere la nueva población ; **RESULTADOS**<br>
A continuación se muestra el pseudocódigo del AG utilizado para sintoni-<br>
zar el controlador de paranetros iniciales;<br>
Definir el tamño de la población  $P = 10$ ;<br>
Acotar los intervalos de busqueda  $0 \le k_p \le 10$ 

**end**

Algoritmo 1: Pseudocóddigo del AG.

Los siguientes resultados muestran la respuesta del sistema HIL que se

implemento para la simulación del robot manipulador de 2 gdl con PMSM, como actuadores de accionamiento directo.

La figura [6.1a](#page-51-0) a muestra la posición  $q_1$  y trayectoria deseada del eslabón 1 de HIL, la figura [6.1a](#page-51-0) a muestra la posición  $q_2$  y trayectoria deseada del eslabón 2 de HIL, donde la trayectoria que sigue el sistema se denota con  $q_{d1}$  y  $q_{d2}$  respectivamente, aplicado al GA para el autoajuste del control de posición.

La figura 6.1c y 6.1d muestran las corrientes de la fase q de cada eslabón, respectivamente. Se observa que el controlador no satura esta señal de control en cada caso. La figura 6.1e y 6.1f muestran las corrientes de la fase d de cada eslabón, respectivamente. Se puede apreciear que las variaciones son my pequeñas y cumple con la condición del diseño de control  $(i_d = 0)$ .

La figura 6.2a muestra los pares aplicados a cada eslabón y se aprecia que de acuerdo a las características de los actuadores, no sobre-pasa los pares máximos y mínimos,  $\pm 15 Nm$  y  $\pm 4 Nm$  de cada eslabón, respectivamente. y la figura 6.2b muestran las velocidades angulares de cada eslabón de HIL, respectivamente.

La figura 6.3a muestra la respuesta de la función IAE para cada eslabón de HIL, a través de las diferentes generaciones. La figura 6.3b muestra la respuesta de la función ISE para cada eslabón, a través de las diferentes generaciones. La figura 6.3c muestra la respuesta de la función TV para cada eslabón, a través de las diferentes generaciones. De acuerdo a la configuración propuesta, el número de generaciones es 40; sin embargo, se observa que a partir de la generación 20 se alcanza un valor mínimo constante de la función objetivo y la respuesta del robot es la deseada según la figura 6.3d. Esto se ve reflejado, en la respuesta de cada eslabón, ya que el error del seguimiento de la trayectoria es menos al 3% y la respuesta de la señal de control es suave y no saturada. ou Fili., la figura 6.1 a la muestra la posicion  $q_2$  y rayociona deseada dei estado<br>
2 de HLI, donde la trayectoria que sigue el sistema se denota con  $q_{4,2}$  respectivamente, aplicado al GA para el autosijuste del con

<span id="page-51-0"></span>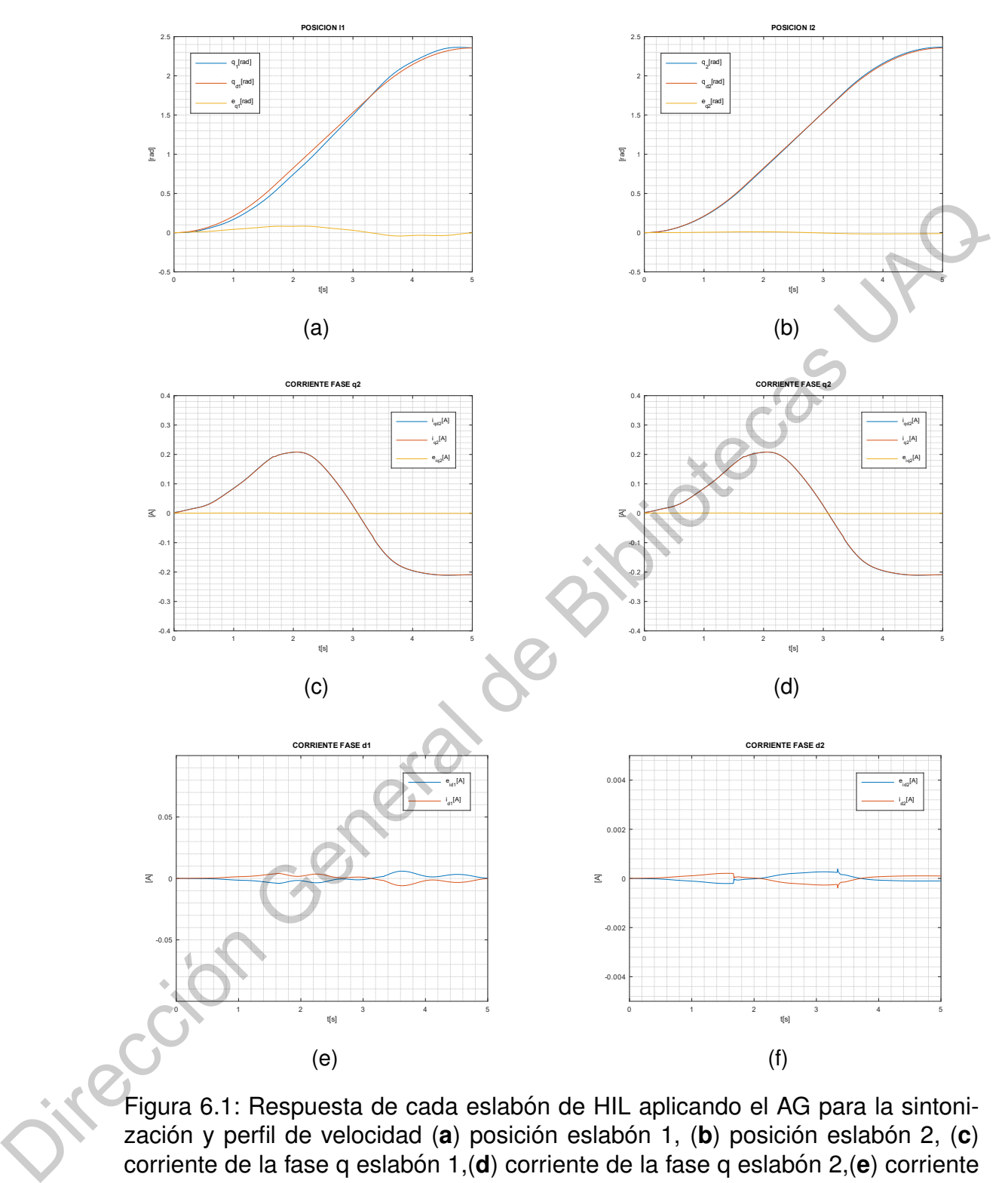

Figura 6.1: Respuesta de cada eslabón de HIL aplicando el AG para la sintonización y perfil de velocidad (a) posición eslabón 1, (b) posición eslabón 2, (c) corriente de la fase q eslabón 1,(d) corriente de la fase q eslabón 2,(e) corriente de la fase d eslabón 1 (f) corriente de la fase d eslabón 2.

<span id="page-52-0"></span>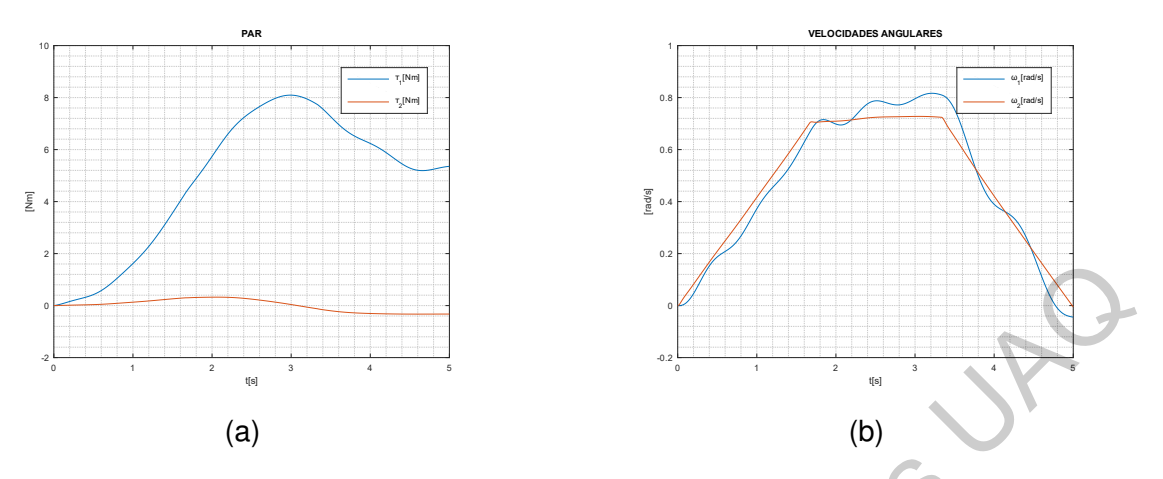

<span id="page-52-1"></span>Figura 6.2: Respuesta del HIL aplicando el AG para la sintonización y perfil de velocidad (a) par aplicado a cada eslabón, (b) velocidad medida en cada eslabón.

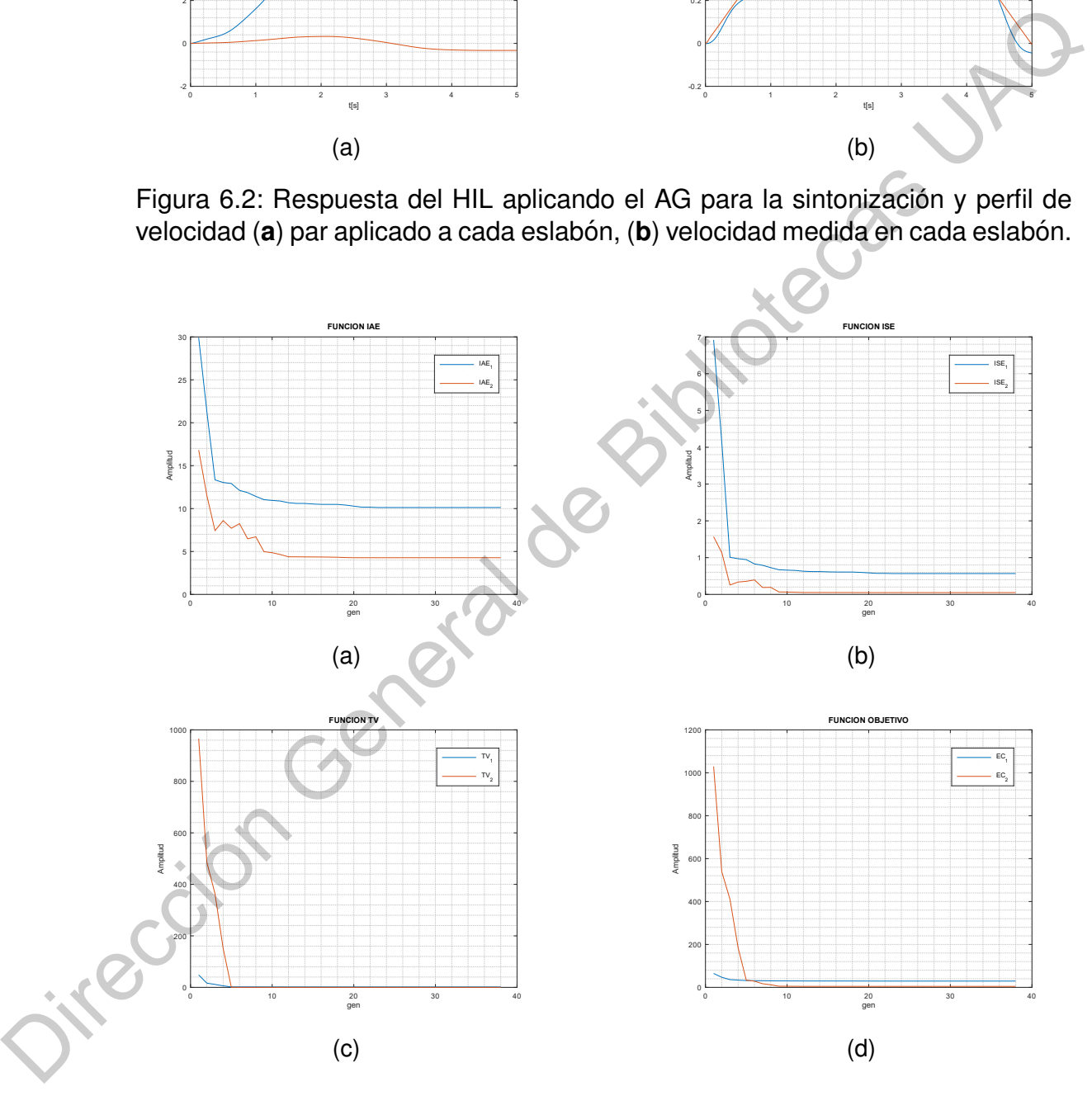

Figura 6.3: Respuesta de función objetivo para cada eslabón de HIL, (a) IAE, (b) ISE, (**c**) TV, (**d**) Funcion objetivo. ´

Durante el experimento, se realizaron 15 réplicas, que consisten en la estimación de los parámetros  $a_0$ ,  $a_1$  y  $a_2$  del controlador PID discreto utilizando el GA propuesto. Las réplicas registran un cierto número de iteraciones antes de que el algoritmo se detenga debido a la condición de parada establecida. Los valores alcanzaron la función objetivo y las restricciones planteadas así como un indicador de si se encontró una solución deseable, factible o no. Se desea lograr un tiempo de fraguado inferior a 200 ms y con un rebasamiento inferior al 5%. Primero, se realizó un análisis estadístico de la finalización del algoritmo. La figura 6.4 a representa la distribución del número de iteraciones que se requieren antes de que el algoritmo se detenga por la magnitud de la función objetivo menor que 70, según la literatura. Debido a que hay un sesgo hacia la derecha, la mediana es una herramienta estadística útil para describir la centralidad de las observaciones, que se puede interpretar como el número de iteraciones necesarias para la convergencia del algoritmo. valores alcanzaron la función objetivo y las restricciones planteadas así como<br>
un indicador de si se encontró una solución deseable, factible o no. Se desea<br>
lograr un tiempo de fraguado inferior a 200 ms y con un rebasam

En este sentido, se encontró que la mediana de las iteraciones necesarias fue de 26 iteraciones y, usando Bootstrap, el intervalo de confianza asintótico normal se estimó en el 95% de este estadístico; resultó que el número promedio de iteraciones requeridas para la convergencia fue de entre 19 y 33 iteraciones (el intervalo exacto fue de 19,29 a 32,71). Otra observación interesante es que, incluso si el algoritmo se detiene debido a una condición de parada establecida, esto no garantiza en ningún momento que se encontrará un resultado factible o deseable. Además, se encontró que el algoritmo no encontró una solución viable 3.22 % de las veces, 44.84 % se encontró una solución factible pero no deseada, y 54.84% de las veces, se encontró una solución posible y deseada. alcanzado (figura [6.4](#page-54-0) b). De acuerdo con las replicas, los intervalos de confianza de 95 % ´ se calcularon para el evento donde se encontró una solución al menos factible y

<span id="page-54-0"></span>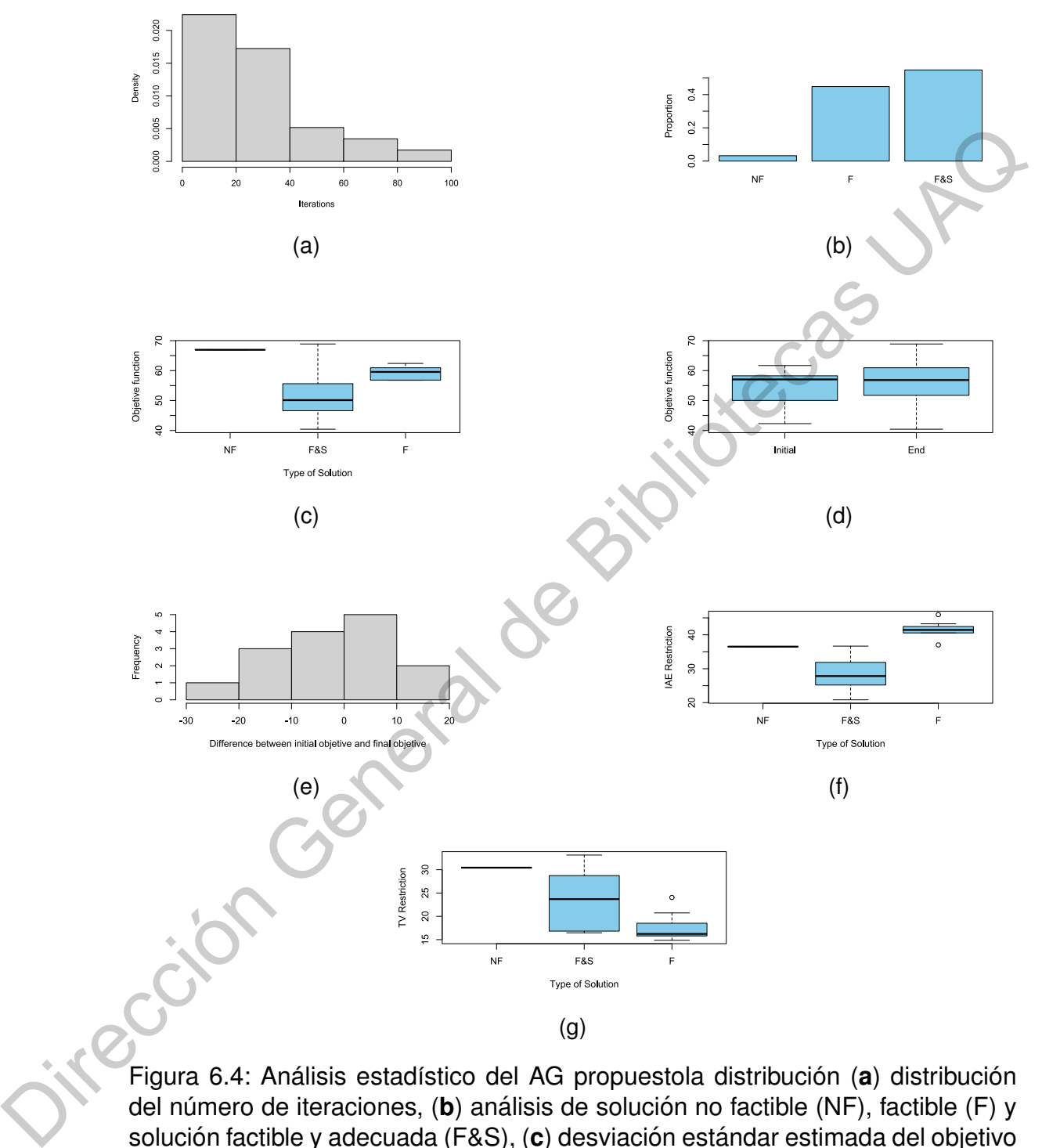

Figura 6.4: Análisis estadístico del AG propuestola distribución (a) distribución del número de iteraciones, (b) análisis de solución no factible (NF), factible (F) y solución factible y adecuada (F&S), (c) desviación estándar estimada del objetivo alcanzado, (d) valores obtenidos de la función objetivo, (e) cambio de la función objetivo, (f) cambio de la restricción de Error Absoluto Integral (IAE) y (g) cambio de la restricción de TV.

otra para el evento, donde se encontró una solución alcanzable y deseada. De esta manera, el algoritmo obtiene una confianza del 95% y la solución deseada entre el 36.30 % y el 72.22 % del tiempo, y al menos una solución factible entre el 81.49 % y el 99.83 % del tiempo.

Respecto a las funciones objetivo, la figura 6.4 c muestra que el conjunto de soluciones factibles y deseables logra objetivos altamente variables, ya que la desviación estándar estimada del objetivo logrado en este tipo de solución es de 9.3468 unidades. Mientras que los otros tipos de soluciones tienen variaciones menores, además, la figura 6.4 c muestra que el cubo de soluciones que limita el conjunto de soluciones factibles y deseables contiene a su manera solo soluciones posibles y soluciones no viables. Además, la figura 6.4 d resalta los valores que alcanzó la función objetivo en la primera generación del algoritmo y la última edad del algoritmo. Se puede observar que las soluciones del algoritmo son más variables al final de su ejecución y que el rango del objetivo inicial está contenido en el objetivo final, lo que puede ser una explicación de la rápida convergencia del algoritmo para este caso particular. En este sentido, la figura 6.4 e muestra el cambio entre el valor de la función objetivo al inicio del algoritmo y al final del mismo, donde se puede mostrar que la mayoría de los cambios se concentran alrededor de 0 Por lo tanto, cuando se aplica una prueba t pareada para contrastar la hipótesis de que estadísticamente, el algoritmo no genera el valor de la función objetivo con el supuesto de que si hay un cambio estadísticamente significativo, se encontró que el cambio medio estimado fue  $-1.8288$  unidades; pero no hay suficiente evidencia estadística para descartar la hipótesis de que estadísticamente el algoritmo no genera el valor de la función objetivo (donde el estadístico t calculado fue – 0.6733 con 14 grados de libertad y un valor p de 0,5117). Sin embargo, esto no se repitió en ambas restricciones. Respecto a las funciones objetivo, la figura 6.4 c muestra que el conjunto<br>de soluciones factibles y deseables logra objetivos altamente variables y aque la<br>desviación estándar estimada del objetivo logrado en este tipo de

La figura [6.4](#page-54-0) f muestra que los rangos de la restricción IAE alcanzados por cada objetivo son mutuamente excluyentes. Al mismo tiempo, la figura [6.4](#page-54-0) g muestra que el comportamiento observado por la restricción TV fue similar al observado en la función objetivo, donde también se observa que el cubo de soluciones que limita el conjunto de factibles y Las soluciones deseables contienen a su manera las únicas soluciones posibles y las no viables. No obstante, como en el caso de la función objetivo, no se encontró que hubiera un cambio estadísticamente significativo en las restricciones antes y después del algoritmo. En el caso de la restricción IAE, se estimó un desplazamiento medio en <sup>21</sup>.9892 con un estadístico t asociado de − 0.6256 de 14 grados de libertad con un valor p de 0.5417; y, para el caso de la restricción de TV, se estimó un cambio medio de 0,1603393 con un estadístico t asociado de 0,0618 de 14 grados de libertad y un valor de *p* de 0,9516. ciones que limita el conjunto de factibles y Las soluciones deseables contienen a<br>su manera las únicas soluciones posibles y las no viables. No obstante, como en<br>el caso de la función objetivo, no se encontró que hubiera u

El algoritmo no encontró una solución factible el 3,22 % de las veces, como se muestra en el análisis estadístico antes mencionado. En caso de que el algoritmo no converja, el resultado se manifiesta visualmente, ya que tanto el gran consumo de energía como las vibraciones presentes en el sistema. Por lo tanto, es posible implementar una función de parada de emergencia en la GUI por seguridad como en cualquier sistema de control.

En la figura 6.5 se muestra el robot prototipo que se contruyó para la realización de las pruebas y aplicación de técnicas de control.

<span id="page-57-0"></span>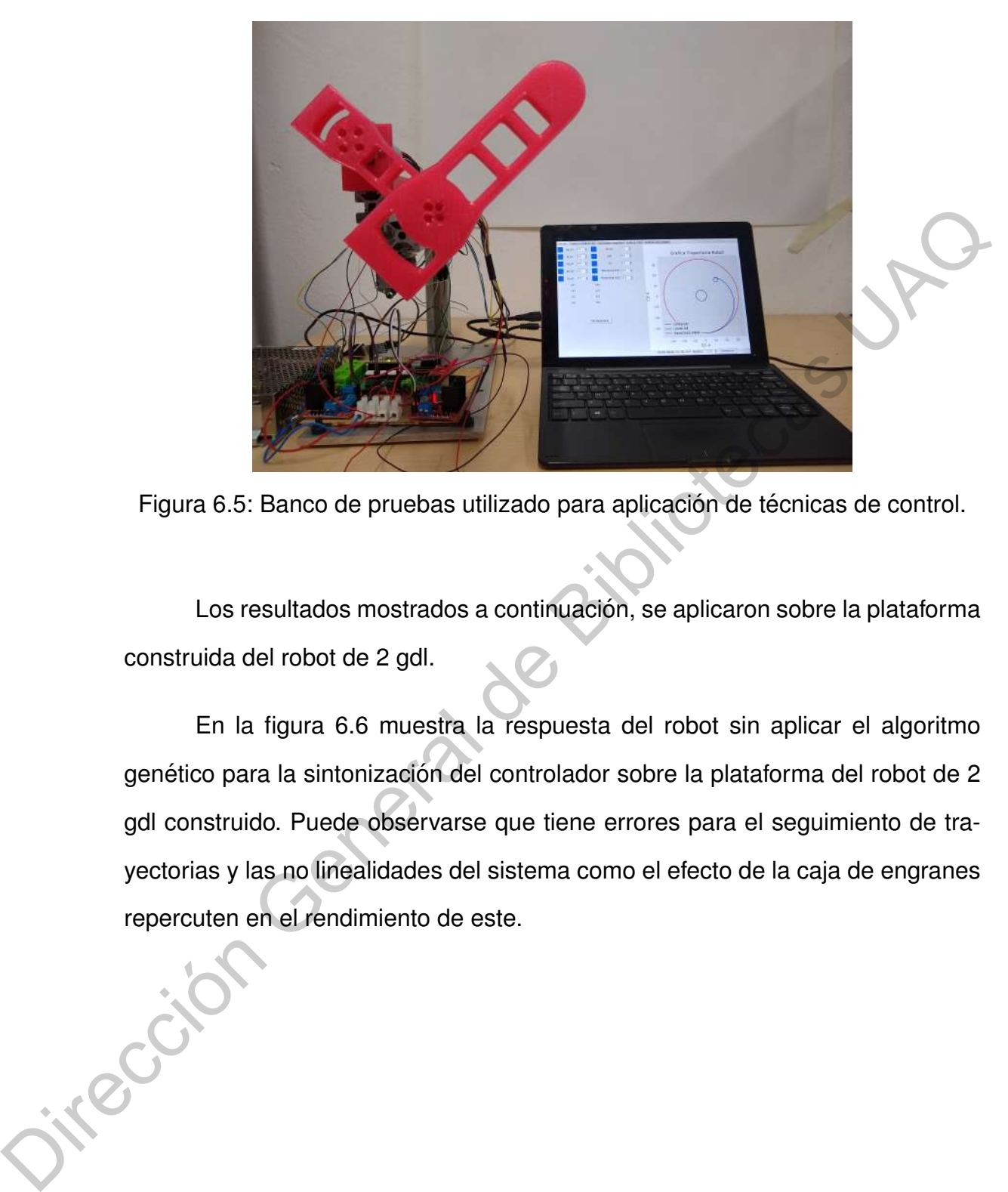

Figura 6.5: Banco de pruebas utilizado para aplicación de técnicas de control.

Los resultados mostrados a continuación, se aplicaron sobre la plataforma construida del robot de 2 gdl.

En la figura 6.6 muestra la respuesta del robot sin aplicar el algoritmo genético para la sintonización del controlador sobre la plataforma del robot de 2 gdl construido. Puede observarse que tiene errores para el seguimiento de trayectorias y las no linealidades del sistema como el efecto de la caja de engranes repercuten en el rendimiento de este.

<span id="page-58-0"></span>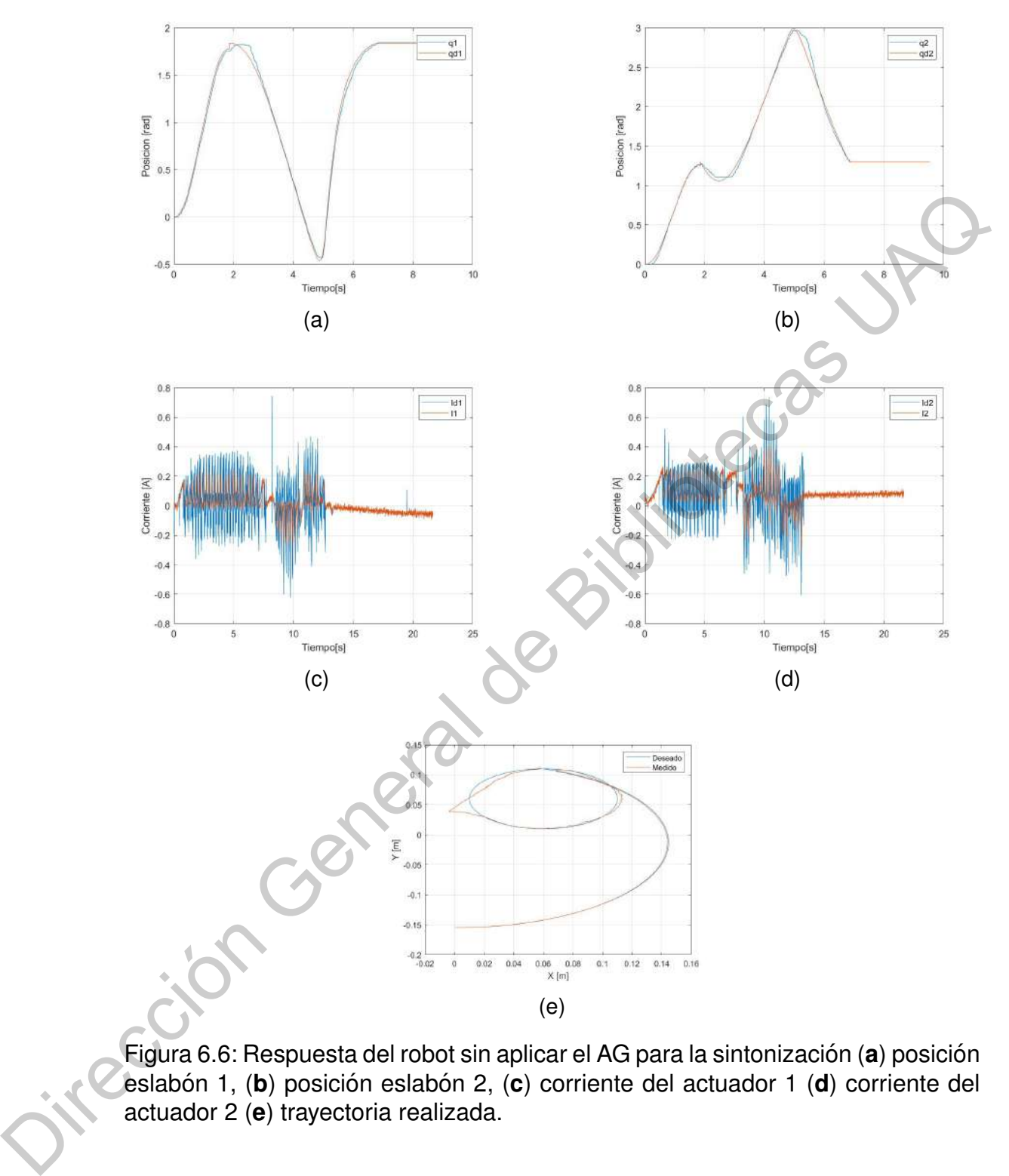

Figura 6.6: Respuesta del robot sin aplicar el AG para la sintonización (a) posición eslabón 1, (b) posición eslabón 2, (c) corriente del actuador 1 (d) corriente del actuador 2 (**e**) trayectoria realizada.

En la figura [6.7](#page-59-0) se muestra la respuesta del sistema cuando se aplicó el AG para la sintonización del controlador. Se puede observar que se tiene un

<span id="page-59-0"></span>mejor seguimiento de la trayectoria y los consumos de corriente de cada eslabón son menores en comparación con la figura [6.6.](#page-58-0)

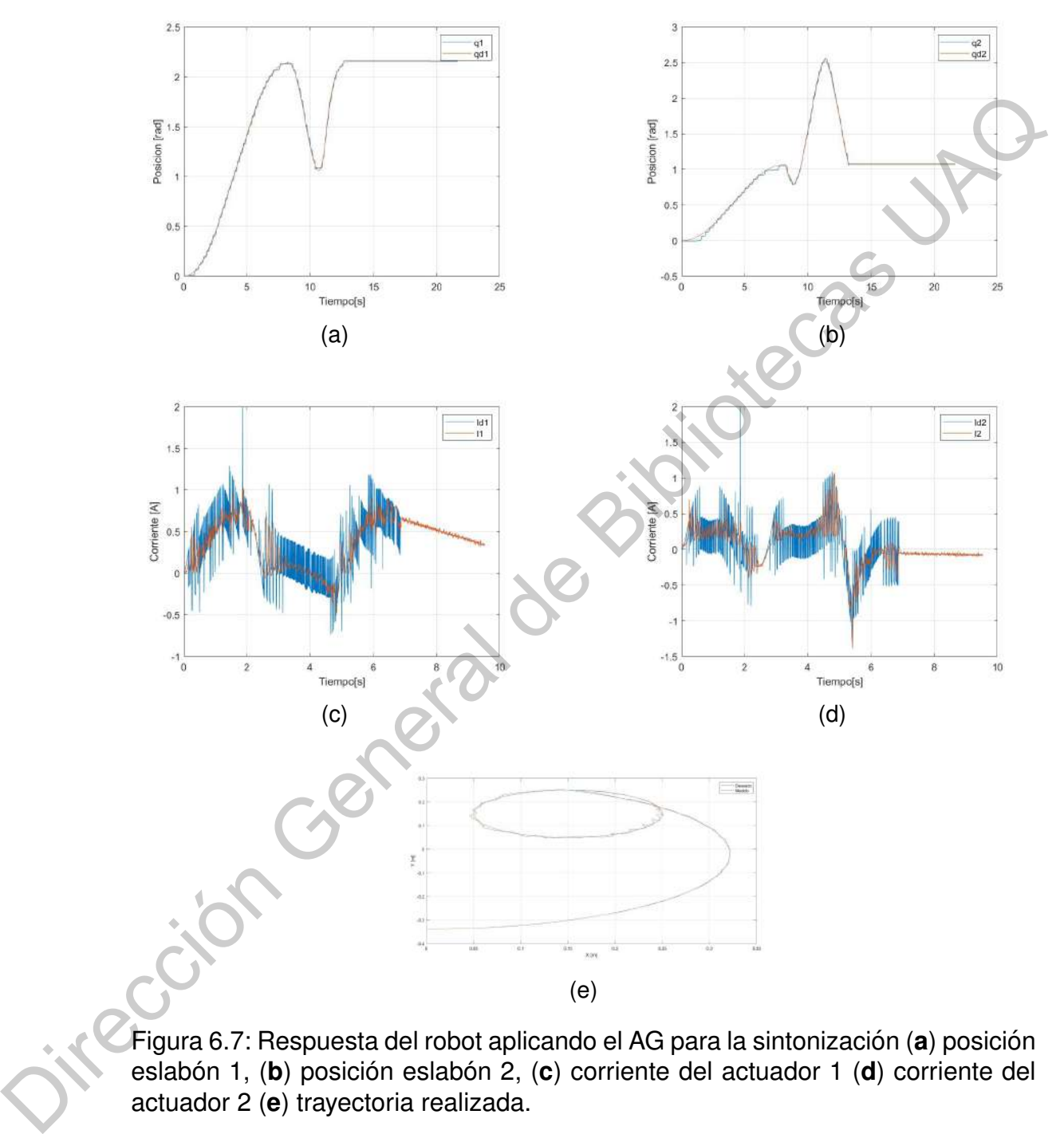

Figura 6.7: Respuesta del robot aplicando el AG para la sintonización (a) posición eslabón 1, (b) posición eslabón 2, (c) corriente del actuador 1 (d) corriente del actuador 2 (**e**) trayectoria realizada.

En la Tabla [6.1](#page-60-0) se muestran los recursos lógico utilizados para la implementación del controlador propuesto (dos lazos de corriente y uno de posición para cada uno de los eslabones) en FPGA. A demás se muestran los recursos utilizados en la literatura en controladores similares.

<span id="page-60-1"></span><span id="page-60-0"></span>Tabla 6.1: Revisión literaria de recursos lógicos y dispositivos FPGA empleandos en controladores similares al propuesto.

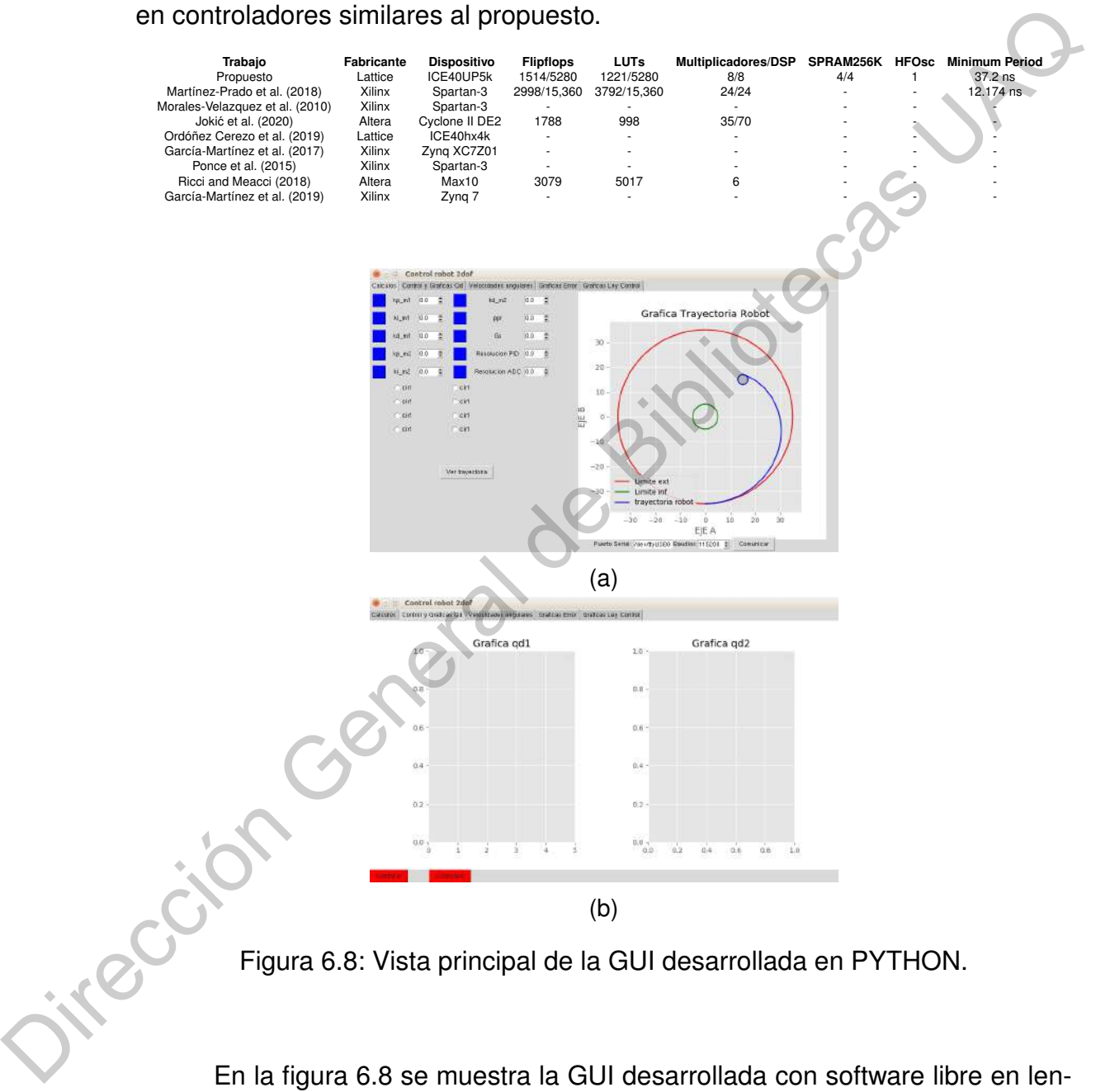

En la figura [6.8](#page-60-1) se muestra la GUI desarrollada con software libre en lenguaje PYTHON, tiene como finalidad modificar las ganancias del controlador, visulaizar información de los sensores de posición y corriente de cada eslabón.

Se desarrolló el sistema eléctrico para acodicionamiento de las señales de los sensores y las señales de la etapa de potencia como se muestra en la figura [6.9.](#page-61-0)

<span id="page-61-0"></span>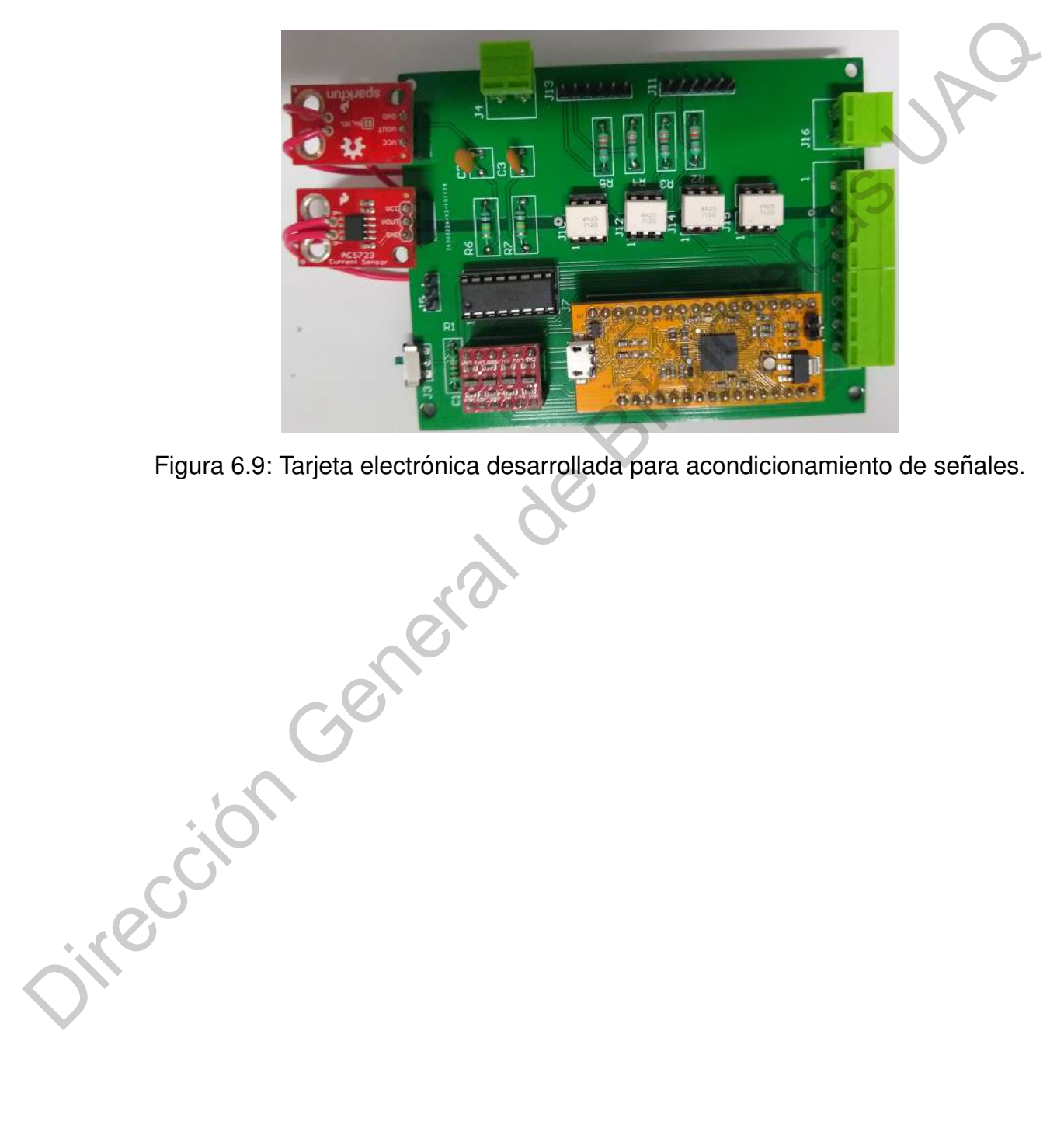

Figura 6.9: Tarjeta electrónica desarrollada para acondicionamiento de señales.

50

#### **CONCLUSIONES**

En la presente investigación se desarrolló un sistema de control empleado para el seguimiento de trayectorias de un robot manipulador de dos grados de libertad, con base en herramientas de software y hardware de código abierto. El trabajo muestra el desarrollo y análisis completo del modelo del robot. Se presenta el modelo dinámico del motor PMSM como actuador directo de cada eslabon. Se presenta el modleo completo (Robot y actuadores) para la implementación del sistema HIL. Además, se desarrolló una metodología para el ajuste automático del controlador PID empleado para el seguimiento eficiente de la trayectoria. El sistema de control se implementó en un FPGA ICE40UP5k de bajo costo de la familia Lattice. Todos los módulos propuestos son portables para cualquier fabricante de FPGA. Según la Tabla 2.2, se hizo un recuento de las aplicaciones de control donde se realizó una actualización del sistema de control, mostrando que este es uno de los primeros trabajos donde se utilizaron herramientas de código abierto para programar FPGA. CONCLUSIONES<br>
En la presente investigación se desarrolló un sistema de control empleado<br>
para el seguimiento de trayectorias de un robot manipulador de dos grados de<br>
libertad, con base en herramientas de software y hardwa

De acuerdo a la Tabla 6.1, también se observa que las herramientas de código abierto tienen un mayor rendimiento, debido a la distribución y gestión de recursos lógicos. Adicionalmente, tiene la ventaja de ser multiplataforma, pudiendo ejecutarse en sistemas operativos Linux, Windows o MAC OS. Se desarrolló una GUI de código libre en Python para monitorear las variables de cada sen-

sor de cada eslabón. Esta GUI también es responsable tanto de configurar las ganancias a través de la comunicación en serie como de calcular los perfiles de velocidad trapezoidal. El algoritmo de cálculo de perfil se puede reemplazar facilmente para probar diferentes perfiles de velocidad. El costo del tablero de ´ control es de alrededor de \$35 dólares. Las figuras 6.1, 6.2, 6.3 y 6.7 muestran que el controlador y algoritmo de sintonización, es capaz de seguir cualquier trayectoria con un error menor al 3% y una respuesta suave de la señal de control. Con esta evidencia queda aceptada la hipótesis de este trabajo. Como trabajo futuro se pretende agregar acelerómtros a cada eslabón del robot manipulador con la finalidad de ofrecer una alternativa para deteccón de fallas y monitoreo de vibraciones y ofrecer la función de mantenimiento predictivo. Dirección General de Bibliotecas

#### **Referencias**

- Alvarez-Gonzalez, F., Griffo, A., Sen, B., and Wang, J. (2017). Real-time hardware-in-the-loop simulation of permanent-magnet synchronous motor drives under stator faults. *IEEE Transactions on Industrial Electronics*, 64(9):6960–6969. Alvarez-Gonzalez, F., Griffo, A., Sen, B., and Wang, J. (2017). Reaklime<br>hardware-in-the-loop simulation of permanent-magnet synchronous motor<br>drives under stator faults. IEEE Transactions on Industrial Electronics,<br>64(9):
	- Bandyopadhyay, R., Chakraborty, U. K., and Patranabis, D. (2001). Autotuning a pid controller: A fuzzy-genetic approach. *Journal of Systems Architecture*, 47(7):663–673.
	- Belloni, F., Chiumeo, R., Gandolfi, C., and Villa, A. (2017). Performance test of a pq universal compensator through control hardware in the loop simulation. In *2017 6th International Conference on Clean Electrical Power (ICCEP)*, pages 502–508. IEEE.
	- Borangiu, T., Anton, F., and Anton, S. (2010). Open architecture for robot controllers. In *19th International Workshop on Robotics in Alpe-Adria-Danube Region (RAAD 2010)*, pages 181–186. IEEE.
	- Brant, A. and Lemieux, G. G. (2012). Zuma: An open fpga overlay architecture. In *2012 IEEE 20th international symposium on field-programmable custom computing machines*, pages 93–96. IEEE.
	- Concha Sánchez, A., Figueroa-Rodríguez, J. F., Fuentes-Covarrubias, A. G., Fuentes-Covarrubias, R., and Gadi, S. K. (2020). Recycling and updating an educational robot manipulator with open-hardware-architecture. *Sensors*, 20(6):1694.
- Correa, J. E., Toombs, N., and Ferreira, P. M. (2017). A modular-architecture controller for cnc systems based on open-source electronics. *Journal of Manufacturing Systems*, 44:317–323.
- Craig, J. J. (1977). *John Craig.*, volume 1.
- Emre, S., Haoyong, Y., and Kouhei, O. (2015). A practical tuning method for the robust pid controller with velocity feed-back.
- Fang, Y., Hu, J., Liu, W., Shao, Q., Qi, J., and Peng, Y. (2019). Smooth and time-optimal s-curve trajectory planning for automated robots and machines. *Mechanism and Machine Theory*, 137:127–153.
- Flores-Morán, E., Yánez-Pazmiño, W., and Barzola-Monteses, J. (2018). Genetic algorithm and fuzzy self-tuning pid for dc motor position controllers. In *2018 19th International Carpathian Control Conference (ICCC)*, pages 162– 168. IEEE. Urag, J. J. (1977). John Grang, Volume 1.<br>
Emre, S., Haoyong, Y., and Kouhei, O. (2015). A practical tuning method to the<br>
robust pid controller with velocity feed-back.<br>
Fang, Y. Hu, J., Liu, W., Shao, Q., Qi, J., and Pen
	- Fu, K. S., Gonzalez, R. C., and Lee, C. G. (1987). Control, sensing, vision and intelligence. *Robotics, McGraw, New York*.
	- Garcia-Valdovinos, L. G., Velarde-Sanchez, A., Sosa-Cruz, R., and Garcia-Zarco, L. A. (2016). Open software/hardware architecture for advanced force/position control of an industrial robot. In *2016 IEEE International Autumn Meeting on Power, Electronics and Computing (ROPEC)*, pages 1–6. IEEE.

<span id="page-65-0"></span>García-Martínez, J. R., Reséndiz, J. R., Prado, M. Á. M., and Miguel, E. E. C. (2017). Assessment of jerk performance s-curve and trapezoidal velocity profiles. In *2017 XIII International Engineering Congress (CONIIN)*, pages 1–7. IEEE.

- <span id="page-66-1"></span>García-Martínez, J. R., Rodríguez-Reséndiz, J., and Cruz-Miguel, E. E. (2019). A new seven-segment profile algorithm for an open source architecture in a hybrid electronic platform. *Electronics*, 8(6).
- Ghorbani, M., Pasand, M., Bayati, A. G., and Baheri, N. (2018). Real-time hardware-in-the-loop test for a small upper stage embedded control system. In *2018 Real-Time and Embedded Systems and Technologies (RTEST)*, pages 96–103. IEEE.
- Heo, H.-J., Son, Y., and Kim, J.-M. (2019). A trapezoidal velocity profile generator for position control using a feedback strategy. *Energies*, 12(7):1222.
- <span id="page-66-0"></span>Hernández-Guzmán, V. M., Silva-Ortigoza, R., and Carrillo-Serrano, R. V. (2013). *Control Automatico: Teor ´ ´ıa de diseno, construcci ˜ on de prototipos, modelado, ´ identificación y pruebas experimentales*. Colección CIDETEC.
- Jimenez-Fernandez, A., Jimenez-Moreno, G., Linares-Barranco, A., Dominguez-Morales, M. J., Paz-Vicente, R., and Civit-Balcells, A. (2012). A neuro-inspired spike-based pid motor controller for multi-motor robots with low cost fpgas. *Sensors*, 12(4):3831–3856. Sinoniam, M., Fasanto, M., Bayati, A. G., and Barleri, N. (2016). Frear-time<br>hardware-in-the-loop test for a small upper stage embedded control system.<br>In 2018 Real-Time and Embedded Systems and Technologies (RTEST), pa-<br>g
	- Jokić, D., Lubura, S., Rajs, V., Bodić, M., and Šiljak, H. (2020). Two open solutions for industrial robot control: The case of puma 560. *Electronics*, 9(6):972.
	- Kain, S., Schiller, F., and Dominka, S. (2011). Methodology for reusing real-time hil simulation models in the commissioning and operation phase of industrial production plants. *Edited by Ganesh R. Naik*, page 143.
	- Kelly, R. and Santibáñez, V. (2003). Control de movimiento de robots manipuladores. Pearson educación.
- Kumar, A., Mittal, A., Arya, R., Shah, A., Garg, S., and Kumar, R. (2017). Hardware in the loop based simulation of a robotic system with real time control and animation of working model. In *2017 International Conference on Inventive Systems and Control (ICISC)*, pages 1–5. IEEE.
- Martínez-Prado, M.-A., Rodríguez-Reséndiz, J., Gómez-Loenzo, R.-A., Herrera-Ruiz, G., and Franco-Gasca, L.-A. (2018). An fpga-based open architecture industrial robot controller. *IEEE Access*, 6:13407–13417.
- <span id="page-67-2"></span><span id="page-67-0"></span>Monmasson, E. and Cirstea, M. N. (2007). Fpga design methodology for industrial control systems—a review. *IEEE transactions on industrial electronics*, 54(4):1824–1842.
- <span id="page-67-1"></span>Morales-Velazquez, L., de Jesus Romero-Troncoso, R., Osornio-Rios, R. A., Herrera-Ruiz, G., and Cabal-Yepez, E. (2010). Open-architecture system based on a reconfigurable hardware–software multi-agent platform for cnc machines. *Journal of Systems Architecture*, 56(9):407–418. Martinez-Prado, M.-A., Rodríguez-Reséndiz, J., Gómez-Loenzo, R.-A., Herrera-<br>
Ruiz, G., and Franco-Gasca, L.-A. (2018). An foga-based open architecture<br>
industrial robot controller. IEEE Access, 6:13407-13417.<br>
Monmasson,
	- Mu, S., Goto, S., Shibata, S., and Yamamoto, T. (2019). Intelligent position control for pneumatic servo system based on predictive fuzzy control. *Computers & Electrical Engineering*, 75:112–122.
	- Nicola, M. and Nicola, C.-I. (2020). Sensorless fractional order control of pmsm based on synergetic and sliding mode controllers. *Electronics*, 9(9):1494.

<span id="page-67-3"></span>Ordóñez Cerezo, J., Castillo Morales, E., and Cañas Plaza, J. M. (2019). Control system in open-source fpga for a self-balancing robot. *Electronics*, 8(2):198.

Paiz, C., Pohl, C., Radkowski, R., Hagemeyer, J., Porrmann, M., and Rückert, U. (2009). Fpga-in-the-loop-simulations for dynamically reconfigurable applications. In *2009 International Conference on Field-Programmable Technology*, pages 372–375. IEEE.

- <span id="page-68-1"></span>Ponce, P., Molina, A., Tello, G., Ibarra, L., MacCleery, B., and Ramirez, M. (2015). Experimental study for fpga pid position controller in cnc micro-machines. *IFAC-PapersOnLine*, 48(3):2203–2207.
- Pritschow, G., Altintas, Y., Jovane, F., Koren, Y., Mitsuishi, M., Takata, S., Van Brussel, H., Weck, M., and Yamazaki, K. (2001). Open controller architecture–past, present and future. *CIRP Annals*, 50(2):463–470.
- Reyes, F. (2011). *Robotica-Control de robots manipuladores ´* . Alfaomega grupo editor.
- Reynoso-Meza, G., Sanchis, J., Blasco, X., and Martínez, M. (2013). Algoritmos evolutivos y su empleo en el ajuste de controladores del tipo pid: Estado actual y perspectivas. *Revista Iberoamericana de Automatica e Inform ´ atica Industrial ´ RIAI*, 10(3):251–268.
- <span id="page-68-2"></span>Ricci, S. and Meacci, V. (2018). Simple torque control method for hybrid stepper motors implemented in fpga. *Electronics*, 7(10):242.
- <span id="page-68-0"></span>Rodríguez, B., González, F., Naya, M. Á., and Cuadrado, J. (2020). Assessment of methods for the real-time simulation of electronic and thermal circuits. *Energies*, 13(6):1354.

Romanov, A., Romanov, M., and Kharchenko, A. (2017). Fpga-based control system reconfiguration using open source software. In *2017 IEEE Conference of Russian Young Researchers in Electrical and Electronic Engineering (EICon-Rus)*, pages 976–981. IEEE. Frischow, G., Altimas, T., Jovarie, F., Noteli, T., Millstilshi, M., Iakata, S., Van Brussel, H., Weck, M., and Yamazaki, K. (2001). Open controller architecture-past, present and future. *CIRP Annals,* 50(2):463–470. Reye

Sciavicco, L. and Siciliano, B. (2000). Modelling and control of robot manipulators. pringer-verlag. *New York*.

- Shu, T., Gharaaty, S., Xie, W., Joubair, A., and Bonev, I. A. (2018). Dynamic path tracking of industrial robots with high accuracy using photogrammetry sensor. *IEEE/ASME Transactions on Mechatronics*, 23(3):1159–1170.
- <span id="page-69-0"></span>Wolf, C. and Lasser, M. (2015). Project icestorm. *URl: http://www. clifford. at/icestorm*.
- <span id="page-69-1"></span>Xin, W., Ran, L., Yanghua, W., Yong, P., and Bin, Q. (2013). Self-tuning pid controller with variable parameters based on particle swarm optimization. In *2013 Third International Conference on Intelligent System Design and Engineering Applications*, pages 1264–1267. IEEE. woll, G. allo Lasser, M. (2015). Project lossion. *Oril. High Swew. Caligno.*<br>
2016-ation A. N., Yanghua, W., Yong, P., and Bin, Q. (2013). Self-luning pid con-<br>
troller with variable parameters based on particle swarm opt
	- Yang, X., Chen, X., Xia, R., and Qian, Z. (2018). Wireless sensor network congestion control based on standard particle swarm optimization and single neuron pid. *Sensors*, 18(4):1265.
	- Yasuda, K. (2017). The future vision of industrial robot. In *2017 29th International Symposium on Power Semiconductor Devices and IC's (ISPSD)*, pages 7–12. IEEE.
	- Yu, H., Lee, H., Lee, S., Kim, Y., and Lee, H.-M. (2018). Recent advances in fpga reverse engineering. *Electronics*, 7(10):246.
	- Zhang, S., Wang, S., Jing, F., and Tan, M. (2019). A sensorless hand guiding scheme based on model identification and control for industrial robot. *IEEE Transactions on Industrial Informatics*, 15(9):5204–5213.
	- Zhao, H. and Mai, S. (2013). Simulation of asic/fpga cochlear implant speech processor with simulink and modelsim cosimulation method. In *2013 IEEE International Conference of IEEE Region 10 (TENCON 2013)*, pages 1–4. IEEE.

**CAPÍTULO 8** 

# **ANEXOS PRODUCTOS DEL** ANEXOS PRODUCTOS DEL<br>TRABAJO DE INVESTIGACIÓN JA

## **TRABAJO DE INVESTIGACION´**

#### **A.** Artículo indizado

Cruz-Miguel, E. E., Rodríguez-Reséndiz, J., García-Martínez, J. R., Camarillo-Gómez, K. A., Pérez-Soto, G. I. (2019). Field-programmable gate array-based laboratory oriented to control theory courses. Computer Applications in Engineering Education, 27(5), 1253-1266. General K. A., Perez-Soto, G. I. (2019). Field-programmable gate array-based<br>laboratory oriented to control theory courses. Computer Applications in Engineering Education. 27(5), 1253-1266.<br>This discussion. 27(5), 1253-126
RESEARCH ARTICLE

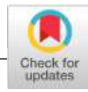

**WILEY** 

# Field-programmable gate array-based laboratory oriented

**CO COLLEGES**<br>
League Control League Considerable <sup>1</sup> Dense R. General de Constructura de la Constructura de Considerable de Construir de Construir de Considerable de Construir de Construir de Construir de Construir de Co

# **B.** Artículo indizado

Cruz-Miguel, E. E., García-Martínez, J. R., Rodríguez-Reséndiz, J., Carrillo-Serrano, R. V. (2020). A New Methodology for a Retrofitted Self-tuned Controller with Open-Source FPGA. Sensors, 20(21), 6155.

Serrano, H. V. (2020). A New Methodology for a Retrollided Ser-tuned Controller<br>with Open-Source FPGA. Sensors, 20(21). 6155.

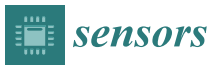

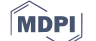

### Article

# A New Methodology for a Retrofitted Self-tuned

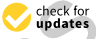

**Controller with Open-Source EPGA**<br>
Estas Local Anti-Open-Source EPGA<br>
main de Consideration General Monte de Bibliotecas UAQUE de Consideration General Monte de Consideration General Monte de Consideration General Monte

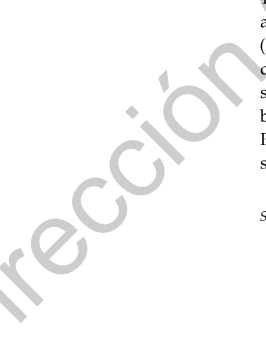

# **C.** Artículo indizado, Co-Autor

García-Martínez, J. R., Rodríguez-Reséndiz, J., Cruz-Miguel, E. E. (2019). A New Seven-Segment Profile Algorithm for an Open Source Architecture in a Hybrid Electronic Platform. Electronics, 8(6), 652.

A New Seven-Segment Protile Algoritm for an Open Source Architecture in a<br>Hybrid Electronic Platform. Electronics, 8(6), 652.

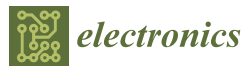

Article

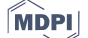

# A New Seven-Segment Profile Algorithm for an Open

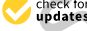

**Source Architecture in a Hydroid Platterin Chatterin Chatterin Chatterin Chatterin Chatterin Chatterin Chatterin Chatterin Chatterin Chatterin Chatterin Chatterin Chatterin Chatterin Chatterin Chatterin Chatterin Chatter** 

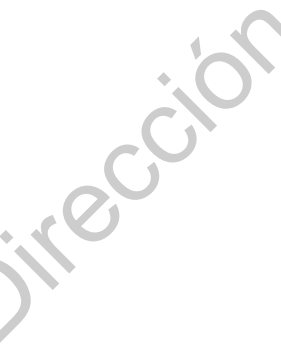

# **D.** Artículo indizado, Co-Autor

García-Martínez, J. R., Cruz-Miguel, E. E., Carrillo-Serrano, R. V., Mendoza-Mondragón, F., Toledano-Ayala, M., Rodríguez-Reséndiz, J. (2020). A PID-Type Fuzzy Logic Controller-Based Approach for Motion Control Applications. Sensors, 20(18), 5323. Mondragon, F., Toledano-Ayala, M., Hoorguez-Hesendiz, J. (2020). A PID-199e<br>Fuzzy Logic Controller-Based Approach for Motion Control Applications. Sensors.<br>20(18), 5323.<br>20(18), 5323.<br>20(18), Control Applications. Sensors.

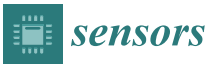

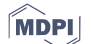

Article

# A PID-Type Fuzzy Logic Controller-Based Approach

- 
- 
- 

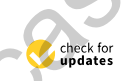

FOX During the state of  $\mathbf{S}$  and  $\mathbf{S}$  are the state of  $\mathbf{S}$  and  $\mathbf{S}$  are the state of  $\mathbf{S}$  and  $\mathbf{S}$  are the state of  $\mathbf{S}$  and  $\mathbf{S}$  are the state of  $\mathbf{S}$  and  $\mathbf{S}$  are the state of  $\$ 

### **E.** Artículo revista arbitrada

Miguel, E. C., Reséndiz, J. R., Gutiérrez, C. A. G. (2018). IMPLEMEN-TACIÓN Y CO-SIMULACIÓN DE UN CONTROLADOR PID EN TIEMPO REAL CON FPGA DE BAJO COSTO Y CODIGO LIBRE (IMPLEMENTATION AND CO- ´ SIMULATION OF PID CONTROLLER RT BASED ON FPGA OF LOW COST AND OPEN SOURCE). Pistas Educativas, 40(130). DE CONTRA DE BAJO COSTO Y CÓDIGO LIBRE (IMPLEMENTATION AND CO-<br>SIMULATION OF PID CONTROLLER RT BASED ON FPGA OF LOW COST<br>AND OPEN SOURCE, Pistas Educativas, 40(130).

# Pistas Educativas, No. 130, noviembre 2018, México, Tecnológico Nacional de México en Celaya<br>IMPLEMENTACIÓN Y CO-SIMULACIÓN DE UN<br>CONTROLADOR PID EN TIEMPO REAL CON FPGA DE IMPLEMENTACIÓN Y CO-SIMULACIÓN DE UN CONTROLADOR PID EN TIEMPO REAL CON FPGA DE BAJO COSTO Y CÓDIGO LIBRE

# IMPLEMENTATION AND CO-SIMULATION OF PID CONTROLLER RT BASED ON FPGA OF LOW COST AND OPEN SOURCE example and the same of the same of the same of the same of the same of the same of the same of the same of the same of the same of the same of the same of the same of the same of the same of the same of the same of the sa

Edson Cruz Miguel Universidad Autónoma de Querétaro

Juvenal Rodríguez Reséndiz Universidad Autónoma de Querétaro Sendiz<br>
Francisco de Querétaro<br>
juvenal@uaq.edu.mx<br>
S. A. González Gutić

Carlos A. González Gutiérrez Universidad del Valle de México calberto.gonzalez@uvmnet.edu

### Resumen

idad de éstas en el mercado y la tendencia de herramientas<br>
e su uso prolifere en distintas áreas de la industria,<br>
automatización. Los FPGA a través de HDL se convierten<br>
e y esto se transforma en alta velocidad de proces Los FPGA's (Field Programmable Gate Array) son dispositivos que tienen un gran número de elementos lógicos programables, por medio de lenguaje descripción de hardware (HDL) es posible desarrollar aplicaciones de nivel industrial. La disponibilidad de éstas en el mercado y la tendencia de herramientas libres han hecho que su uso prolifere en distintas áreas de la industria, aeronáutica, robótica, automatización. Los FPGA a través de HDL se convierten en verdadero hardware y esto se transforma en alta velocidad de procesamiento. La inclusión de dispositivos FPGA a procesos de automatización tiene sus razones en la capacidad del dispositivo en atender de forma paralela distintos procesos. El artículo presenta el diseño, implementación y validación de una plataforma de bajo costo para control de un motor CD (corriente directa) basado en FPGA. La plataforma permite desarrollar de control de velocidad y posición con controladores PID (Proporcional Integral Derivativo) industriales. En este trabajo se abordan la identificación y diseño controlador a través de un código libre MAPLEMENTATION AND CO-SIMULATION OF PID CONTROLLER<br>
FIT BASED ON FPGA OF LOW COST AND OPEN SOURCE<br>
FIT BASED ON FPGA OF LOW OCOST AND OPEN SOURCE<br>
Universe to Approximate the contribution<br>
were also notice as the extent<br>
U

Reserva de derechos al uso exclusivo No. 04-2016-120613261600-203 http://itcelaya.edu.mx/ojs/index.php/pistas  $~1567~$ 

# **F. Constancia ponencia**

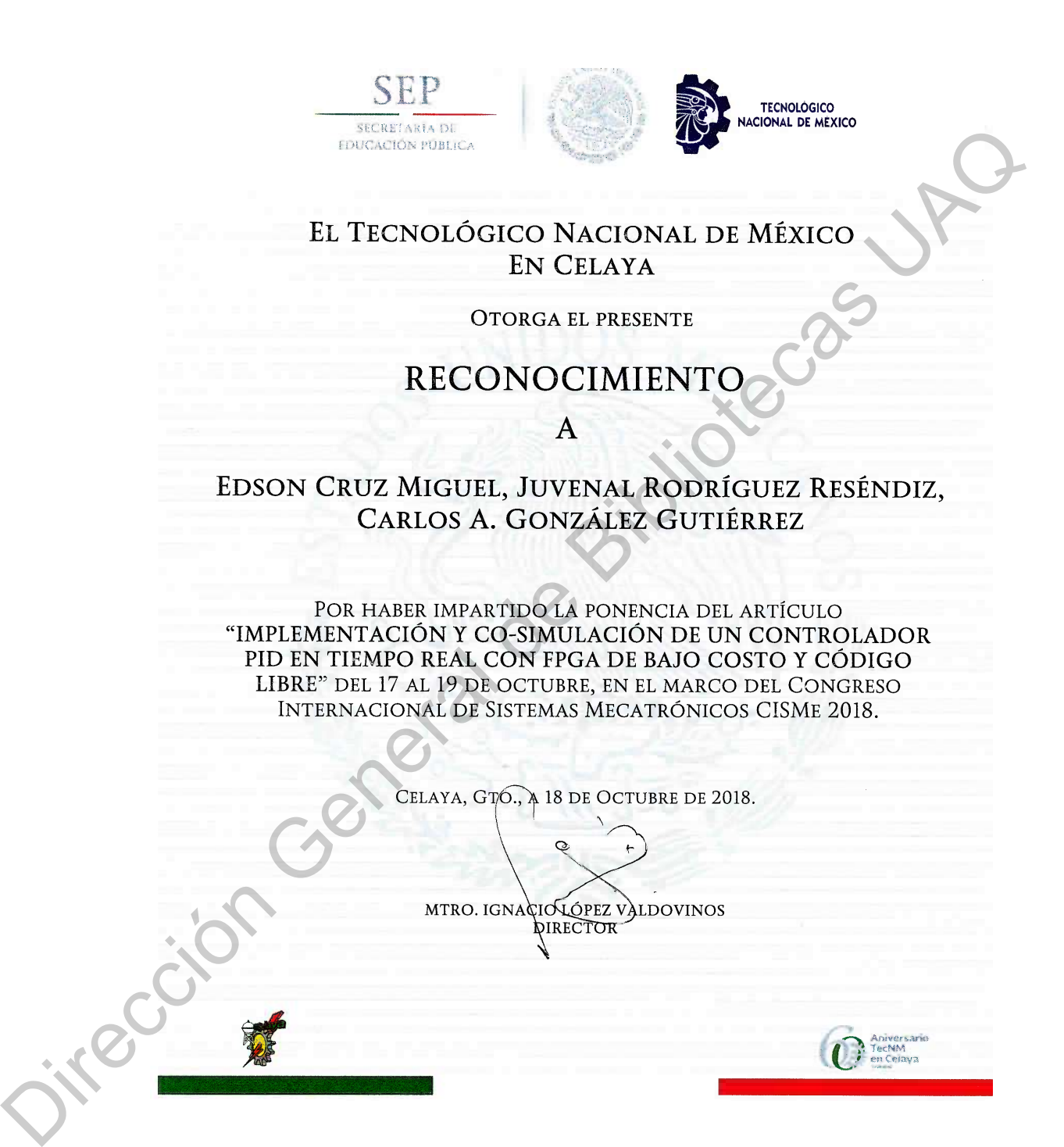

# **G.** Artículo revista arbitrada

Martínez, J. R. G., Reséndiz, J. R., Prado, M. Á. M., Miguel, E. E. C. (2017, May). Assessment of jerk performance s-curve and trapezoidal velocity profiles. In 2017 XIII International Engineering Congress (CONIIN) (pp. 1-7). IEEE. May). Assessment of jerk performance s-curve and trapezoidal velocity profiles.<br>
In 2017 XIII International Engineering Congress (CONIN) (pp. 1-7). IEEE.

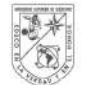

UNIVERSIDAD<br>AUTÓNOMA DE QUERÉTARO

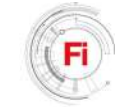

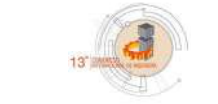

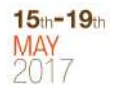

### Assessment of Jerk Performance S-curve and Trapezoidal Velocity Profiles

José Román García Martínez Autonomous University of Queretaro

UAQ Queretaro, Mexico josssroman@gmail.com

Miguel Ángel Martínez Prado Autonomous University of Queretaro UAQ

Queretaro, Mexico Miguel.prado@uaq.mx

- nowadays, there are several techniques for the acceleration and deceleration of computer numerical control derivative of jerk, etc.) [3]<br>(CNC) machine tools and industrial robots (Robot manipulators) profiles is that they hold m in order to plan smoother trajectories avoiding the jerk and<br>another kind of stress. The aim of this article is to show a<br>comparison between the trapezoidal and s-curve velocity profile<br>comparison between the trapezoidal a used in robotics and CNC machinery. After doing that, the reader usuall be able to select a velocity profile in order to design their profiles in the industry a trajectories.

Today, in many systems of movement, performance requirements include small motion times and small settlement times. Typical examples are pick and place machines, hard disk drives, XY-tables and many robots [1]. The traditional motion laws with piecewise constant acceleration presents discontinuities such that regulators cannot follow, whatever the performances of the actuators. These discontinuities can excite considerably the structure under study in transitory phases, also they are responsible for a large part of the deterioration of the dynamic behavior. From the available parameters in recent time instants,  $t_0$ ,  $t_1$ ,  $t_2$  and robots and modern CNCs, it is known that the maximum orientation [4]. change of acceleration value (per axis) can restrict t fairly possible reducing the vibrations, acting directly on the smoothness degree of motion. De la base de Bibliotecas Universidades de Bibliotecas Universidades de Bibliotecas UAQUE (m. 1971).<br>
Direction General de Bibliotecas UAQUE (m. 1971).<br>
Se considerada de Bibliotecas UAQUE (m. 1972).<br>
Se considerada de Bi

Industrial designers handle frequently reference profiles to depict varying scanning and point-to-point motions. These profiles are commonly designed as piecewise finite order polynomials. Finite order polynomials typically contain

978-1-5386-1694-9/17/\$31.00 ©2017 IEEE

Juvenal Rodríguez Reséndiz Autonomous University of Queretaro UAQ Queretaro, Mexico juvenal@uaq.edu.mx

Edson Eduardo Cruz Miguel Autonomous University of Queretaro UAQ Queretaro, Mexico eecruzm@gmail.com

constant motion phases (velocity, acceleration, jerk, a derivative of jerk, etc.) [3]. A special characteristic of these profiles is that they hold mostly low-frequency energy.

I. INTRODUCTION that the jerk goes to the infinite. Generally, a profile is planned such that the resonance dynamics of the system is not excited[1]. The most used profiles in the industry are, the trapezoidal and the s-curve velocity profile. The main reason is because of its smoothness, in the first case the acceleration is constant in two periods of time (from  $t_0$  to  $t_1$  and  $t_2$  to T in Fig. 1). The second case consist in making the jerk constant for several periods of time, avoiding constant motion phases (velocity, acceleration, jerk, a derivative of jerk, etc.) [3]. A special characteristic of these profiles is that they hold mostly low-frequency energy.<br>
Generally, a profile is planned such that t

### II. POLYNOMIAL TRAPEZOIDAL MODEL

The trapezoidal velocity profile consists in accelerate constantly a motor with a constant velocity and then decelerated it constantly to zero; the motor can reach fast motions in short time. Nevertheless as shown in Fig. 1, the instant  $t_1$  is achieved when the velocity reaches the high value, the acceleration jumps from its constant value to zero. The leap happens at other time instants,  $t_0$ ,  $t_1$ ,  $t_2$  and T when the velocity changes its orientation [4].

# **H. Constancia poster**

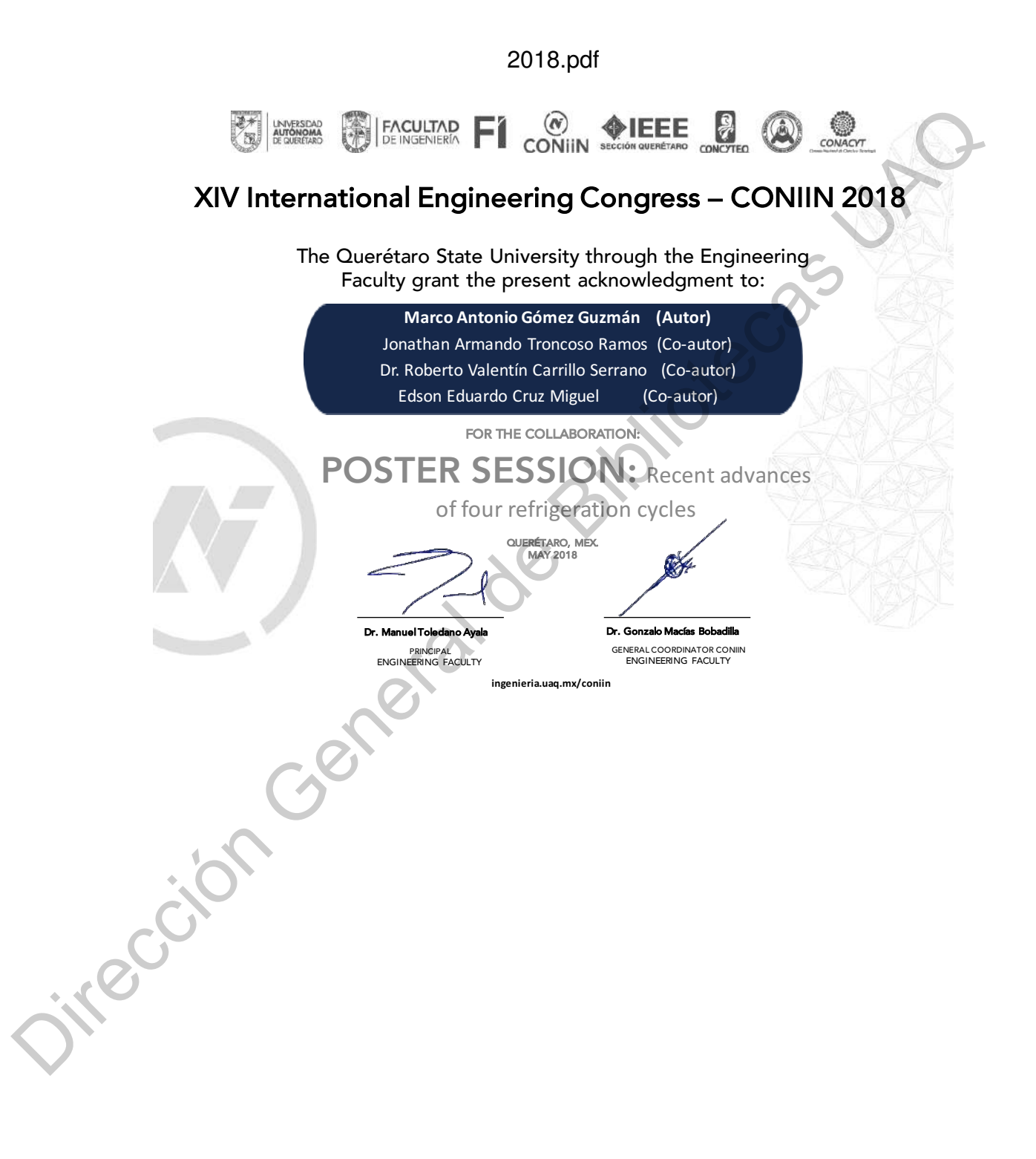

# **I.** Artículo revista arbitrada

Padron, B., Cruz-Miguel, E. E., Correa, J. C. J., Carbone, G. A Force Control Architecture for Grasping with a Robotic Finger. In International Symposium on Multibody Systems and Mechatronics (pp. 214-221). Springer, Cham.

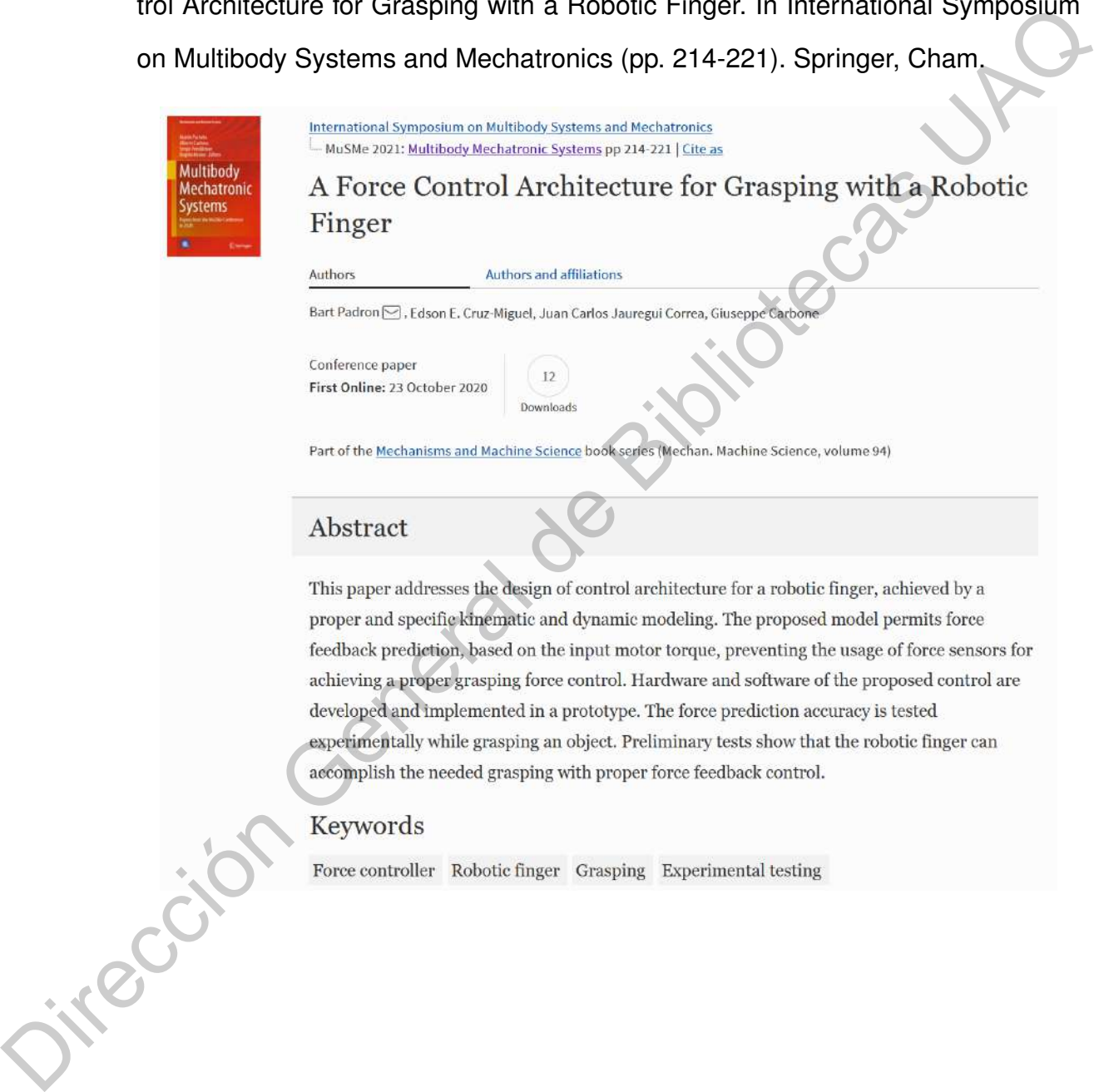

# **J. Constancia seminario doctoral**

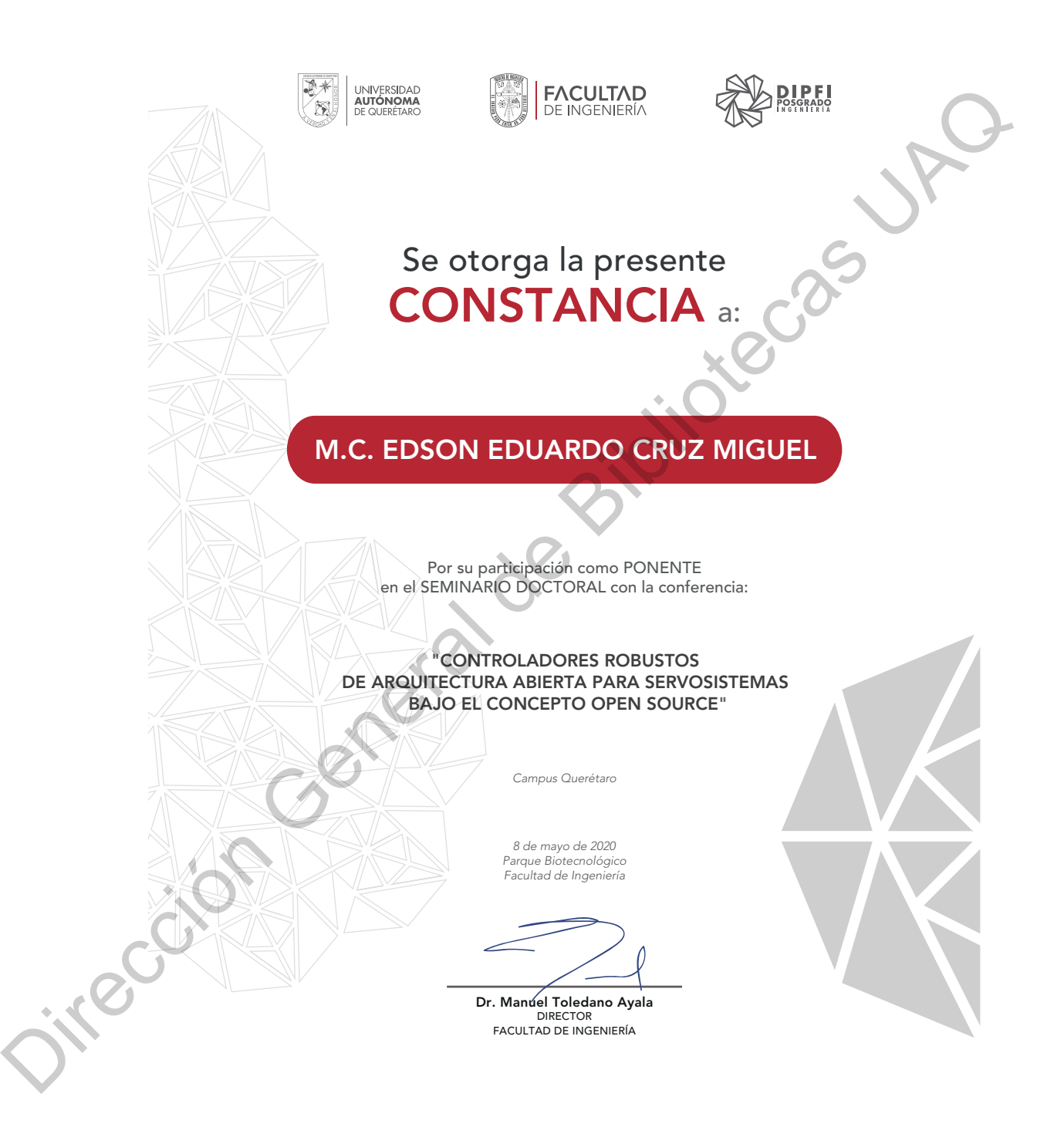

# **K. Formacion de recurso humano ´**

Registro de protocolo de alumno de Maestría en Ciencias Bernardo Daniel Trujillo Ibarra con el tema: Plataforma de control difuso para generación de trayectorias en un robot poliarticulado. Mel Irdijilo Isarra con el tema: Plataforma de control dires para generacion de

University de Librer de Constitution de Librer de Constitution de Librer de Constitution de Librer de Constitution de Librer de Constitution de Librer de Constitution de Librer de Constitution de Librer de Constitution de

# **L. Formacion de recurso humano ´**

Titulación de alumno de Maestría en Ciencias Jose Roman García Martínez como sinodal con el tema: Diseño de un controlador difuso y un generador de perfiles *S-curve* para el control de un robot poliarticulado. Direction General de Control de un robot poliarticulado.

No. de Acta. 2018FIN016687 UNIVERSIDAD AUTONOMA DE QUERETARO SECRETARÍA ACADÉMICA ACTA DE EXAMEN DE GRADO En la ciudad de Querétaro Qro., siendo las 11:00 horas del dia 10 de Diciembre de 2018, en las instalaciones de la Facultad de Ingeniería de la Universidad Autónoma de Querétaro, se reunió el jurado designado por la Secretaria Académica en la autorización número 5024 de fecha 29 de Noviembre de 20'18, DR. JUVENAL RODRIGUEZ RESENDIZ, DIRECTOR; DR. EDGAR ALEJANDRO RIVAS ARAIZA, SECRETARIO; DR. ROBERTO VALENTIN CARRILLO SERRANO, VOCAL; MTRO. EDSON EDUARDO CRUZ MIGUEL, SINODAL; MTRO. MIGUEL ANGEL MARTINEZ PRADO, SINODAL, para efectuar el examen de grado al C. JOsE ROMAN GARCIA MARTINEZ Para obtener el Grado de **MAESTRIA EN CIENCIAS (INSTRUMENTACION Y CONTROL AUTOMATICO)** El acto se realizó de conformidad con el Instructivo de Exámenes Profesionales vigente, expedido por la institución, con base en: La tesis "Diseño de un controlador difuso y un generador de perfiles S-curve para el control de un robot poliarticulado", realizado por el sustentante, y el resultado fue: EDUARDO CRUZ MIGUEL **SUPLENT** ENTANTE Acto seguido se tomó protesta y para constancia del examen se levanta la presente acta, que firman de conformidad los participantes. **EZ RESENDIZ SUPLENTE** Director de Investigación y Posgrado DRA, MA, GUADALUPE FLAVIA LOARCA PIÑA **f** SECHETARIA **ACADÉNMEA** Dirección General de Bibliotecas UAQ

# **M. Formacion de recurso humano ´**

Titulación de alumno de Maestría en Ciencias Jose Roman García Martínez como sinodal con el tema: Desarrollo de un control de posición para un robot *tensegrity* clase 2. como sinoaal con el tema. Desarrollo de un control de poscion para un robot per

No. de acta: UNIVERSIDAD AUTÓNOMA DE QUERÉTARO **SECRETARIA ACADEMICA ACTA DE EXAMEN DE GRADO**  En la ciudad de Querétaro Qro., siendo las 14:00 horas del dia 14 de febrero de 2020, en las instalaciones de la Facultad de Ingeniería de la Universidad Autónoma de Querétaro, se reunió el jurado designado por la Secretaría Académica en la autorización número 5677 de fecha 11 de diciembre de 2019, DR. GERARDO ISRAEL PEREZ SOTO, PRESIDENTE; DR. JUVENAL RODRIGUEZ RESENDIZ, SECRETARIO; MTRO. CARLOS GUSTAVO MANRIQUEZ PADILLA, <br>VOCAL; DRA. KARLA ANHEL CAMARILLO GOMEZ, SINODAL; MTRO. EDSON EDUARDO CRUZ MIGUEL, SINODAL, para efectuar el examen de grado al **C. OSCAR ALEJANDRO ZAVALA PEREZ**  Para obtener el grado de **MAESTRIA EN CIENCIAS (INSTRUMENTACION Y CONTROL AUTOMATICO)**  El acto se realizó de conformidad con el Reglamento de Estudiantes vigente, expedido por la institución, con base en la tesis "Desarrollo de un control de posición para un robot **tensegríty clase 2",** realizado por el sustentante, y el resultado fue: / friends por manifolitied to confos son manifor honorities Acto seguido se tomó protesta y para constancia del examen se levanta la presente acta, que firman de conformidad los participantes DR. GERARDO ISRAEL PEREZ SOTO **PRESIDENTE** Director de Investigación y Posgrado  $\Lambda$  .  $\qquad$  ,  $\qquad$  ,  $\qquad$  ,  $\qquad$  ,  $\qquad$ DRA, MA GUADALUPE FLAVIA LOARCA PIÑA os **SUSTENTANTE** Secretario Académico DR. AURELIO DOMINGUEZ GONZÁLEZ Dirección General de Bibliotecas UAQ

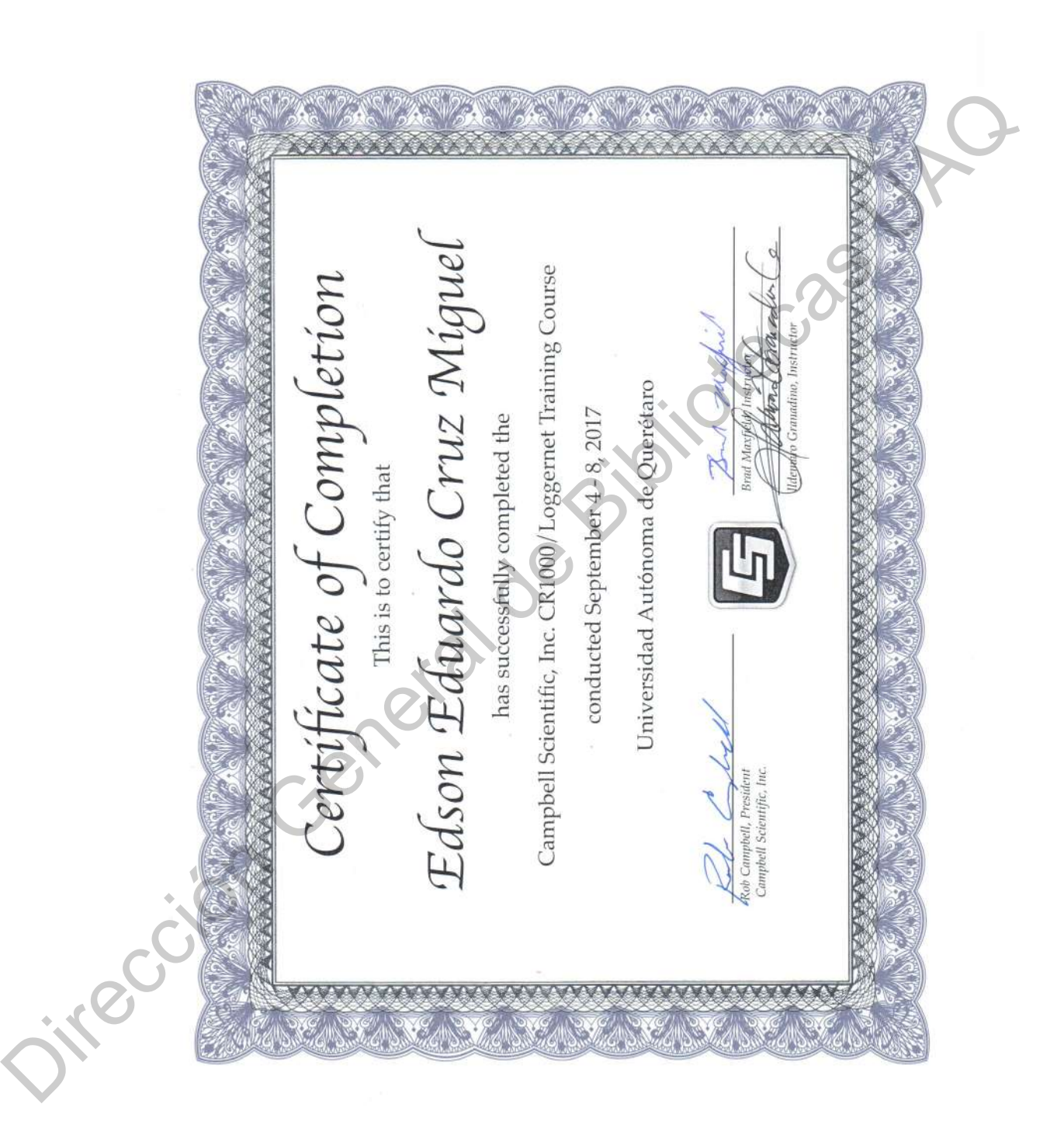

# **N.** Formación académica

# $\tilde{\textbf{N}}$ . Formación académica

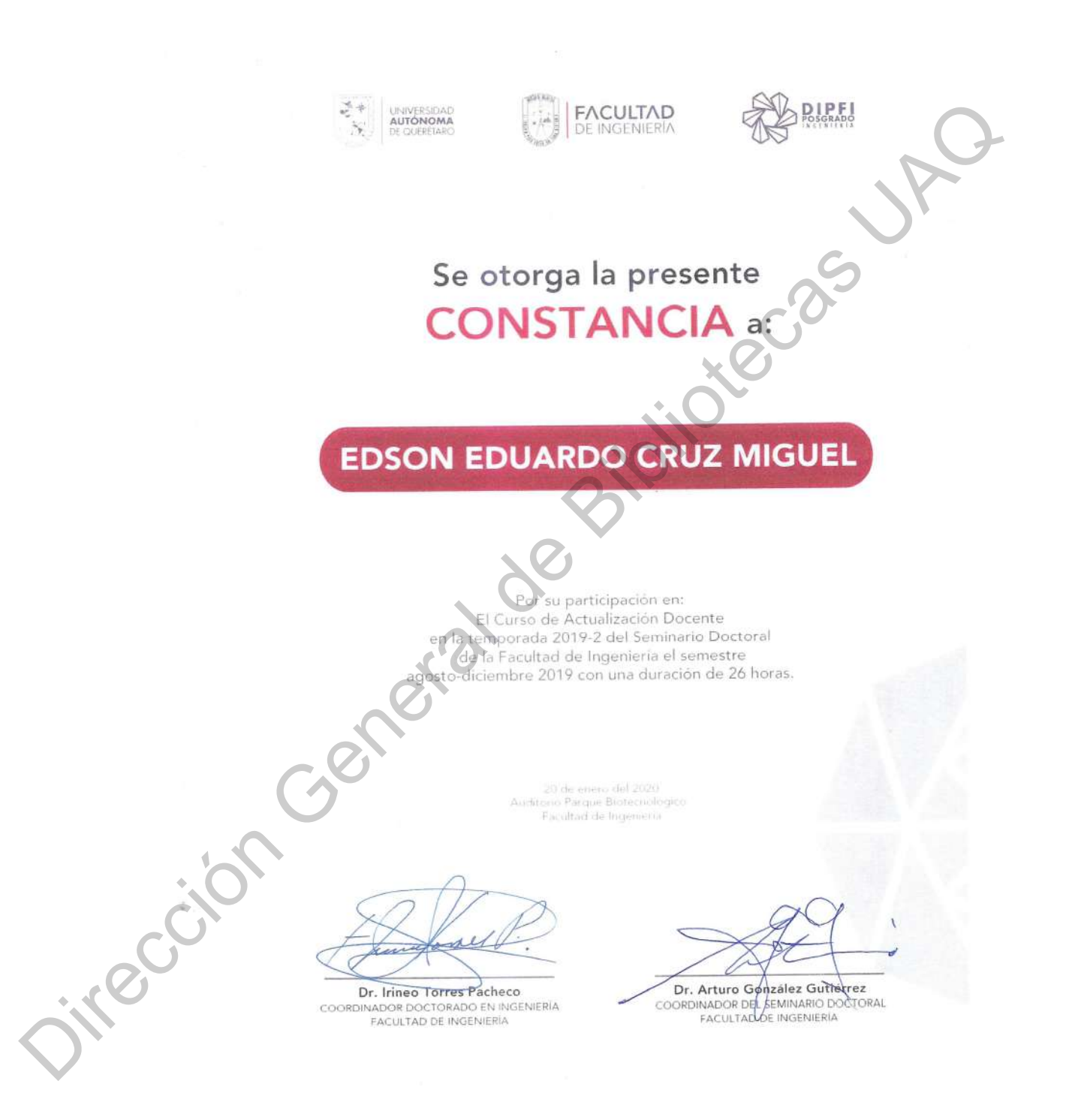

# **O.** Formación académica

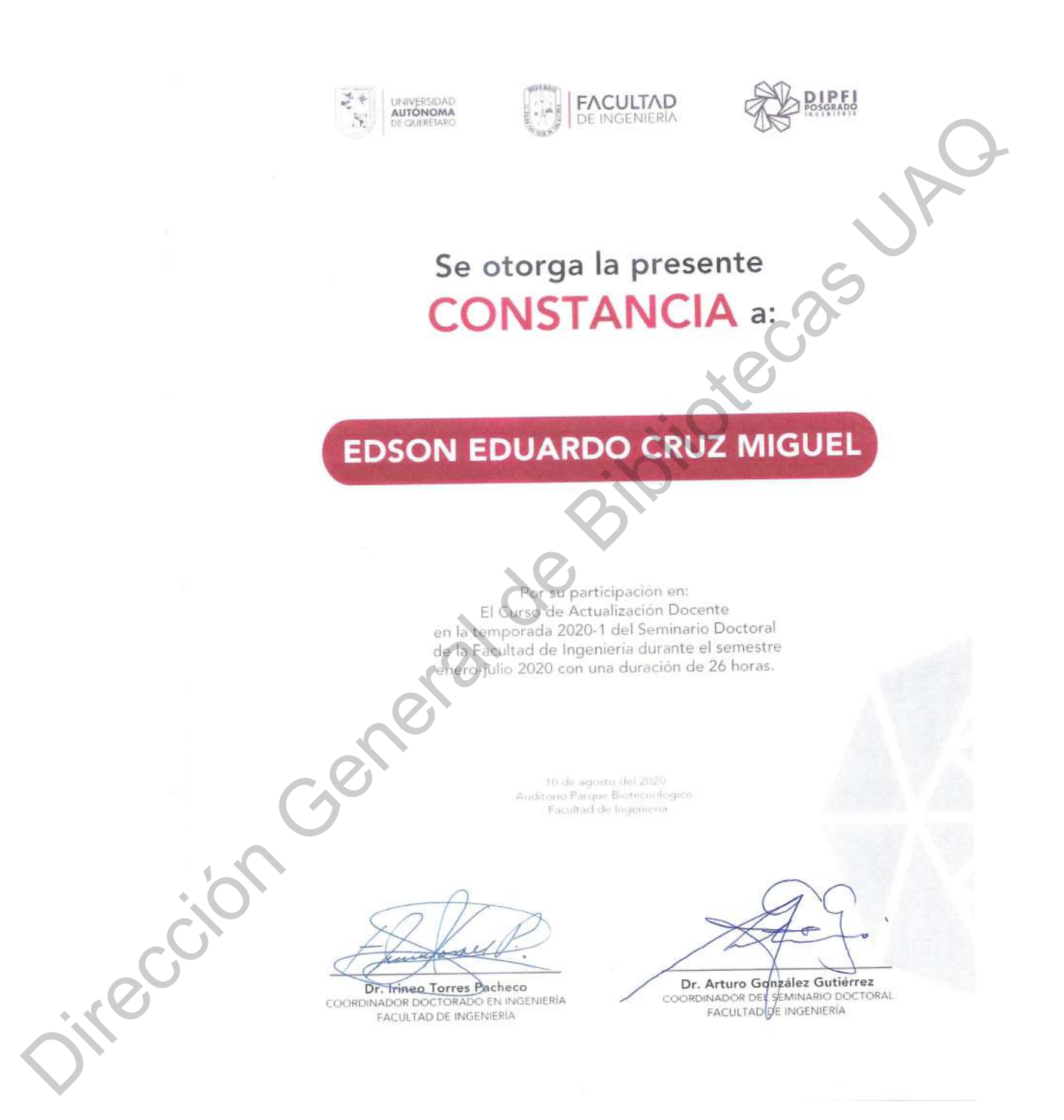